# **TSG-RAN Meeting #14 RP-010764 Kyoto, Japan, 11 - 14 December 2001**

**Title: Agreed CRs (Release '99 and Rel-4 category A) to TS 25.331 (2) Source: TSG-RAN WG2**

**Agenda item: 8.2.3**

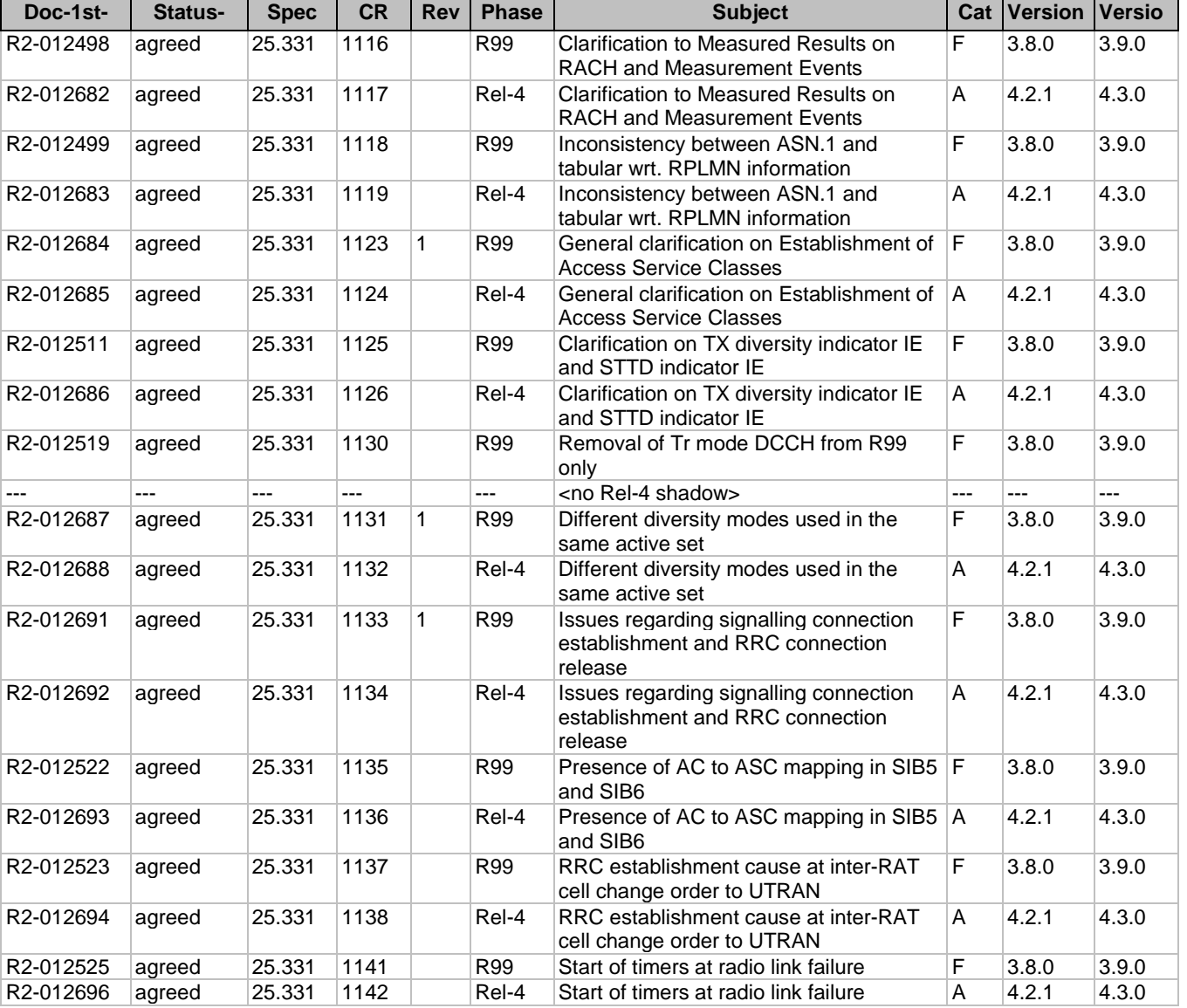

# **3GPP TSG-RAN2#25 Meeting Tdoc R2-012498 Makuhari, Japan, November 26th – 30th 2001**

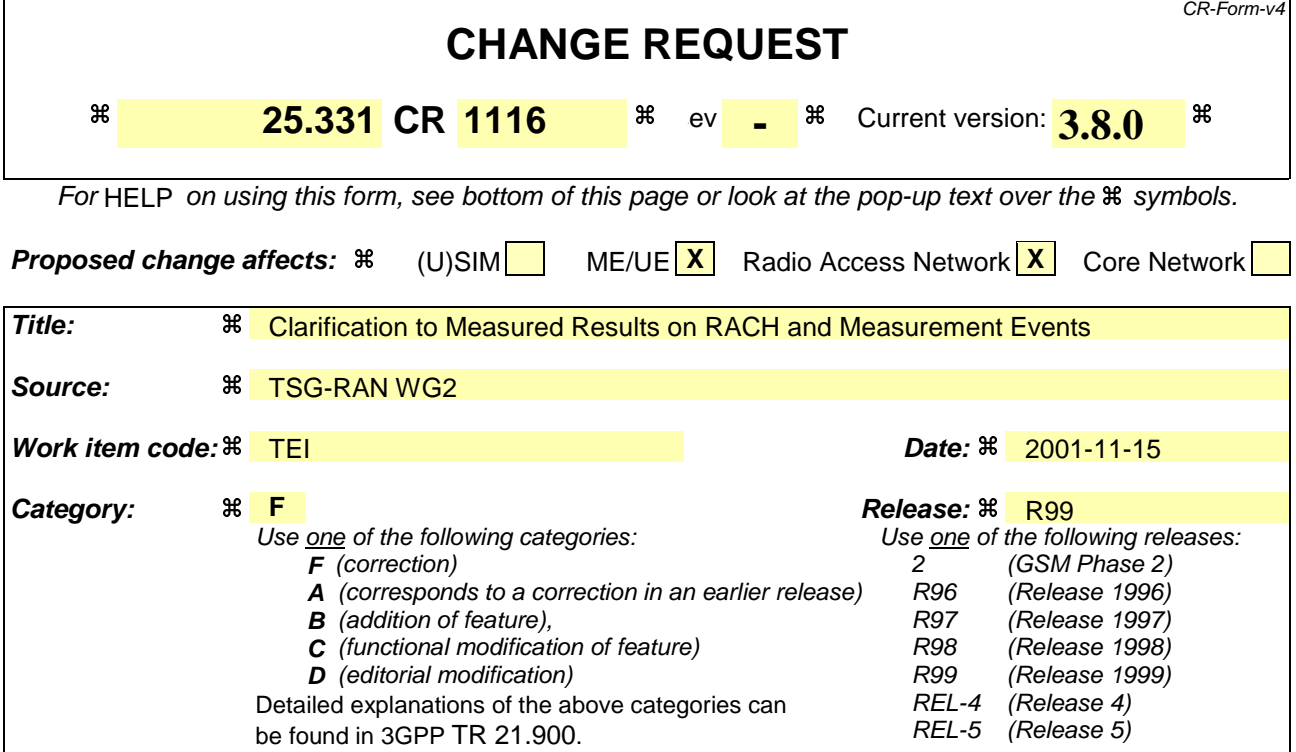

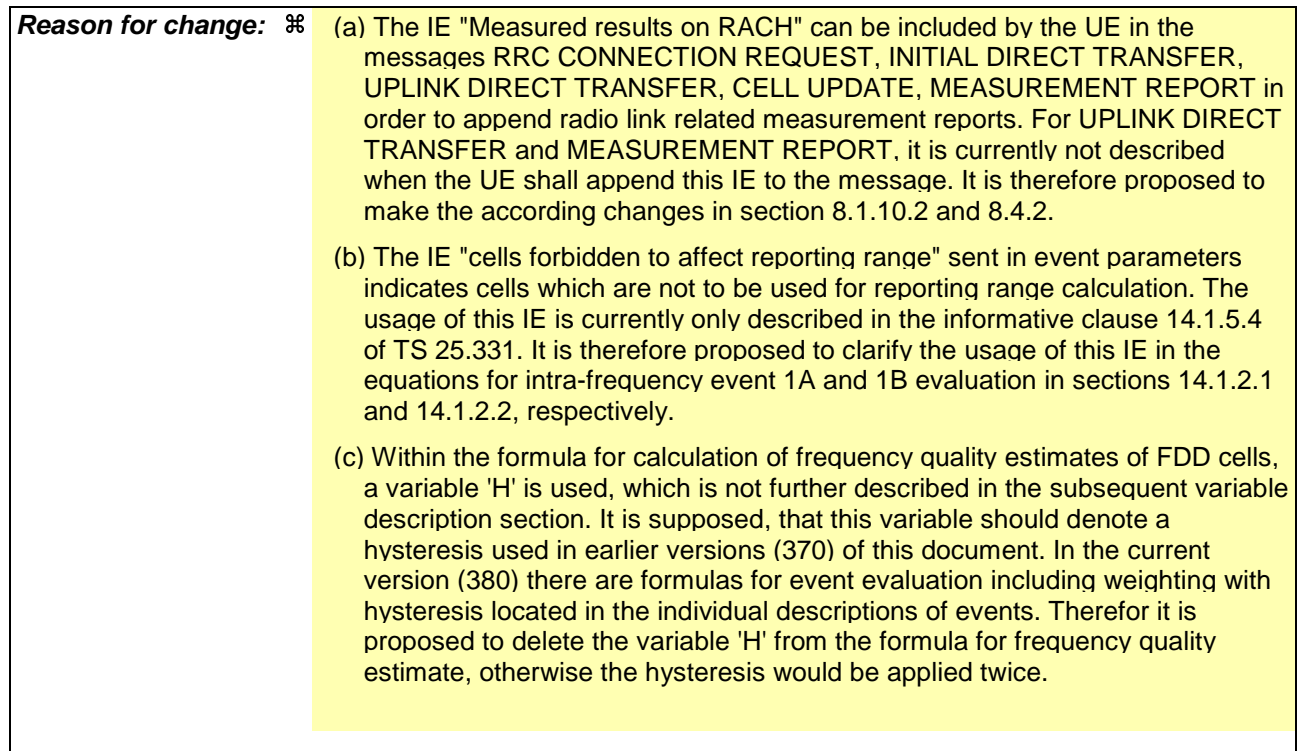

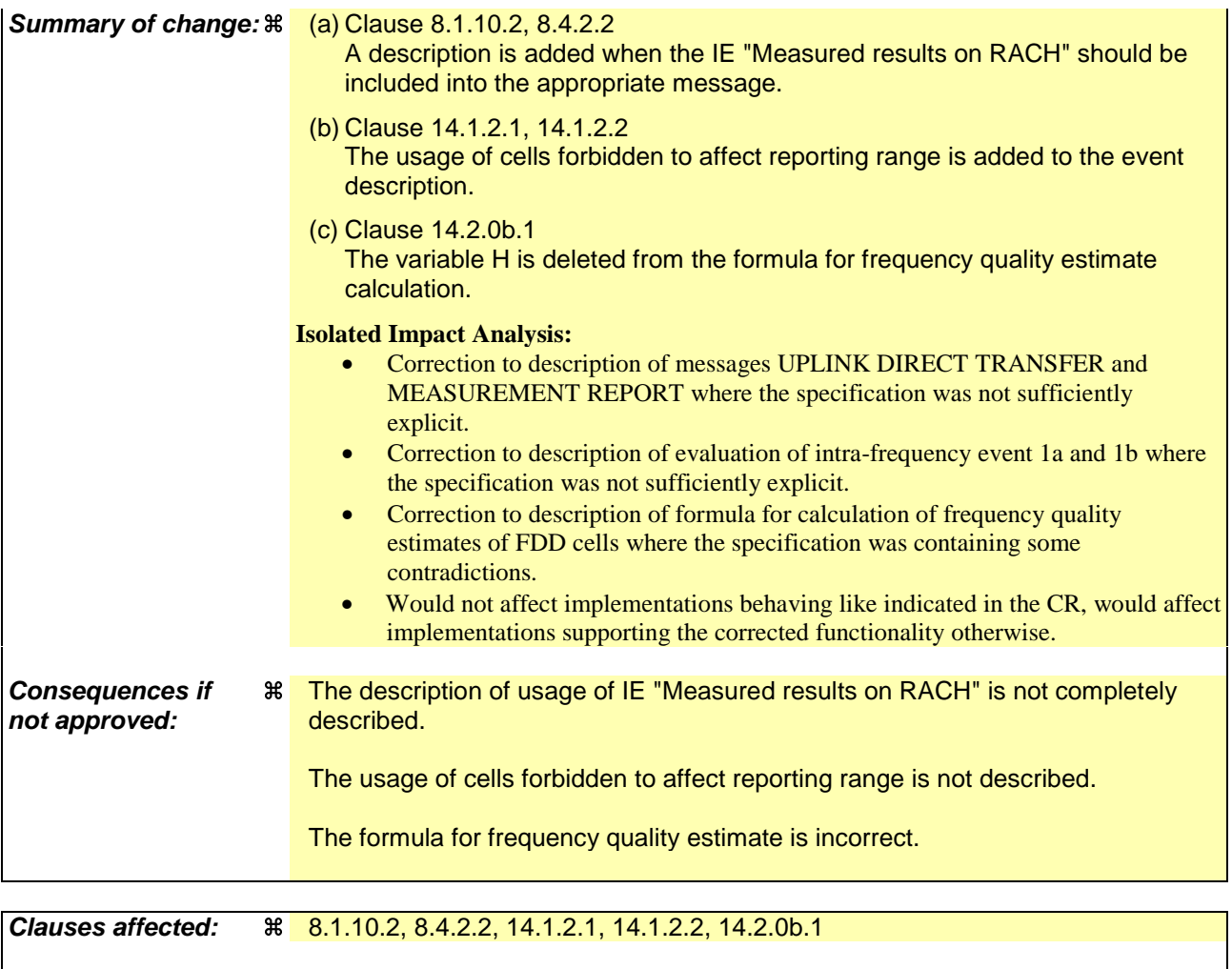

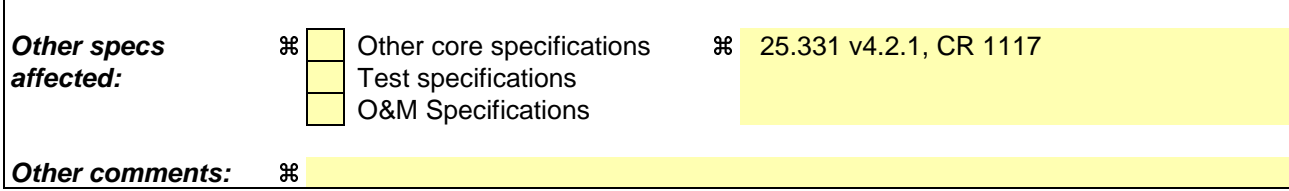

#### **How to create CRs using this form:**

Comprehensive information and tips about how to create CRs can be found at: http://www.3gpp.org/3G\_Specs/CRs.htm. Below is a brief summary:

- 1) Fill out the above form. The symbols above marked  $\frac{1}{2}$  contain pop-up help information about the field that they are closest to.
- 2) Obtain the latest version for the release of the specification to which the change is proposed. Use the MS Word "revision marks" feature (also known as "track changes") when making the changes. All 3GPP specifications can be downloaded from the 3GPP server under ftp://ftp.3gpp.org/specs/ For the latest version, look for the directory name with the latest date e.g. 2001-03 contains the specifications resulting from the March 2001 TSG meetings.
- 3) With "track changes" disabled, paste the entire CR form (use CTRL-A to select it) into the specification just in front of the clause containing the first piece of changed text. Delete those parts of the specification which are not relevant to the change request.

### 8.1.10.2 Initiation of uplink direct transfer procedure in the UE

In the UE, the uplink direct transfer procedure shall be initiated when the upper layers request a transfer of a NAS message on an existing signalling connection. When not stated otherwise elsewhere, the UE may initiate the uplink direct transfer procedure when another procedure is ongoing, and in that case the state of the latter procedure shall not be affected.

Upon initiation of the uplink direct transfer procedure in CELL\_PCH or URA\_PCH state, the UE shall:

- perform a cell update procedure, according to subclause 8.3.1, using the cause "uplink data transmission";
- when the cell update procedure has been completed successfully:
	- continue with the uplink direct transfer procedure as below.

The UE shall transmit the UPLINK DIRECT TRANSFER message on the uplink DCCH using AM RLC on signalling radio bearer RB3 or signalling radio bearer RB4. The UE shall:

- if upper layers indicate "low priority" for this message:
	- select signalling radio bearer RB4, if available. Specifically, for a GSM-MAP based CN, signalling radio bearer RB4 shall, if available, be selected when "SAPI 3" is requested;
	- select signalling radio bearer RB3 when signalling radio bearer RB4 is not available;
- if upper layers indicate "high priority" for this message:
- select signalling radio bearer RB3. Specifically, for a GSM-MAP based CN, signalling radio bearer RB3 shall be selected when "SAPI 0" is requested.

In CELL\_FACH state, the UE shall:

- include a measurement report in the IE "Measured results on RACH", as specified in the IE "Intra-frequency reporting quantity for RACH reporting" and the IE "Maximum number of reported cells on RACH" in System Information Block type 12 (or "System Information Block Type 11" if "System Information Block Type 12" is not being broadcast);
	- include in the IE "Measured results on RACH" all requested reporting quantities for cells for which measurements are reported.

The UE shall set the IE "NAS message" as received from upper layers and set the IE "CN domain identity" as indicated by the upper layers.

When the UPLINK DIRECT TRANSFER message has been submitted to lower layers for transmission the procedure ends.

#### 8.4.2 Measurement report

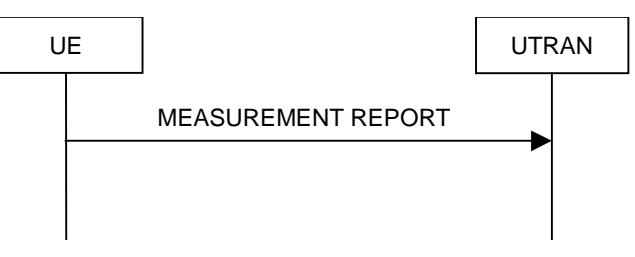

**Figure 58: Measurement report, normal case**

#### 8.4.2.1 General

The purpose of the measurement reporting procedure is to transfer measurement results from the UE to UTRAN.

#### 8.4.2.2 Initiation

In CELL\_DCH state, the UE shall transmit a MEASUREMENT REPORT message on the uplink DCCH when the reporting criteria stored in variable MEASUREMENT\_IDENTITY are met for any ongoing measurements that are being performed in the UE.

In CELL\_FACH state, the UE shall:

- transmit a MEASUREMENT REPORT message on the uplink DCCH when the reporting criteria stored in variable MEASUREMENT\_IDENTITY are met for any ongoing traffic volume measurement that is being performed in the UE.
- include a measurement report in the IE "Measured results on RACH", as specified in the IE "Intra-frequency reporting quantity for RACH reporting" and the IE "Maximum number of reported cells on RACH" in System Information Block type 12 (or "System Information Block Type 11" if "System Information Block Type 12" is not being broadcast);
	- include in the IE "Measured results on RACH" all requested reporting quantities for cells for which measurements are reported.

In TDD, if the Radio Bearer associated with the MEASUREMENT\_IDENTITY fulfilling the reporting criteria for an ongoing traffic volume measurement is mapped on transport channel of type USCH, the UE shall initiate the "PUSCH CAPACITY REQUEST" procedure instead of transmitting a MEASUREMENT REPORT (TDD Only).

In CELL PCH or URA PCH state, the UE shall first perform the cell update procedure according to subclause 8.3.1, using the cause "uplink data transmission", in order to transit to CELL\_FACH state and then transmit a MEASUREMENT REPORT message on the uplink DCCH when the reporting criteria stored in variable MEASUREMENT\_IDENTITY are fulfilled for any ongoing traffic volume measurement which is being performed in the UE.

The reporting criteria are fulfilled if either:

- the first measurement has been completed according to the requirements set in [19] or [20] for a newly initiated measurement with periodic reporting; or
- the time period indicated in the stored IE "Periodical reporting criteria" has elapsed since the last measurement report was transmitted for a given measurement; or
- an event in stored IE "Measurement reporting criteria" was triggered. Events and triggering of reports for different measurement types are described in detail in clause 14.

For the measurement, which triggered the MEASUREMENT REPORT message, the UE shall:

- set the IE "measurement identity" to the measurement identity, which is associated with that measurement in variable MEASUREMENT\_IDENTITY;
	- set the IE "measured results" to include measurements according to the IE "reporting quantity" of that measurement stored in variable MEASUREMENT\_IDENTITY; and
		- if all the reporting quantities are set to "false":
			- not set the IE "measured results";
	- set the IE "Measured results" in the IE "Additional measured results" according to the IE "reporting quantity" for all measurements associated with the measurement identities included in the IE "additional measurements" stored in variable MEASUREMENT\_IDENTITY of the measurement that triggered the measurement report; and
		- if more than one additional measured results are to be included:
			- sort them in ascending order according to their IE "measurement identity" in the MEASUREMENT REPORT message;
- if the MEASUREMENT REPORT message was triggered by an event (i.e. not a periodical report):
	- set the IE "Event results" according to the event that triggered the report.

The UE shall:

- transmit the MEASUREMENT REPORT message on the uplink DCCH using either AM or UM RLC according to the stored IE "measurement reporting mode" associated with the measurement identity that triggered the report.

When the MEASUREMENT REPORT message has been submitted to lower layers for transmission:

- the procedure ends.

[...]

### 14.1.2.1 Reporting event 1A: A Primary CPICH enters the reporting range

When event 1A is configured in the UE, the UE shall:

- if "Measurement quantity" is "pathloss" and Equation 1 below is fulfilled for one or more primary CPICHs, or if "Measurement quantity" is "CPICH Ec/N0" or "CPICH RSCP", and Equation 2 below is fulfilled for one or more primary CPICHs, for each of these primary CPICHs:
	- if the equations have been fulfilled during the time "Time to trigger", and if that primary CPICH is part of cells allowed to trigger the event according to "Triggering condition 2", and if that primary CPICH is not included in the "cells triggered" in the variable TRIGGERED\_1A\_EVENT:
		- include that primary CPICH in the "cells recently triggered" in the variable TRIGGERED\_1A\_EVENT;
- if the value of "Reporting deactivations threshold" for this event is greater than or equal to the current number of cells in the active set or equal to 0 and any primary CPICHs are stored in the "cells recently triggered" in the variable TRIGGERED\_1A\_EVENT:
	- if "Reporting interval" for this event is not equal to 0:
		- if the IE "Periodical reporting running" in the variable TRIGGERED 1A EVENT is set to FALSE:
			- start a timer with the value of "Reporting interval" for this event and set the IE "Periodical reporting running" in the variable TRIGGERED\_1A\_EVENT to TRUE;
		- set "sent reports" for the primary CPICHs in "cells recently triggered" in the variable TRIGGERED\_1A\_EVENT to 1;
	- send a measurement report with IEs set as below:
		- set in "intra-frequency measurement event results": "Intrafrequency event identity" to "1a"; and
		- include in "cell measurement event results" all entries of the "cells recently triggered" in the variable TRIGGERED\_1A\_EVENT that are not part of the active set in descending order according to the configured measurement quantity;
		- set the IE "measured results" and the IE "additional measured results" according to subclause 8.4.2;
	- move all entries from "cells recently triggered" to "cells triggered" in the variable TRIGGERED\_1A\_EVENT;
- if the timer for the periodical reporting has expired:
	- if any primary CPICH is included in the "cells triggered" in the variable TRIGGERED 1A EVENT, and not included in the current active set:
- if "Reporting interval" for this event is not equal to 0, and if "Amount of reporting" is greater than "sent reports" stored for any of these primary CPICHs, in "cells triggered" in the variable TRIGGERED\_1A\_EVENT:
	- increment the stored counter "sent reports" for all CPICHs in "cell triggered" in variable TRIGGERED\_1A\_EVENT;
	- start a timer with the value of "Reporting interval" for this event;
	- send a measurement report with IEs set as below:
		- set in "intra-frequency measurement event results": "Intrafrequency event identity" to "1a"; and
		- include in "cell measurement event results" all entries of the variable TRIGGERED\_1A\_EVENT with value of IE "sent reports" smaller than value of "Amount of reporting" that are not part of the active set in descending order according to the configured measurement quantity;
		- set the IE "measured results" and the IE "additional measured results" according to subclause  $8.4.2$
	- if "sent reports" in variable TRIGGERED\_1A\_EVENT is greater than "Amount of reporting" for all entries:
		- set the IE "Periodical Reporting running" in the variable TRIGGERED\_1A\_EVENT to FALSE and disable the timer for the periodical reporting;
- if "Measurement quantity" is "pathloss" and Equation 3 below is fulfilled for a primary CPICH, or if "Measurement quantity" is "CPICH Ec/N0" or "CPICH RSCP", and Equation 4 below is fulfilled for a primary CPICH:
	- if that primary CPICH is included in the "cells triggered" in the variable TRIGGERED 1A EVENT:
		- remove the entry of that primary CPICH from "cells triggered" in the variable TRIGGERED\_1A\_EVENT;
		- if no entry in the variable TRIGGERED\_1A\_EVENT has a value of "sent reports" smaller than "Amount of reporting":
			- stop the reporting interval timer;
			- set the IE "Periodical reporting running" in the variable TRIGGERED\_1A\_EVENT to FALSE.

Upon transition to CELL\_DCH the UE shall:

- Include the primary CPICH of all cells in the current active set into the "cells triggered" in the variable TRIGGERED\_1A\_EVENT.

Equation 1 (Triggering condition for pathloss)

$$
10 \cdot Log M_{_{New}} \leq W \cdot 10 \cdot Log \left( 1/\sum_{i=1}^{N_A} (1/M_i) \right) + (1-W) \cdot 10 \cdot Log M_{_{Best}} + (R_{1a} - H_{1a}/2),
$$

Equation 2 (Triggering condition for all the other measurement quantities)

$$
10 \cdot Log M_{\text{New}} \ge W \cdot 10 \cdot Log \left(\sum_{i=1}^{N_A} M_i\right) + (1-W) \cdot 10 \cdot Log M_{\text{Best}} - (R_{1a} - H_{1a}/2),
$$

Equation 3 (Leaving triggering condition for pathloss)

$$
10 \cdot Log M_{New} > W \cdot 10 \cdot Log \left( 1/\sum_{i=1}^{N_A} (1/M_i) \right) + (1-W) \cdot 10 \cdot Log M_{Best} + (R_{1a} + H_{1a}/2),
$$

Equation 4 (Leaving triggering condition for all the other measurement quantities)

$$
10 \cdot Log M_{New} < W \cdot 10 \cdot Log \left(\sum_{i=1}^{N_A} M_i\right) + (1 - W) \cdot 10 \cdot Log M_{Best} - (R_{1a} + H_{1a} / 2),
$$

The variables in the formula are defined as follows:

 $M_{\text{New}}$  is the measurement result of the cell entering the reporting range.

 $M_i$  is a measurement result of a cell not forbidden to affect reporting range in the active set.

 $N_A$  is the number of cells not forbidden to affect reporting range in the current active set.

For pathloss

 $M_{\text{Best}}$  is the measurement result of the cell not forbidden to affect reporting range in the active set with the lowest measurement result.

for other measurements quantities.

*M<sub>Best</sub>* is the measurement result of the cell not forbidden to affect reporting range in the active set with the highest measurement result.

*W* is a parameter sent from UTRAN to UE.

 $R_{1a}$  is the reporting range constant.

 $H_{1a}$  is the hysteresis parameter for the event 1a.

If the measurement results are pathloss or CPICH-Ec/No then  $M_{New}$ ,  $M_i$  and  $M_{Rev}$  are expressed as ratios.

If the measurement result is CPICH-RSCP then  $M_{New}$ ,  $M_i$  and  $M_{Best}$  are expressed in [mW].

#### 14.1.2.2 Reporting event 1B: A primary CPICH leaves the reporting range

When event 1B is configures in the UE, the UE shall:

- if "Measurement quantity" is "pathloss" and Equation 1 below is fulfilled for one or more primary CPICHs, or if "Measurement quantity" is "CPICH Ec/N0" or "CPICH RSCP", and Equation 2 below is fulfilled for one or more primary CPICHs, for each of these primary CPICHs:
	- if the equations have been fulfilled during the time "Time to trigger", and if that primary CPICH is part of cells allowed to trigger the event according to "Triggering condition 1", and if that primary CPICH is not included in the "cells triggered" in the variable TRIGGERED\_1B\_EVENT:
		- include that primary CPICH in the "cells recently triggered" in the variable TRIGGERED\_1B\_EVENT;
- if any primary CPICHs are stored in the "cells recently triggered" in the variable TRIGGERED 1B\_EVENT:
	- send a measurement report with IEs set as below:
		- set in "intra-frequency measurement event results": "Intrafrequency event identity" to "1b"; and
		- include in "cell measurement event results" all entries of "cells recently triggered" in the variable TRIGGERED\_1B\_EVENT that are part of the active set;
		- set the IE "measured results" and the IE "additional measured results" according to subclause 8.4.2;
	- move all entries from IE "cells recently triggered" to "cells triggered" in the variable TRIGGERED\_1B\_EVENT;
- if "Measurement quantity" is "pathloss" and Equation 3 below is fulfilled for a primary CPICH, or if "Measurement quantity" is "CPICH Ec/N0" or "CPICH RSCP", and Equation 4 below is fulfilled for a primary CPICH:
- if that primary CPICH is included in the "cells triggered" in the variable TRIGGERED\_1B\_EVENT:
	- remove the entry of that primary CPICH from "cells triggered" in the variable TRIGGERED\_1B\_EVENT;

Equation 1 (Triggering condition for pathloss)

$$
10 \cdot Log M_{\text{old}} \ge W \cdot 10 \cdot Log \left( 1 / \sum_{i=1}^{N_A} (1 / M_i) \right) + (1 - W) \cdot 10 \cdot Log M_{\text{Best}} + (R + H_{1b} / 2),
$$

Equation 2 (Triggering condition for all the other measurement quantities)  $10 \cdot Log M_{old} \leq W \cdot 10 \cdot Log \Big| \sum_{i=1}^{n} M_i \Big| + (1-W) \cdot 10 \cdot Log M_{Best} - (R + H_{1b}/2),$ *N*  $LogM_{old} \leq W \cdot 10 \cdot Log \left( \sum_{i=1}^{N_A} M_i \right) + (1-W) \cdot 10 \cdot Log M_{Best} - (R+H)$  $\big)$  $\left( \right)$ I  $\cdot Log M_{old} \leq W \cdot 10 \cdot Log \left( \sum_{i=1}^{N_A} \right)$ 

Equation 3 (Leaving triggering condition for pathloss)

 $10 \cdot Log M_{old} < W \cdot 10 \cdot Log \left( \frac{1}{\sum_{i=1}^{N} (1/M_i)} \right) + (1-W) \cdot 10 \cdot Log M_{Best} + (R - H_{1b}/2),$ *N*  $LogM_{old}$  <  $W \cdot 10 \cdot Log \left( 1/\sum_{i=1}^{N_A} (1/M_i) \right) + (1-W) \cdot 10 \cdot LogM_{Best} + (R-H)$  $\overline{1}$ ľ I  $\cdot Log M_{old}$  <  $W \cdot 10 \cdot Log \left(1/\sum_{i=1}^{N_A} \right)$ 

Equation 4 (Leaving triggering condition for all the other measurement quantities)

$$
10 \cdot Log M_{\text{old}} > W \cdot 10 \cdot Log \left( \sum_{i=1}^{N_A} M_i \right) + (1 - W) \cdot 10 \cdot Log M_{\text{Best}} - (R - H_{1b}/2),
$$

The variables in the formula are defined as follows:

 $M_{Old}$  is the measurement result of the cell leaving the reporting range.

 $M_i$  is a measurement result of a cell not forbidden to affect reporting range in the active set.

 $N_A$  is the number of cells not forbidden to affect reporting range in the current active set.

For pathloss

*M<sub>Best</sub>* is the measurement result of the cell not forbidden to affect reporting range in the active set with the lowest measurement result.

for other measurements quantities.

*M<sub>Best</sub>* is the measurement result of the cell not forbidden to affect reporting range in the active set with the highest measurement result.

*W* is a parameter sent from UTRAN to UE.

 $R_{1b}$  is the reporting range constant.

 $H_{1b}$  is the hysteresis parameter for the event 1b.

If the measurement results are pathloss or CPICH-Ec/No then  $M_{New}$ ,  $M_i$  and  $M_{Best}$  are expressed as ratios.

If the measurement result is CPICH-RSCP then  $M_{New}$ ,  $M_i$  and  $M_{Best}$  are expressed in [mW].

#### [...]

### 14.2.0b Frequency quality estimate

#### 14.2.0b.1 FDD cells

The frequency quality estimate used in events 2a, 2b 2c, 2d, 2e and 2f is defined as:

$$
\mathcal{Q}_{\text{carrier }j} = 10 \cdot LogM_{\text{carrier }j} = W_j \cdot 10 \cdot Log \left( \sum_{i=1}^{N_{A,j}} M_{i,j} \right) + (1 - W_j) \cdot 10 \cdot LogM_{\text{Best }j} - H,
$$
\n
$$
\mathcal{Q}_{\text{carrier }j} = 10 \cdot LogM_{\text{carrier }j} = W_j \cdot 10 \cdot Log \left( \sum_{i=1}^{N_{A,j}} M_{i,j} \right) + (1 - W_j) \cdot 10 \cdot LogM_{\text{Best }j},
$$

The variables in the formula are defined as follows ("the virtual active set on frequency j" should be understood as the active set if frequency j is the used frequency. If frequency j is a non-used frequency, the way the virtual active set is initiated and updated is described in subclause 14.11):

 $Q_{\text{frequency }i}$  is the estimated quality of the virtual active set on frequency j.

 $M_{\text{frequency}}$  is the estimated quality of the virtual active set on frequency j.

 $M_{i,j}$  is a measurement result of cell i in the virtual active set on frequency j.

- $N_{A,i}$  is the number of cells in the virtual active set on frequency j.
- $M_{\text{Best }j}$  is the measurement result of the cell in the virtual active set on frequency j with the highest measurement result.
- $W_i$  is a parameter sent from UTRAN to UE and used for frequency j.

If the measurement result is CPICH-Ec/No then  $M_{Frequency}$ ,  $M_{ij}$  and  $M_{Best}$  are expressed as ratios.

If the measurement result is CPICH-RSCP or PCCPCH-RSCP then  $M_{Frequency}$ ,  $M_{ij}$  and  $M_{Best}$  are expressed in  $[mW]$ .

### 14.2.0b.2 TDD cells

$$
Q_{i, frequency} = 10 \cdot LogM_{i, frequency} + O_{i,j}
$$

 $Q_{i, frequency i}$  is the estimated quality of cell i on frequency j.

M<sub>frequency</sub> is the measurement result for Primary CCPCH RSCP of cell i on frequency j expressed in [mW].

 $O_{i,j}$  is the cell individual offset of the currently evaluated cell *i* on frequency j.  $O_{ij}$  is set by IE " Cell individual offset"

# **3GPP TSG-RAN2#25 Meeting Tdoc R2-012682 Makuhari, Japan, November 26th – 30th 2001**

 $\mathbf{r}$ 

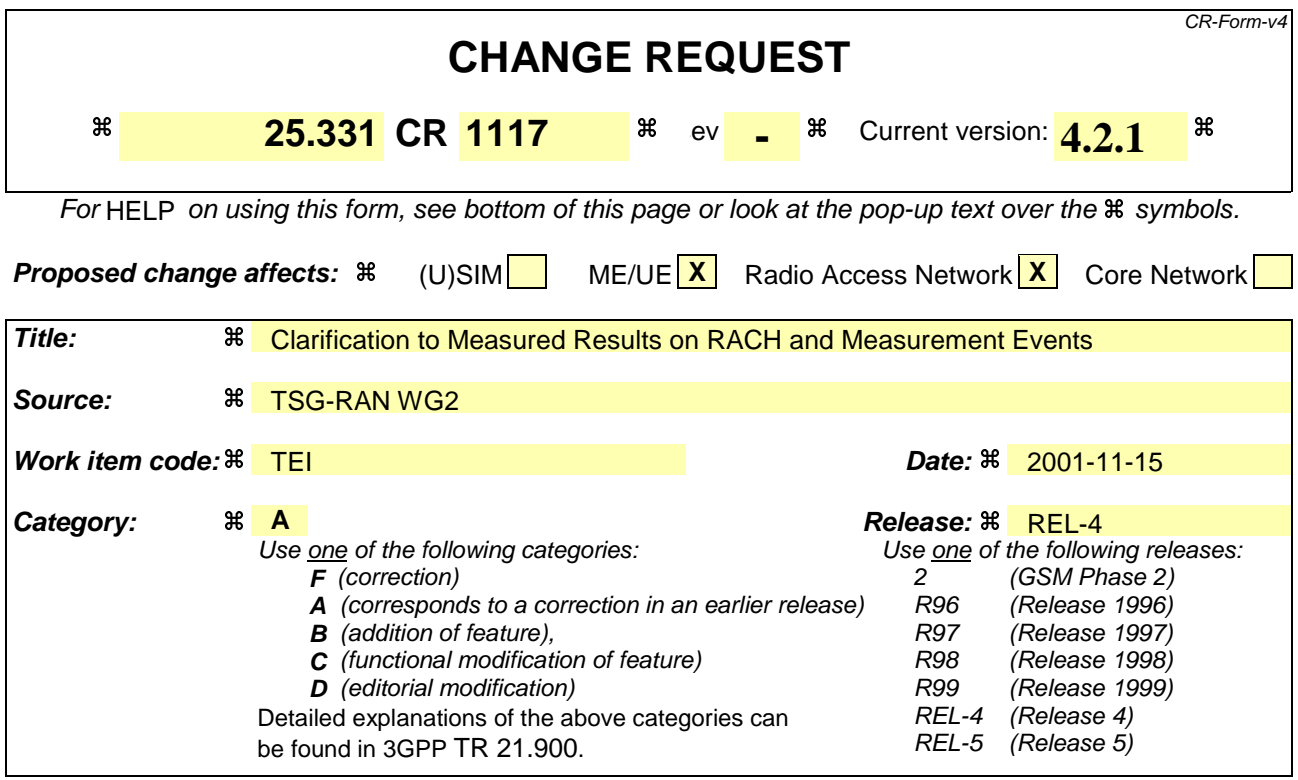

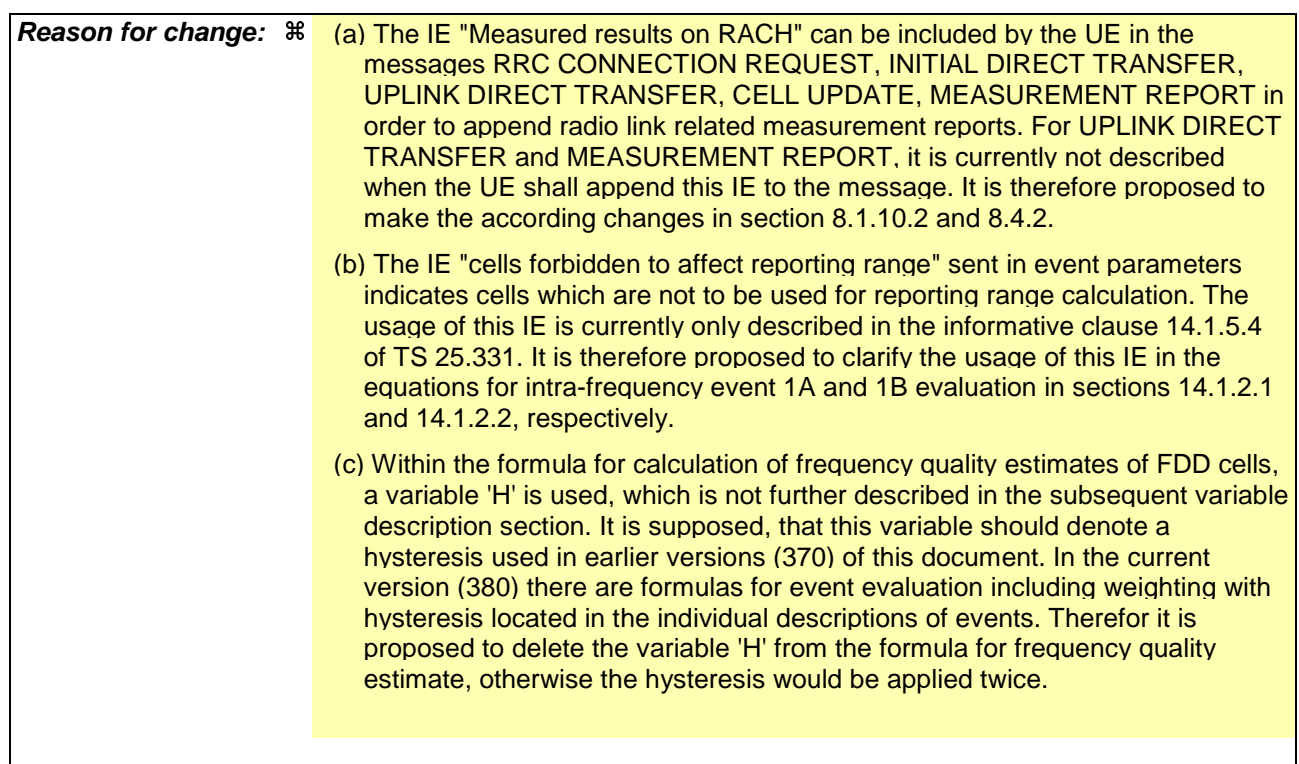

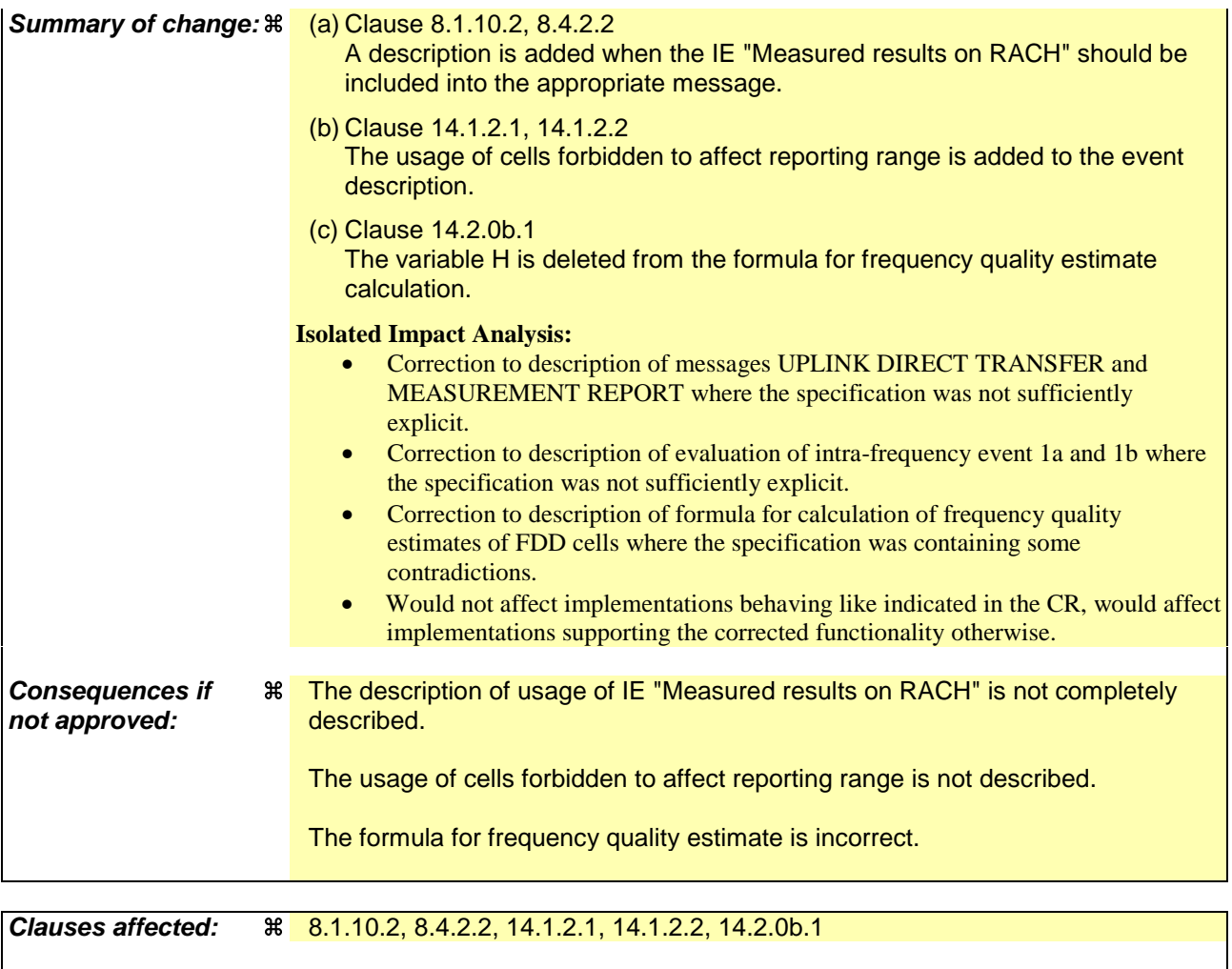

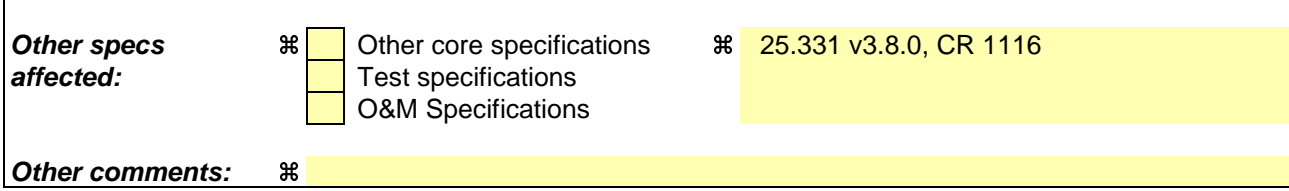

#### **How to create CRs using this form:**

Comprehensive information and tips about how to create CRs can be found at: http://www.3gpp.org/3G\_Specs/CRs.htm. Below is a brief summary:

- 1) Fill out the above form. The symbols above marked  $\frac{1}{2}$  contain pop-up help information about the field that they are closest to.
- 2) Obtain the latest version for the release of the specification to which the change is proposed. Use the MS Word "revision marks" feature (also known as "track changes") when making the changes. All 3GPP specifications can be downloaded from the 3GPP server under ftp://ftp.3gpp.org/specs/ For the latest version, look for the directory name with the latest date e.g. 2001-03 contains the specifications resulting from the March 2001 TSG meetings.
- 3) With "track changes" disabled, paste the entire CR form (use CTRL-A to select it) into the specification just in front of the clause containing the first piece of changed text. Delete those parts of the specification which are not relevant to the change request.

# 8.1.10.2 Initiation of uplink direct transfer procedure in the UE

In the UE, the uplink direct transfer procedure shall be initiated when the upper layers request a transfer of a NAS message on an existing signalling connection. When not stated otherwise elsewhere, the UE may initiate the uplink direct transfer procedure when another procedure is ongoing, and in that case the state of the latter procedure shall not be affected.

Upon initiation of the uplink direct transfer procedure in CELL\_PCH or URA\_PCH state, the UE shall:

- perform a cell update procedure, according to subclause 8.3.1, using the cause "uplink data transmission";
- when the cell update procedure has been completed successfully:
	- continue with the uplink direct transfer procedure as below.

The UE shall transmit the UPLINK DIRECT TRANSFER message on the uplink DCCH using AM RLC on signalling radio bearer RB3 or signalling radio bearer RB4. The UE shall:

- if upper layers indicate "low priority" for this message:
	- select signalling radio bearer RB4, if available. Specifically, for a GSM-MAP based CN, signalling radio bearer RB4 shall, if available, be selected when "SAPI 3" is requested;
	- select signalling radio bearer RB3 when signalling radio bearer RB4 is not available;
- if upper layers indicate "high priority" for this message:
- select signalling radio bearer RB3. Specifically, for a GSM-MAP based CN, signalling radio bearer RB3 shall be selected when "SAPI 0" is requested.

In CELL\_FACH state, the UE shall:

- include a measurement report in the IE "Measured results on RACH", as specified in the IE "Intra-frequency reporting quantity for RACH reporting" and the IE "Maximum number of reported cells on RACH" in System Information Block type 12 (or "System Information Block Type 11" if "System Information Block Type 12" is not being broadcast);
	- include in the IE "Measured results on RACH" all requested reporting quantities for cells for which measurements are reported.

The UE shall set the IE "NAS message" as received from upper layers and set the IE "CN domain identity" as indicated by the upper layers.

When the UPLINK DIRECT TRANSFER message has been submitted to lower layers for transmission the procedure ends.

# **8.4.2 Measurement report**

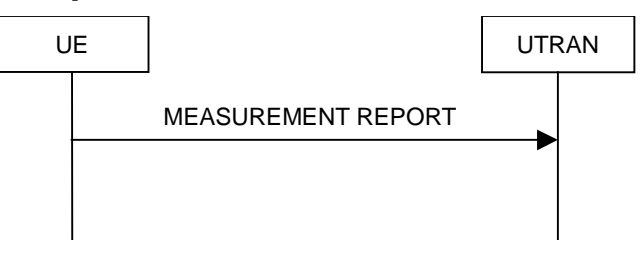

**Figure 58: Measurement report, normal case**

# 8.4.2.1 General

The purpose of the measurement reporting procedure is to transfer measurement results from the UE to UTRAN.

### 8.4.2.2 Initiation

In CELL\_DCH state, the UE shall transmit a MEASUREMENT REPORT message on the uplink DCCH when the reporting criteria stored in variable MEASUREMENT\_IDENTITY are met for any ongoing measurements that are being performed in the UE.

#### In CELL\_FACH state, the UE shall:

- transmit a MEASUREMENT REPORT message on the uplink DCCH when the reporting criteria stored in variable MEASUREMENT\_IDENTITY are met for any ongoing traffic volume measurement that is being performed in the UE.
- include a measurement report in the IE "Measured results on RACH", as specified in the IE "Intra-frequency reporting quantity for RACH reporting" and the IE "Maximum number of reported cells on RACH" in System Information Block type 12 (or "System Information Block Type 11" if "System Information Block Type 12" is not being broadcast);
	- include in the IE "Measured results on RACH" all requested reporting quantities for cells for which measurements are reported.

In TDD, if the Radio Bearer associated with the MEASUREMENT\_IDENTITY fulfilling the reporting criteria for an ongoing traffic volume measurement is mapped on transport channel of type USCH, the UE shall initiate the "PUSCH CAPACITY REQUEST" procedure instead of transmitting a MEASUREMENT REPORT (TDD Only).

In CELL PCH or URA PCH state, the UE shall first perform the cell update procedure according to subclause 8.3.1, using the cause "uplink data transmission", in order to transit to CELL\_FACH state and then transmit a MEASUREMENT REPORT message on the uplink DCCH when the reporting criteria stored in variable MEASUREMENT\_IDENTITY are fulfilled for any ongoing traffic volume measurement which is being performed in the UE.

The reporting criteria are fulfilled if either:

- the first measurement has been completed according to the requirements set in [19] or [20] for a newly initiated measurement with periodic reporting; or
- the time period indicated in the stored IE "Periodical reporting criteria" has elapsed since the last measurement report was transmitted for a given measurement; or
- an event in stored IE "Measurement reporting criteria" was triggered. Events and triggering of reports for different measurement types are described in detail in clause 14.

For the measurement, which triggered the MEASUREMENT REPORT message, the UE shall:

- set the IE "measurement identity" to the measurement identity, which is associated with that measurement in variable MEASUREMENT\_IDENTITY;
	- set the IE "measured results" to include measurements according to the IE "reporting quantity" of that measurement stored in variable MEASUREMENT\_IDENTITY; and
		- if all the reporting quantities are set to "false":
			- not set the IE "measured results":
	- set the IE "Measured results" in the IE "Additional measured results" according to the IE "reporting quantity" for all measurements associated with the measurement identities included in the IE "additional measurements" stored in variable MEASUREMENT\_IDENTITY of the measurement that triggered the measurement report; and
		- if more than one additional measured results are to be included:
- sort them in ascending order according to their IE "measurement identity" in the MEASUREMENT REPORT message;
- if the MEASUREMENT REPORT message was triggered by an event (i.e. not a periodical report):
	- set the IE "Event results" according to the event that triggered the report.

The UE shall:

- transmit the MEASUREMENT REPORT message on the uplink DCCH using either AM or UM RLC according to the stored IE "measurement reporting mode" associated with the measurement identity that triggered the report.

When the MEASUREMENT REPORT message has been submitted to lower layers for transmission:

- the procedure ends.

#### [...]

### 14.1.2.1 Reporting event 1A: A Primary CPICH enters the reporting range

When event 1A is configured in the UE, the UE shall:

- if "Measurement quantity" is "pathloss" and Equation 1 below is fulfilled for one or more primary CPICHs, or if "Measurement quantity" is "CPICH Ec/N0" or "CPICH RSCP", and Equation 2 below is fulfilled for one or more primary CPICHs, for each of these primary CPICHs:
	- if the equations have been fulfilled during the time "Time to trigger", and if that primary CPICH is part of cells allowed to trigger the event according to "Triggering condition 2", and if that primary CPICH is not included in the "cells triggered" in the variable TRIGGERED\_1A\_EVENT:
		- include that primary CPICH in the "cells recently triggered" in the variable TRIGGERED\_1A\_EVENT;
- if the value of "Reporting deactivations threshold" for this event is greater than or equal to the current number of cells in the active set or equal to 0 and any primary CPICHs are stored in the "cells recently triggered" in the variable TRIGGERED 1A EVENT:
	- if "Reporting interval" for this event is not equal to 0:
		- if the IE "Periodical reporting running" in the variable TRIGGERED\_1A\_EVENT is set to FALSE:
			- start a timer with the value of "Reporting interval" for this event and set the IE "Periodical reporting running" in the variable TRIGGERED\_1A\_EVENT to TRUE;
		- set "sent reports" for the primary CPICHs in "cells recently triggered" in the variable TRIGGERED\_1A\_EVENT to 1;
	- send a measurement report with IEs set as below:
		- set in "intra-frequency measurement event results": "Intrafrequency event identity" to "1a"; and
		- include in "cell measurement event results" all entries of the "cells recently triggered" in the variable TRIGGERED\_1A\_EVENT that are not part of the active set in descending order according to the configured measurement quantity;
		- set the IE "measured results" and the IE "additional measured results" according to subclause 8.4.2;
	- move all entries from "cells recently triggered" to "cells triggered" in the variable TRIGGERED\_1A\_EVENT;
- if the timer for the periodical reporting has expired:
- if any primary CPICH is included in the "cells triggered" in the variable TRIGGERED\_1A\_EVENT, and not included in the current active set:
	- if "Reporting interval" for this event is not equal to 0, and if "Amount of reporting" is greater than "sent reports" stored for any of these primary CPICHs, in "cells triggered" in the variable TRIGGERED\_1A\_EVENT:
		- increment the stored counter "sent reports" for all CPICHs in "cell triggered" in variable TRIGGERED\_1A\_EVENT;
		- start a timer with the value of "Reporting interval" for this event;
		- send a measurement report with IEs set as below:
			- set in "intra-frequency measurement event results": "Intrafrequency event identity" to "1a"; and
			- include in "cell measurement event results" all entries of the variable TRIGGERED\_1A\_EVENT with value of IE "sent reports" smaller than value of "Amount of reporting" that are not part of the active set in descending order according to the configured measurement quantity;
			- set the IE "measured results" and the IE "additional measured results" according to subclause 8.4.2;
		- if "sent reports" in variable TRIGGERED 1A\_EVENT is greater than "Amount of reporting" for all entries:
			- set the IE "Periodical Reporting running" in the variable TRIGGERED 1A EVENT to FALSE and disable the timer for the periodical reporting;
- if "Measurement quantity" is "pathloss" and Equation 3 below is fulfilled for a primary CPICH, or if "Measurement quantity" is "CPICH Ec/N0" or "CPICH RSCP", and Equation 4 below is fulfilled for a primary CPICH:
	- if that primary CPICH is included in the "cells triggered" in the variable TRIGGERED\_1A\_EVENT:
		- remove the entry of that primary CPICH from "cells triggered" in the variable TRIGGERED\_1A\_EVENT;
		- if no entry in the variable TRIGGERED\_1A\_EVENT has a value of "sent reports" smaller than "Amount of reporting":
			- stop the reporting interval timer;
			- set the IE "Periodical reporting running" in the variable TRIGGERED\_1A\_EVENT to FALSE.

Upon transition to CELL\_DCH the UE shall:

- Include the primary CPICH of all cells in the current active set into the "cells triggered" in the variable TRIGGERED\_1A\_EVENT.

Equation 1 (Triggering condition for pathloss)

$$
10 \cdot Log M_{_{New}} \leq W \cdot 10 \cdot Log \left( 1/\sum_{i=1}^{N_A} (1/M_i) \right) + (1-W) \cdot 10 \cdot Log M_{_{Best}} + (R_{1a} - H_{1a}/2),
$$

Equation 2 (Triggering condition for all the other measurement quantities)

$$
10 \cdot Log M_{\text{New}} \ge W \cdot 10 \cdot Log \left(\sum_{i=1}^{N_A} M_i\right) + (1-W) \cdot 10 \cdot Log M_{\text{Best}} - (R_{1a} - H_{1a}/2),
$$

Equation 3 (Leaving triggering condition for pathloss)

$$
10 \cdot Log M_{New} > W \cdot 10 \cdot Log \left( 1/\sum_{i=1}^{N_A} (1/M_i) \right) + (1-W) \cdot 10 \cdot Log M_{Best} + (R_{1a} + H_{1a}/2),
$$

Equation 4 (Leaving triggering condition for all the other measurement quantities)

$$
10 \cdot Log M_{\text{New}} < W \cdot 10 \cdot Log \left( \sum_{i=1}^{N_A} M_i \right) + (1 - W) \cdot 10 \cdot Log M_{\text{Best}} - (R_{1a} + H_{1a} / 2),
$$

The variables in the formula are defined as follows:

 $M_{New}$  is the measurement result of the cell entering the reporting range.

 $M_i$  is a measurement result of a cell not forbidden to affect reporting range in the active set.

 $N_A$  is the number of cells not forbidden to affect reporting range in the current active set.

For pathloss

*M<sub>Best</sub>* is the measurement result of the cell not forbidden to affect reporting range in the active set with the lowest measurement result.

for other measurements quantities.

*M<sub>Best</sub>* is the measurement result of the cell not forbidden to affect reporting range in the active set with the highest measurement result.

*W* is a parameter sent from UTRAN to UE.

 $R_{1a}$  is the reporting range constant.

 $H_{1a}$  is the hysteresis parameter for the event 1a.

If the measurement results are pathloss or CPICH-Ec/No then  $M_{New}$ ,  $M_i$  and  $M_{Best}$  are expressed as ratios.

If the measurement result is CPICH-RSCP then  $M_{New}$ ,  $M_i$  and  $M_{Best}$  are expressed in [mW].

### 14.1.2.2 Reporting event 1B: A primary CPICH leaves the reporting range

When event 1B is configures in the UE, the UE shall:

- if "Measurement quantity" is "pathloss" and Equation 1 below is fulfilled for one or more primary CPICHs, or if "Measurement quantity" is "CPICH Ec/N0" or "CPICH RSCP", and Equation 2 below is fulfilled for one or more primary CPICHs, for each of these primary CPICHs:
	- if the equations have been fulfilled during the time "Time to trigger", and if that primary CPICH is part of cells allowed to trigger the event according to "Triggering condition 1", and if that primary CPICH is not included in the "cells triggered" in the variable TRIGGERED\_1B\_EVENT:
		- include that primary CPICH in the "cells recently triggered" in the variable TRIGGERED\_1B\_EVENT;
- if any primary CPICHs are stored in the "cells recently triggered" in the variable TRIGGERED 1B\_EVENT:
	- send a measurement report with IEs set as below:
		- set in "intra-frequency measurement event results": "Intrafrequency event identity" to "1b"; and
		- include in "cell measurement event results" all entries of "cells recently triggered" in the variable TRIGGERED\_1B\_EVENT that are part of the active set;
		- set the IE "measured results" and the IE "additional measured results" according to subclause 8.4.2;
- move all entries from IE "cells recently triggered" to "cells triggered" in the variable TRIGGERED\_1B\_EVENT;
- if "Measurement quantity" is "pathloss" and Equation 3 below is fulfilled for a primary CPICH, or if "Measurement quantity" is "CPICH Ec/N0" or "CPICH RSCP", and Equation 4 below is fulfilled for a primary CPICH:
	- if that primary CPICH is included in the "cells triggered" in the variable TRIGGERED 1B EVENT:
		- remove the entry of that primary CPICH from "cells triggered" in the variable TRIGGERED\_1B\_EVENT;

Equation 1 (Triggering condition for pathloss)

$$
10 \cdot Log M_{\text{old}} \ge W \cdot 10 \cdot Log \left( 1/\sum_{i=1}^{N_A} (1/M_i) \right) + (1-W) \cdot 10 \cdot Log M_{\text{Best}} + (R + H_{\text{1b}}/2),
$$

Equation 2 (Triggering condition for all the other measurement quantities)

$$
10 \cdot Log M_{\text{old}} \leq W \cdot 10 \cdot Log \left( \sum_{i=1}^{N_A} M_i \right) + (1 - W) \cdot 10 \cdot Log M_{\text{Best}} - (R + H_{\text{1b}}/2),
$$

Equation 3 (Leaving triggering condition for pathloss)

$$
10 \cdot Log M_{\text{old}} < W \cdot 10 \cdot Log \left( 1 / \sum_{i=1}^{N_A} (1 / M_i) \right) + (1 - W) \cdot 10 \cdot Log M_{\text{Best}} + (R - H_{\text{1b}} / 2),
$$

Equation 4 (Leaving triggering condition for all the other measurement quantities)

$$
10 \cdot Log M_{\text{old}} > W \cdot 10 \cdot Log \left( \sum_{i=1}^{N_A} M_i \right) + (1 - W) \cdot 10 \cdot Log M_{\text{Best}} - (R - H_{\text{1b}}/2),
$$

The variables in the formula are defined as follows:

 $M_{old}$  is the measurement result of the cell leaving the reporting range.

 $M_i$  is a measurement result of a cell not forbidden to affect reporting range in the active set.

 $N_A$  is the number of cells not forbidden to affect reporting range in the current active set.

For pathloss

*M<sub>Best</sub>* is the measurement result of the cell not forbidden to affect reporting range in the active set with the lowest measurement result.

for other measurements quantities.

*M<sub>Best</sub>* is the measurement result of the cell not forbidden to affect reporting range in the active set with the highest measurement result.

*W* is a parameter sent from UTRAN to UE.

 $R_{1b}$  is the reporting range constant.

 $H_{1b}$  is the hysteresis parameter for the event 1b.

If the measurement results are pathloss or CPICH-Ec/No then  $M_{New}$ ,  $M_i$  and  $M_{Best}$  are expressed as ratios.

If the measurement result is CPICH-RSCP then  $M_{New}$ ,  $M_i$  and  $M_{Best}$  are expressed in [mW].

[...]

## 14.2.0b Frequency quality estimate

#### 14.2.0b.1 FDD cells

The frequency quality estimate used in events 2a, 2b 2c, 2d, 2e and 2f is defined as:

$$
\mathcal{Q}_{\text{carrier }j} = 10 \cdot LogM_{\text{carrier }j} = W_j \cdot 10 \cdot Log \left( \sum_{i=1}^{N_{\text{A}} j} M_{i,j} \right) + (1 - W_j) \cdot 10 \cdot LogM_{\text{Best }j} - H,
$$
\n
$$
\mathcal{Q}_{\text{carrier }j} = 10 \cdot LogM_{\text{carrier }j} = W_j \cdot 10 \cdot Log \left( \sum_{i=1}^{N_{\text{A}} j} M_{i,j} \right) + (1 - W_j) \cdot 10 \cdot LogM_{\text{Best }j},
$$

The variables in the formula are defined as follows ("the virtual active set on frequency j" should be understood as the active set if frequency j is the used frequency. If frequency j is a non-used frequency, the way the virtual active set is initiated and updated is described in subclause 14.11):

 $Q_{\text{frequency }i}$  is the estimated quality of the virtual active set on frequency j.

 $M_{\text{frequency}}$  is the estimated quality of the virtual active set on frequency j.

 $M_{i,i}$  is a measurement result of cell i in the virtual active set on frequency j.

 $N_{A,i}$  is the number of cells in the virtual active set on frequency j.

 $M_{\text{Best }j}$  is the measurement result of the cell in the virtual active set on frequency j with the highest measurement result.

Wj is a parameter sent from UTRAN to UE and used for frequency j.

If the measurement result is CPICH-Ec/No then  $M_{Freduency}$ ,  $M_{ij}$  and  $M_{Best}$  are expressed as ratios.

If the measurement result is CPICH-RSCP or PCCPCH-RSCP then *MFrequency*, *Mi j* and *MBest* are expressed in  $[mW]$ .

#### 14.2.0b.2 TDD cells

$$
Q_{i, frequency} = 10 \cdot LogM_{i, frequency} + O_{i,j}
$$

 $Q_{i, frequency i}$  is the estimated quality of cell i on frequency j.

Mfrequency j is the measurement result for Primary CCPCH RSCP of cell i on frequency j expressed in [mW].

 $O_{i,j}$  is the cell individual offset of the currently evaluated cell *i* on frequency j.  $O_{ij}$  is set by IE " Cell individual offset"

 $\mathbf{r}$ 

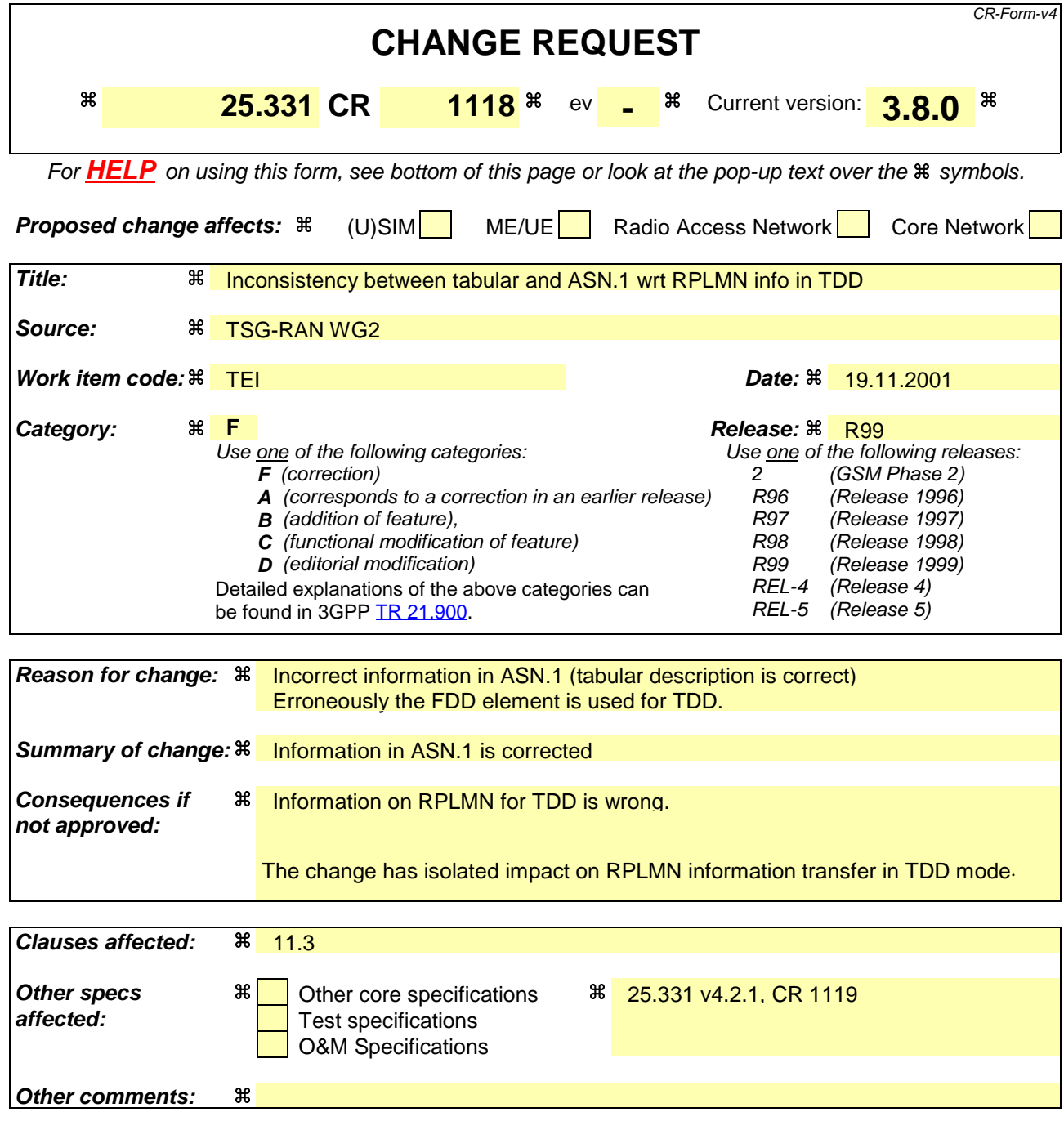

#### **How to create CRs using this form:**

Comprehensive information and tips about how to create CRs can be found at: http://www.3gpp.org/3G\_Specs/CRs.htm. Below is a brief summary:

- 1) Fill out the above form. The symbols above marked  $*$  contain pop-up help information about the field that they are closest to.
- 2) Obtain the latest version for the release of the specification to which the change is proposed. Use the MS Word "revision marks" feature (also known as "track changes") when making the changes. All 3GPP specifications can be downloaded from the 3GPP server under ftp://ftp.3gpp.org/specs/ For the latest version, look for the directory name with the latest date e.g. 2001-03 contains the specifications resulting from the March 2001 TSG meetings.
- 3) With "track changes" disabled, paste the entire CR form (use CTRL-A to select it) into the specification just in front of the clause containing the first piece of changed text. Delete those parts of the specification which are not relevant to the change request.

 $\overline{\phantom{a}}$ 

# 11.3 Information element definitions

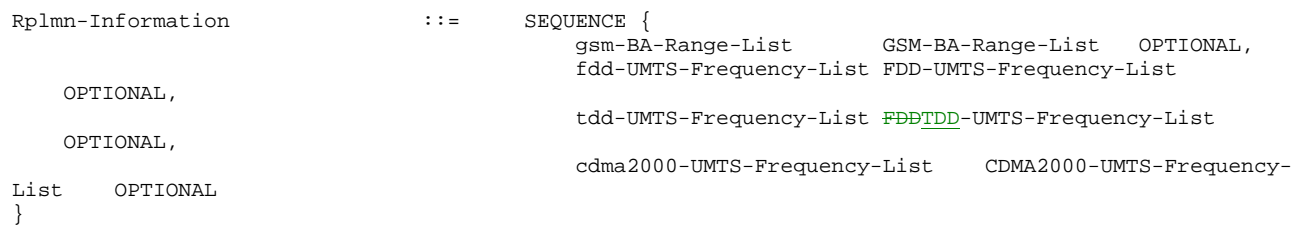

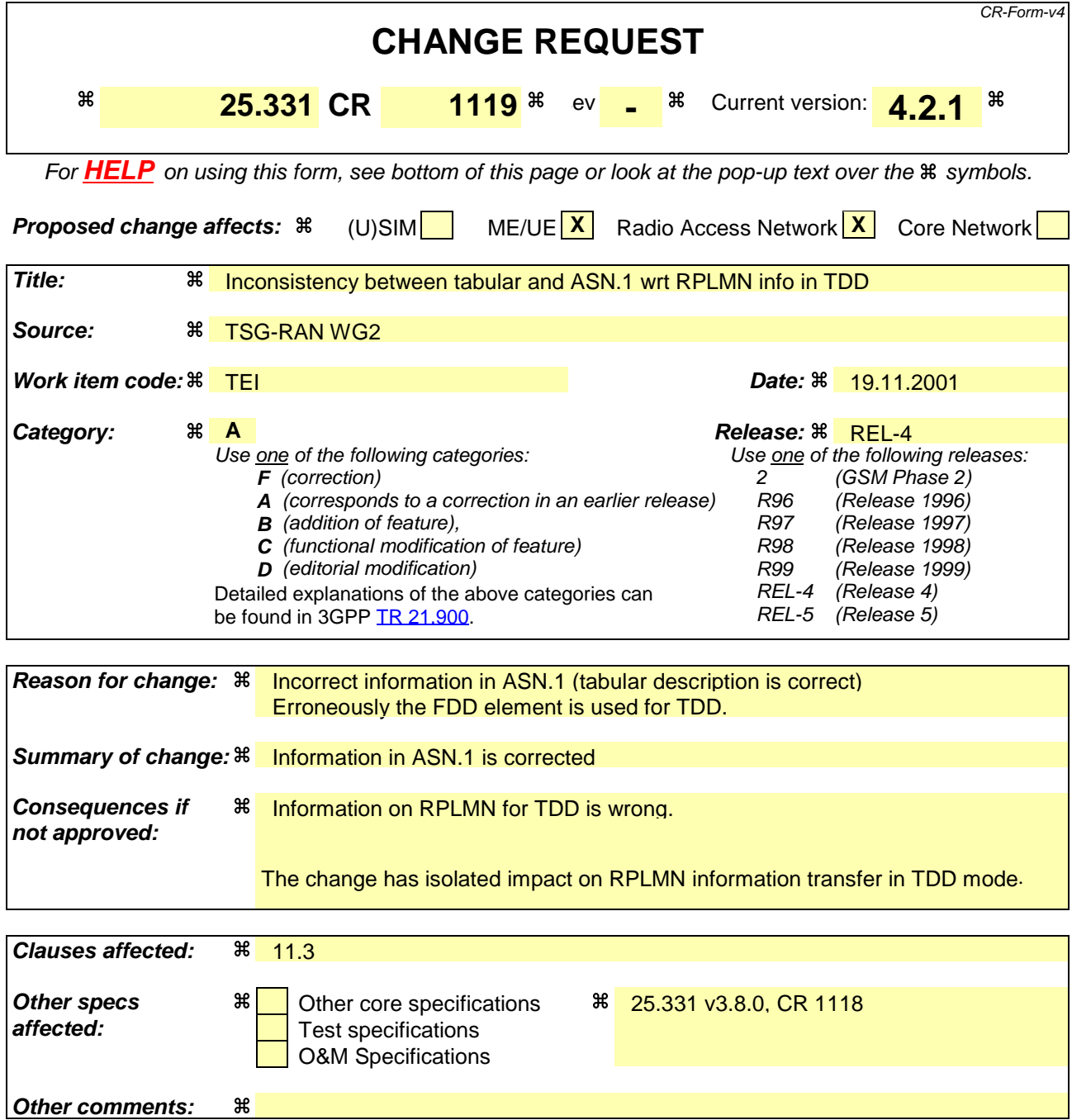

#### **How to create CRs using this form:**

Comprehensive information and tips about how to create CRs can be found at: http://www.3gpp.org/3G\_Specs/CRs.htm. Below is a brief summary:

- 1) Fill out the above form. The symbols above marked  $\Re$  contain pop-up help information about the field that they are closest to.
- 2) Obtain the latest version for the release of the specification to which the change is proposed. Use the MS Word "revision marks" feature (also known as "track changes") when making the changes. All 3GPP specifications can be downloaded from the 3GPP server under ftp://ftp.3gpp.org/specs/ For the latest version, look for the directory name with the latest date e.g. 2001-03 contains the specifications resulting from the March 2001 TSG meetings.
- 3) With "track changes" disabled, paste the entire CR form (use CTRL-A to select it) into the specification just in front of the clause containing the first piece of changed text. Delete those parts of the specification which are not relevant to the change request.

 $\overline{\phantom{a}}$ 

# 11.3 Information element definitions

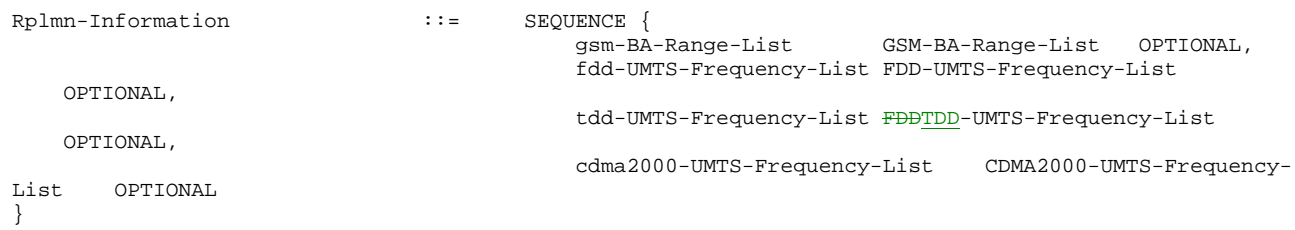

 $\overline{\phantom{a}}$ 

# **3GPP TSG-RAN WG2 Meeting #25 Tdoc R2-012684 Makuhari, Japan, 26th-30th November 2001**

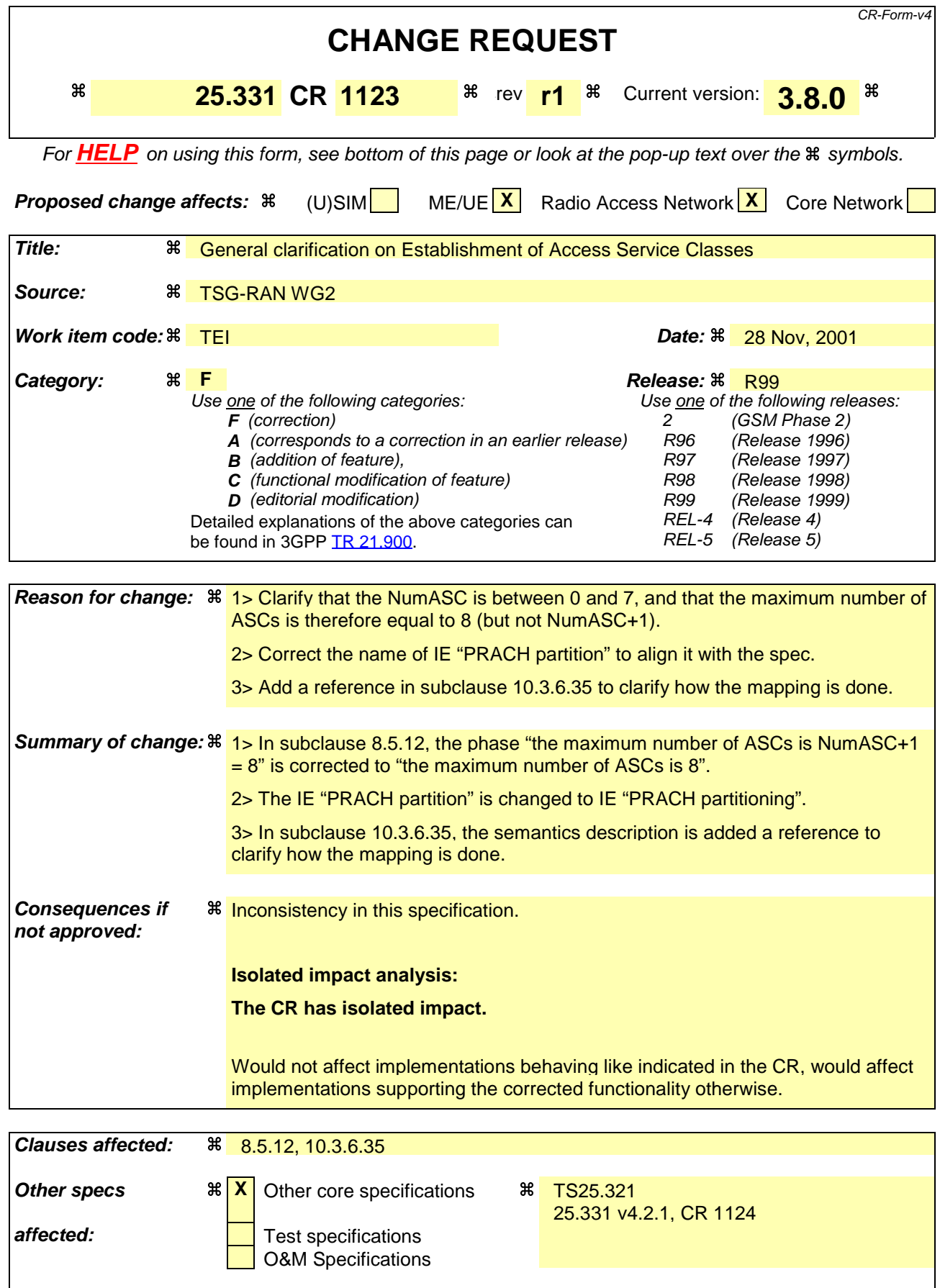

#### **Other comments:** a

#### **How to create CRs using this form:**

Comprehensive information and tips about how to create CRs can be found at: http://www.3gpp.org/3G\_Specs/CRs.htm. Below is a brief summary:

- 1) Fill out the above form. The symbols above marked  $\#$  contain pop-up help information about the field that they are closest to.
- 2) Obtain the latest version for the release of the specification to which the change is proposed. Use the MS Word "revision marks" feature (also known as "track changes") when making the changes. All 3GPP specifications can be downloaded from the 3GPP server under ftp://ftp.3gpp.org/specs/ For the latest version, look for the directory name with the latest date e.g. 2001-03 contains the specifications resulting from the March 2001 TSG meetings.
- 3) With "track changes" disabled, paste the entire CR form (use CTRL-A to select it) into the specification just in front of the clause containing the first piece of changed text. Delete those parts of the specification which are not relevant to the change request.

# 8.5.12 Establishment of Access Service Classes

The PRACH resources (i.e. access slots and preamble signatures for FDD), timeslot (with specific frame allocation and channelisation code for TDD) may be divided between different Access Service Classes in order to provide different priorities of RACH usage. It is possible for more than one ASC or for all ASCs to be assigned to the same access slot/signature space in FDD or frame allocation in TDD.

Access Service Classes shall be numbered in the range  $0 \le i \le NumASC \le 7$  (i.e. the maximum number of ASCs is "NumASC+1" = 8). An ASC is defined by an identifier, *i,* that defines a certain partition of the PRACH resources and an associated persistence value  $P_i$ . A set of ASC parameters consists of "NumASC+1" such parameters  $(i, P_i)$ ,  $i = 0, ...,$ NumASC.

PRACH partitions shall be established using the information element "PRACH partitioning". The persistence values *Pi* to be associated with each ASC shall be derived from the dynamic persistence level  $N = 1, \ldots, 8$  which is broadcast in SIB 7, and the persistence scaling factors *si*, broadcast in System Information Block Type 5 and possibly also in System Information Block Type 6, as follows:

 $P(N) = 2^{-(N-1)}$ 

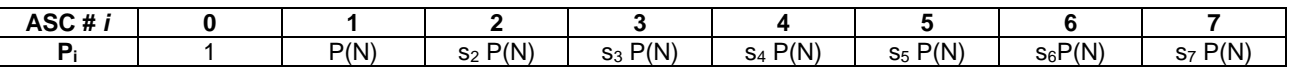

Scaling factors  $s_i$  are provided optionally for  $i = 2, \ldots$ , NumASC, where NumASC+1 is the number of ASCs as defined by PRACH partitioning. If no scaling factors are broadcast, default value 1 shall be used if NumASC  $\geq$  2.

If  $k \ge 1$  scaling factors are broadcast and NumASC ≥  $k+2$  then the last scaling factor  $s_{k+1}$  shall be used as default for the ASCs where  $i > k+1$ .

The set of ASC parameters is provided to MAC with the CMAC-Config-REQ primitive (see [15]), the PRACH partitioning is provided to PHY using the CPHY-RL-Setup-REQ primitive (see [34]).

The ASC enumeration shall be such that it corresponds to the order of priority (ASC 0 = highest priority, ASC 7 = lowest priority). ASC 0 shall be used in case of Emergency Call or for reasons with equivalent priority.

At radio bearer setup/reconfiguration each involved logical channel is assigned a MAC Logical channel Priority (MLP) in the range 1,…,8. When the MAC sublayer is configured for RACH transmission in the UE, these MLP levels shall be employed for ASC selection on MAC.

# 10.3.6.35 Dynamic persistence level

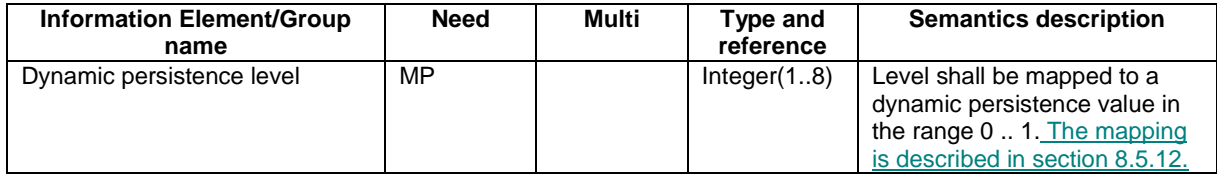

#### **3GPP TSG-RAN WG2 Meeting #25 Tdoc R2-012685 Makuhari, Japan, 26th-30th November 2001**  $\overline{\Gamma}$ CR-Form-v4

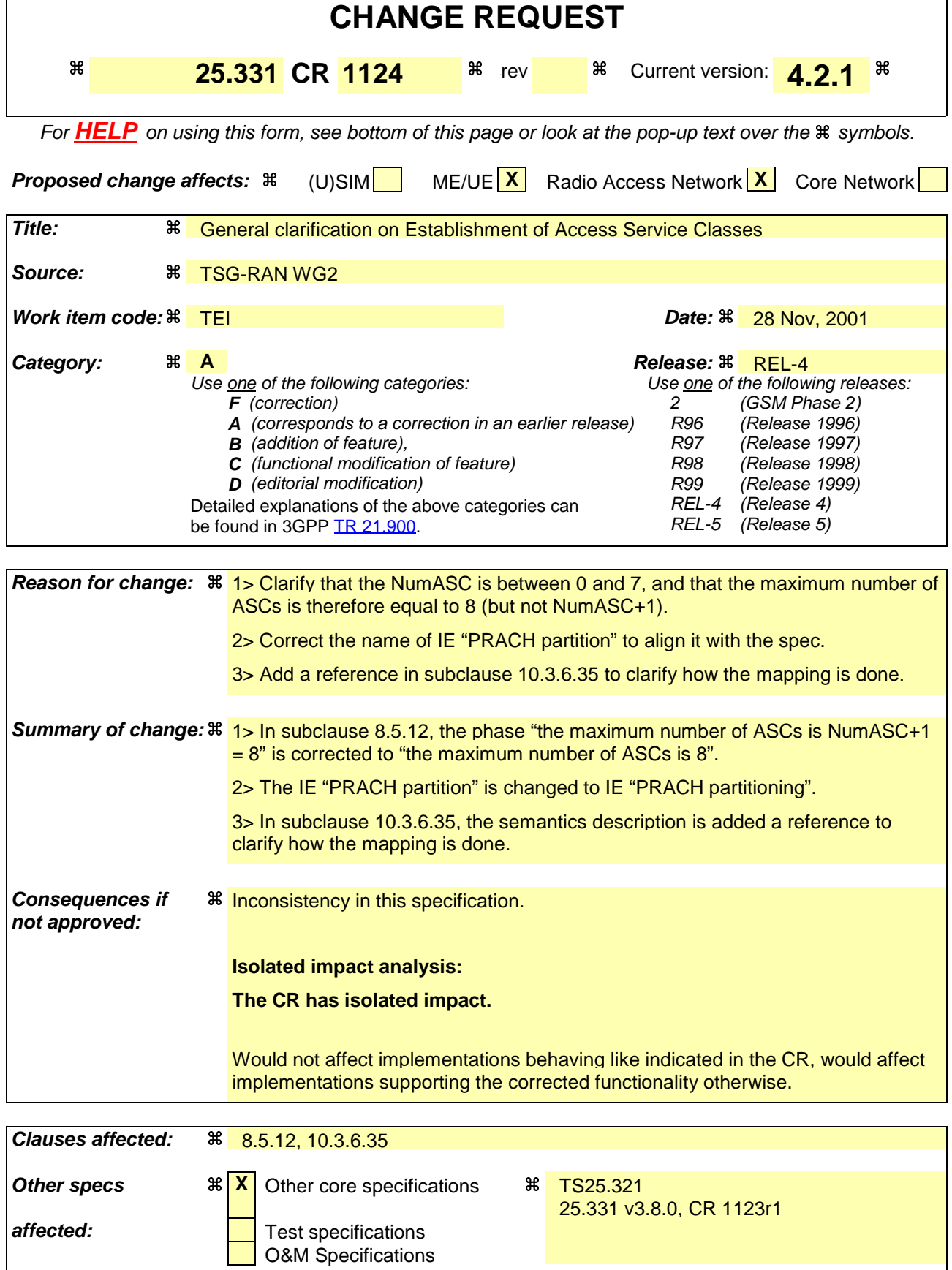

#### **Other comments:** a

#### **How to create CRs using this form:**

Comprehensive information and tips about how to create CRs can be found at: http://www.3gpp.org/3G\_Specs/CRs.htm. Below is a brief summary:

- 1) Fill out the above form. The symbols above marked  $\#$  contain pop-up help information about the field that they are closest to.
- 2) Obtain the latest version for the release of the specification to which the change is proposed. Use the MS Word "revision marks" feature (also known as "track changes") when making the changes. All 3GPP specifications can be downloaded from the 3GPP server under ftp://ftp.3gpp.org/specs/ For the latest version, look for the directory name with the latest date e.g. 2001-03 contains the specifications resulting from the March 2001 TSG meetings.
- 3) With "track changes" disabled, paste the entire CR form (use CTRL-A to select it) into the specification just in front of the clause containing the first piece of changed text. Delete those parts of the specification which are not relevant to the change request.

# 8.5.12 Establishment of Access Service Classes

The PRACH resources (i.e. access slots and preamble signatures for FDD), timeslot (with specific frame allocation and channelisation code for TDD) may be divided between different Access Service Classes in order to provide different priorities of RACH usage. It is possible for more than one ASC or for all ASCs to be assigned to the same access slot/signature space in FDD or frame allocation in TDD.

Access Service Classes shall be numbered in the range  $0 \le i \le NumASC \le 7$  (i.e. the maximum number of ASCs is "NumASC+1" = 8). An ASC is defined by an identifier, *i,* that defines a certain partition of the PRACH resources and an associated persistence value  $P_i$ . A set of ASC parameters consists of "NumASC+1" such parameters  $(i, P_i)$ ,  $i = 0, ...,$ NumASC.

PRACH partitions shall be established using the information element "PRACH partitioning". The persistence values *Pi* to be associated with each ASC shall be derived from the dynamic persistence level  $N = 1, \ldots, 8$  which is broadcast in SIB 7, and the persistence scaling factors *si*, broadcast in System Information Block Type 5 and possibly also in System Information Block Type 6, as follows:

 $P(N) = 2^{-(N-1)}$ 

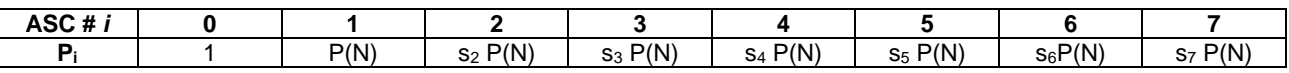

Scaling factors  $s_i$  are provided optionally for  $i = 2, \ldots$ , NumASC, where NumASC+1 is the number of ASCs as defined by PRACH partitioning. If no scaling factors are broadcast, default value 1 shall be used if NumASC  $\geq$  2.

If  $k \ge 1$  scaling factors are broadcast and NumASC ≥  $k+2$  then the last scaling factor  $s_{k+1}$  shall be used as default for the ASCs where  $i > k+1$ .

The set of ASC parameters is provided to MAC with the CMAC-Config-REQ primitive (see [15]), the PRACH partitioning is provided to PHY using the CPHY-RL-Setup-REQ primitive (see [34]).

The ASC enumeration shall be such that it corresponds to the order of priority (ASC 0 = highest priority, ASC 7 = lowest priority). ASC 0 shall be used in case of Emergency Call or for reasons with equivalent priority.

At radio bearer setup/reconfiguration each involved logical channel is assigned a MAC Logical channel Priority (MLP) in the range 1,…,8. When the MAC sublayer is configured for RACH transmission in the UE, these MLP levels shall be employed for ASC selection on MAC.

# 10.3.6.35 Dynamic persistence level

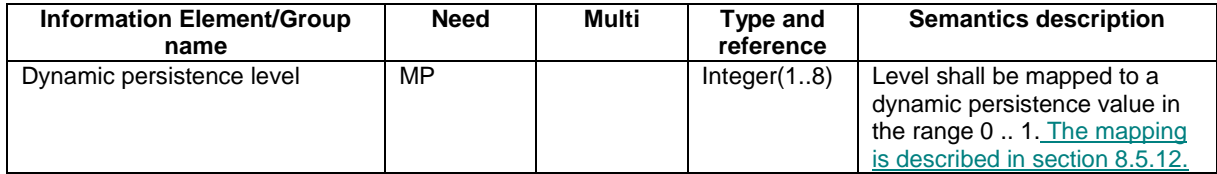

#### **3GPP TSG-RAN WG2 Meeting #25 Tdoc R2-012511 Makuhari, Japan, 26th-30th November 2001** CR-Form-v4 Г

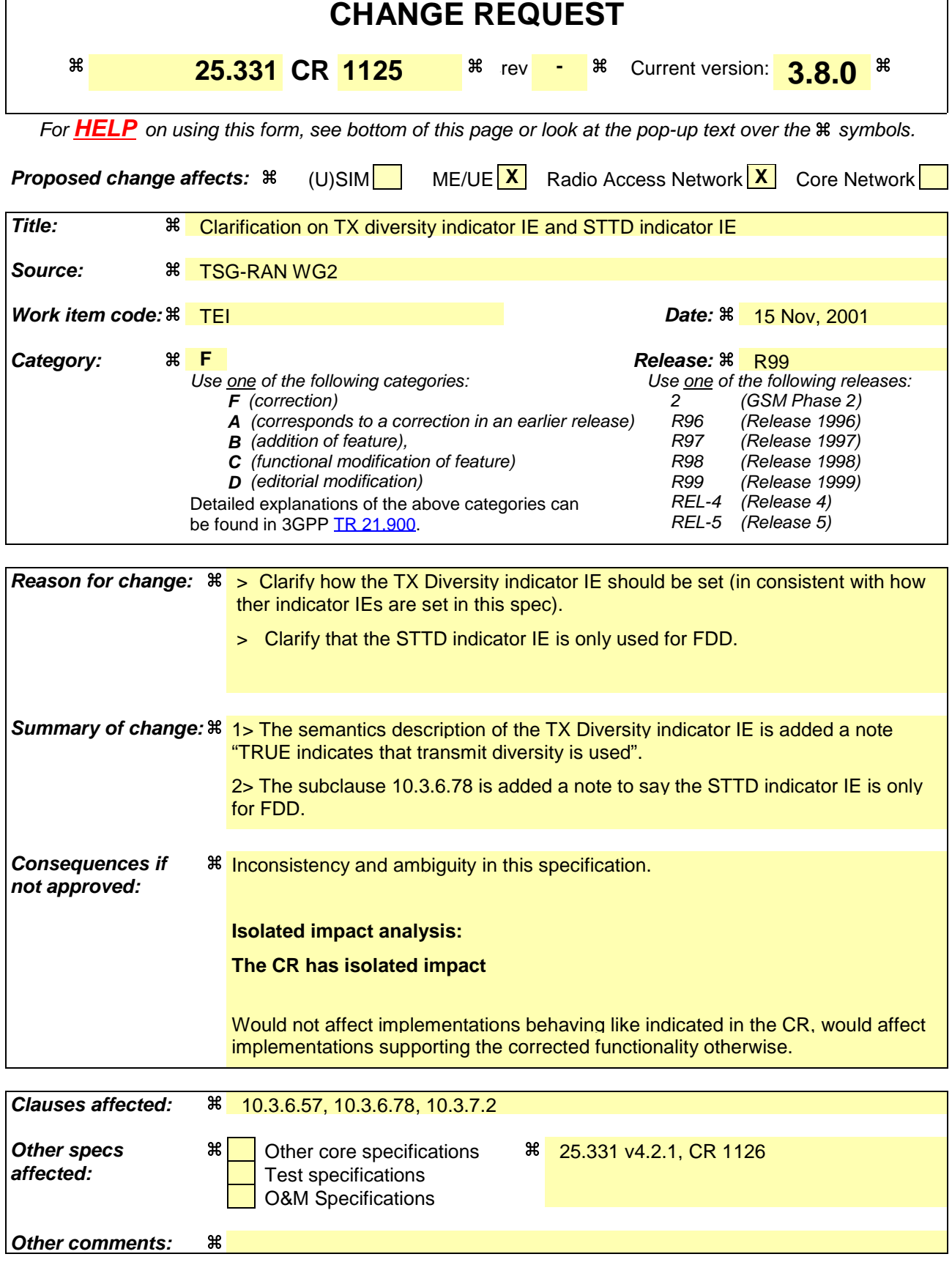

**How to create CRs using this form:**

Comprehensive information and tips about how to create CRs can be found at: http://www.3gpp.org/3G\_Specs/CRs.htm. Below is a brief summary:

- 1) Fill out the above form. The symbols above marked  $*$  contain pop-up help information about the field that they are closest to.
- 2) Obtain the latest version for the release of the specification to which the change is proposed. Use the MS Word "revision marks" feature (also known as "track changes") when making the changes. All 3GPP specifications can be downloaded from the 3GPP server under ftp://ftp.3gpp.org/specs/ For the latest version, look for the directory name with the latest date e.g. 2001-03 contains the specifications resulting from the March 2001 TSG meetings.
- 3) With "track changes" disabled, paste the entire CR form (use CTRL-A to select it) into the specification just in front of the clause containing the first piece of changed text. Delete those parts of the specification which are not relevant to the change request.

# 10.3.6.57 Primary CCPCH info

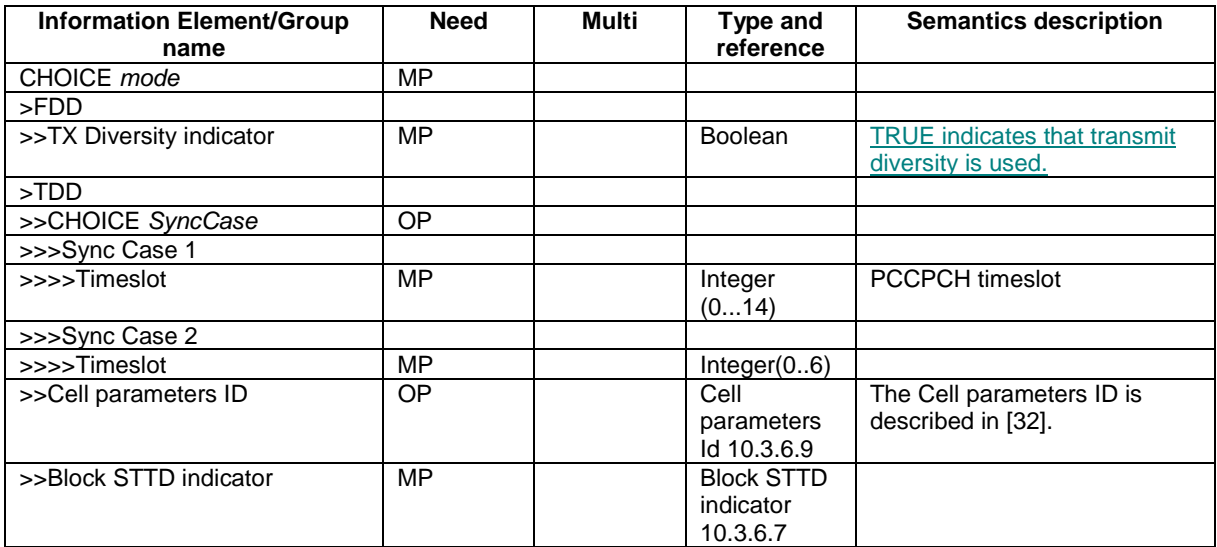

/\*editor's note – section skipped\*

### 10.3.6.78 STTD indicator

#### NOTE: Only for FDD

Indicates whether STTD is used or not.

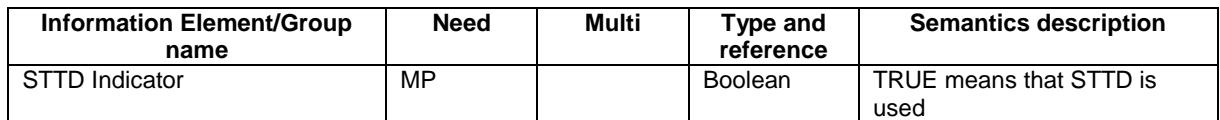

/\*editor's note – section skipped\*

## 10.3.7.2 Cell info

Includes non-frequency related cell info used in the IE "inter-frequency cell info list" and "intra frequency cell info list".

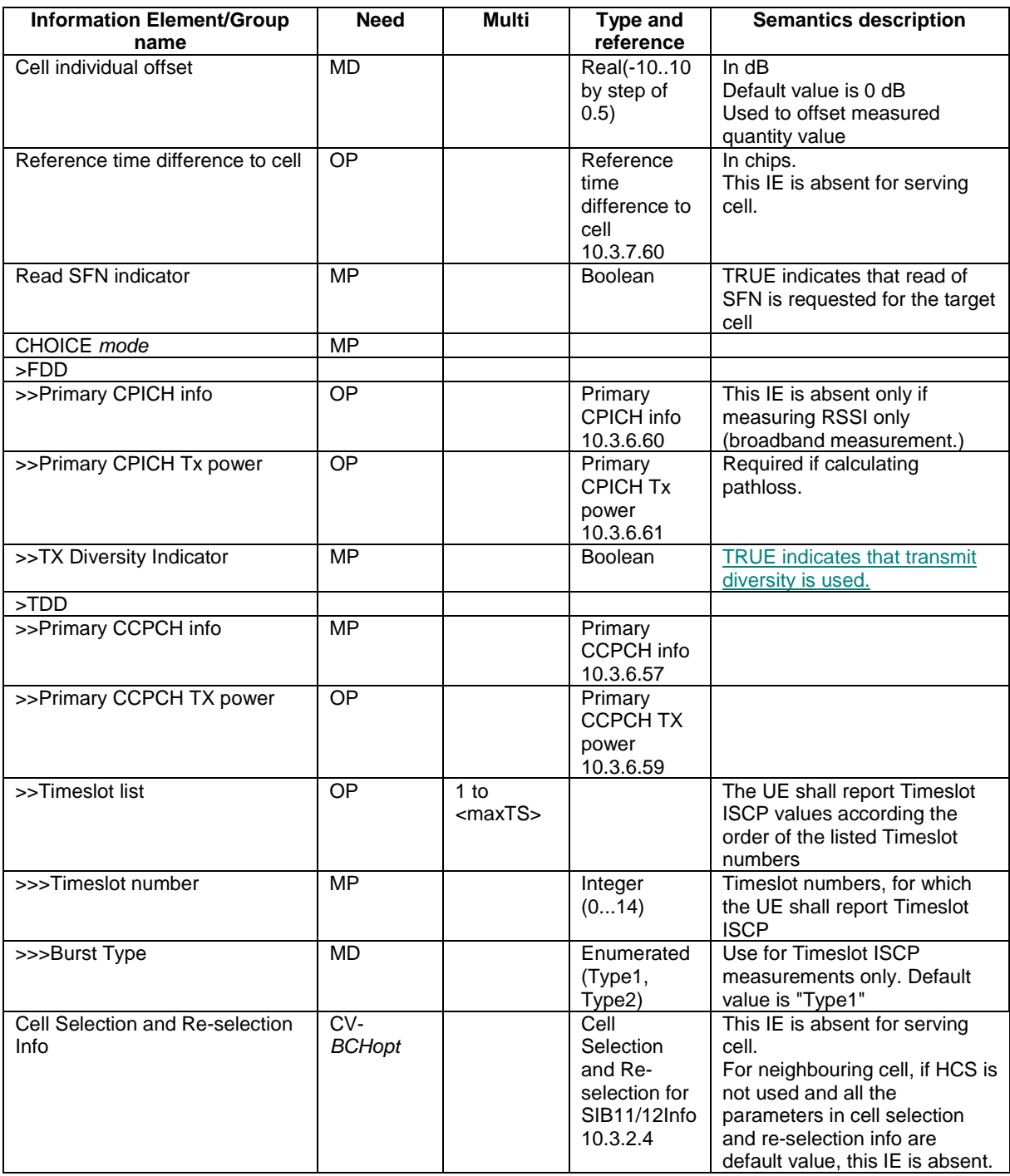

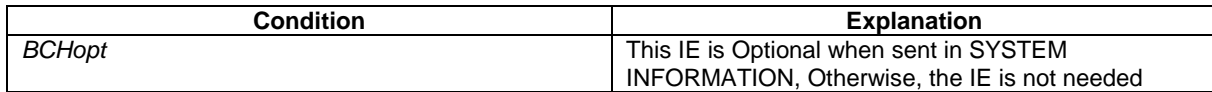

### **3GPP TSG-RAN WG2 Meeting #25 Tdoc R2-012686 Makuhari, Japan, 26th-30th November 2001** CR-Form-v4 **CHANGE REQUEST**

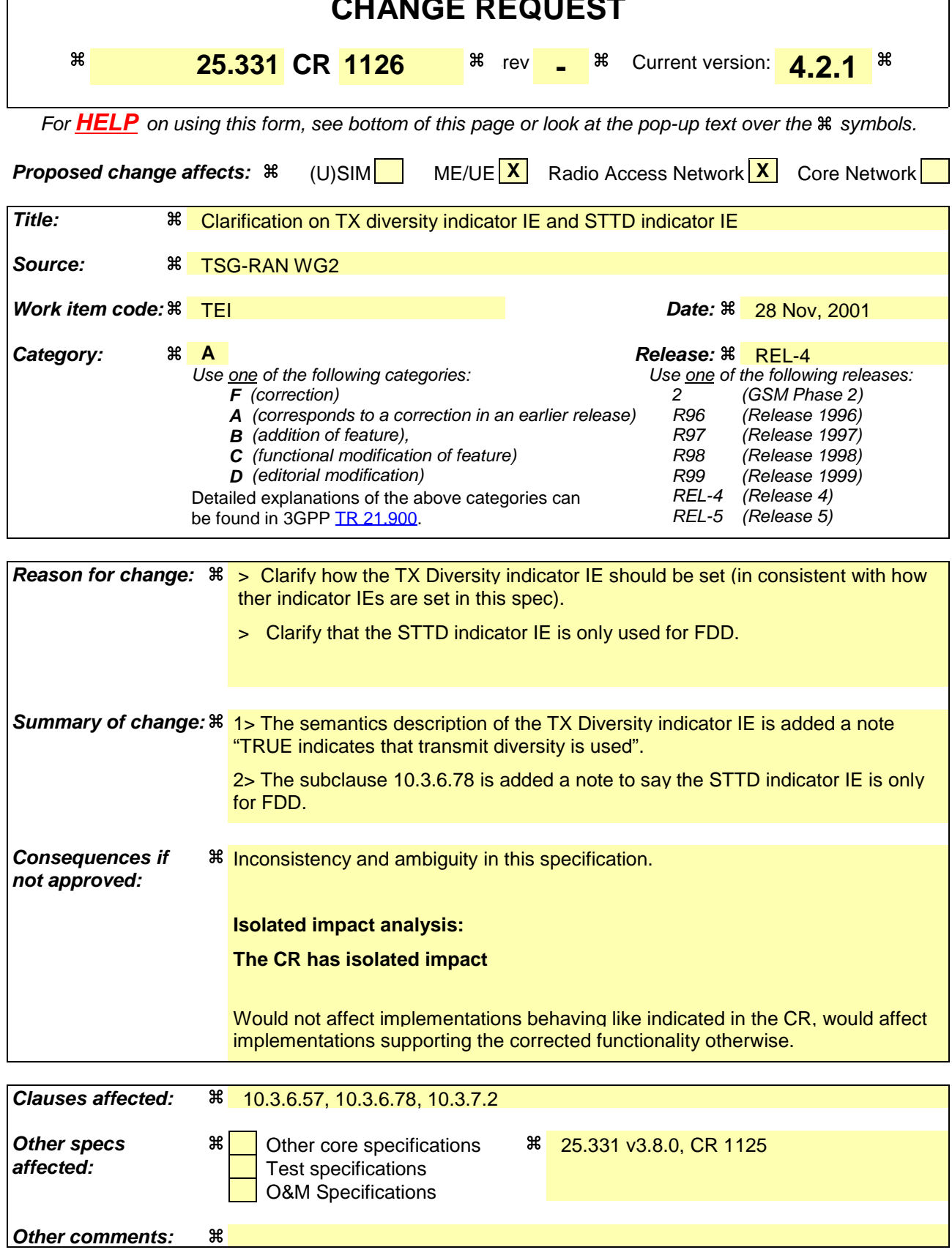

**How to create CRs using this form:**
Comprehensive information and tips about how to create CRs can be found at: http://www.3gpp.org/3G\_Specs/CRs.htm. Below is a brief summary:

- 1) Fill out the above form. The symbols above marked  $*$  contain pop-up help information about the field that they are closest to.
- 2) Obtain the latest version for the release of the specification to which the change is proposed. Use the MS Word "revision marks" feature (also known as "track changes") when making the changes. All 3GPP specifications can be downloaded from the 3GPP server under ftp://ftp.3gpp.org/specs/ For the latest version, look for the directory name with the latest date e.g. 2001-03 contains the specifications resulting from the March 2001 TSG meetings.
- 3) With "track changes" disabled, paste the entire CR form (use CTRL-A to select it) into the specification just in front of the clause containing the first piece of changed text. Delete those parts of the specification which are not relevant to the change request.

## 10.3.6.57 Primary CCPCH info

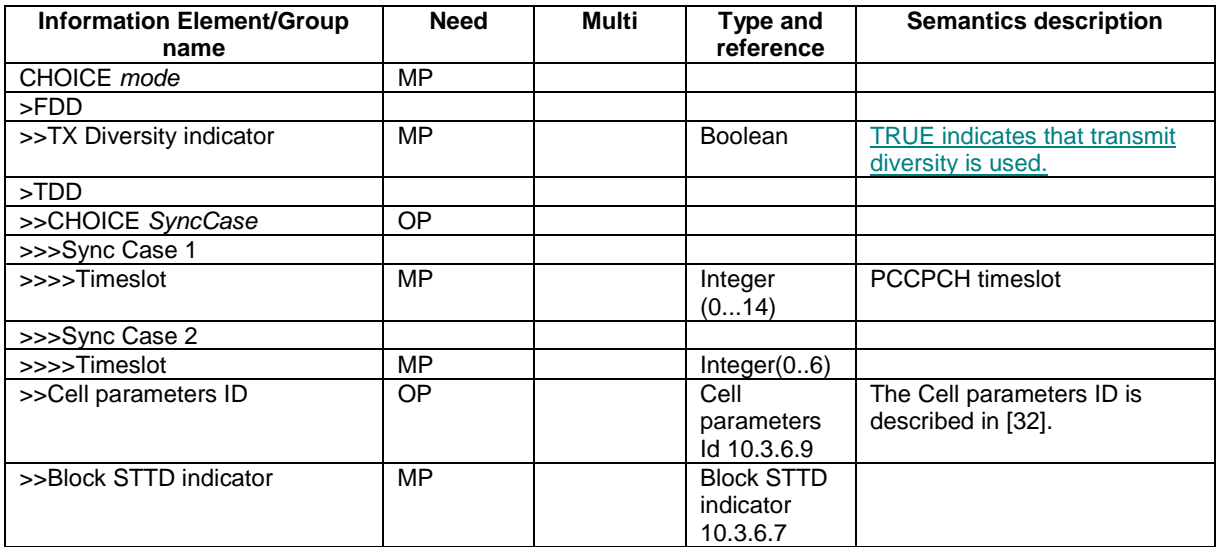

/\*editor's note – section skipped\*

## 10.3.6.78 STTD indicator

#### NOTE: Only for FDD

Indicates whether STTD is used or not.

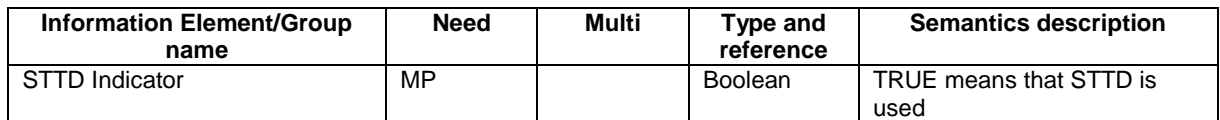

/\*editor's note – section skipped\*

## 10.3.7.2 Cell info

Includes non-frequency related cell info used in the IE "inter-frequency cell info list" and "intra frequency cell info list".

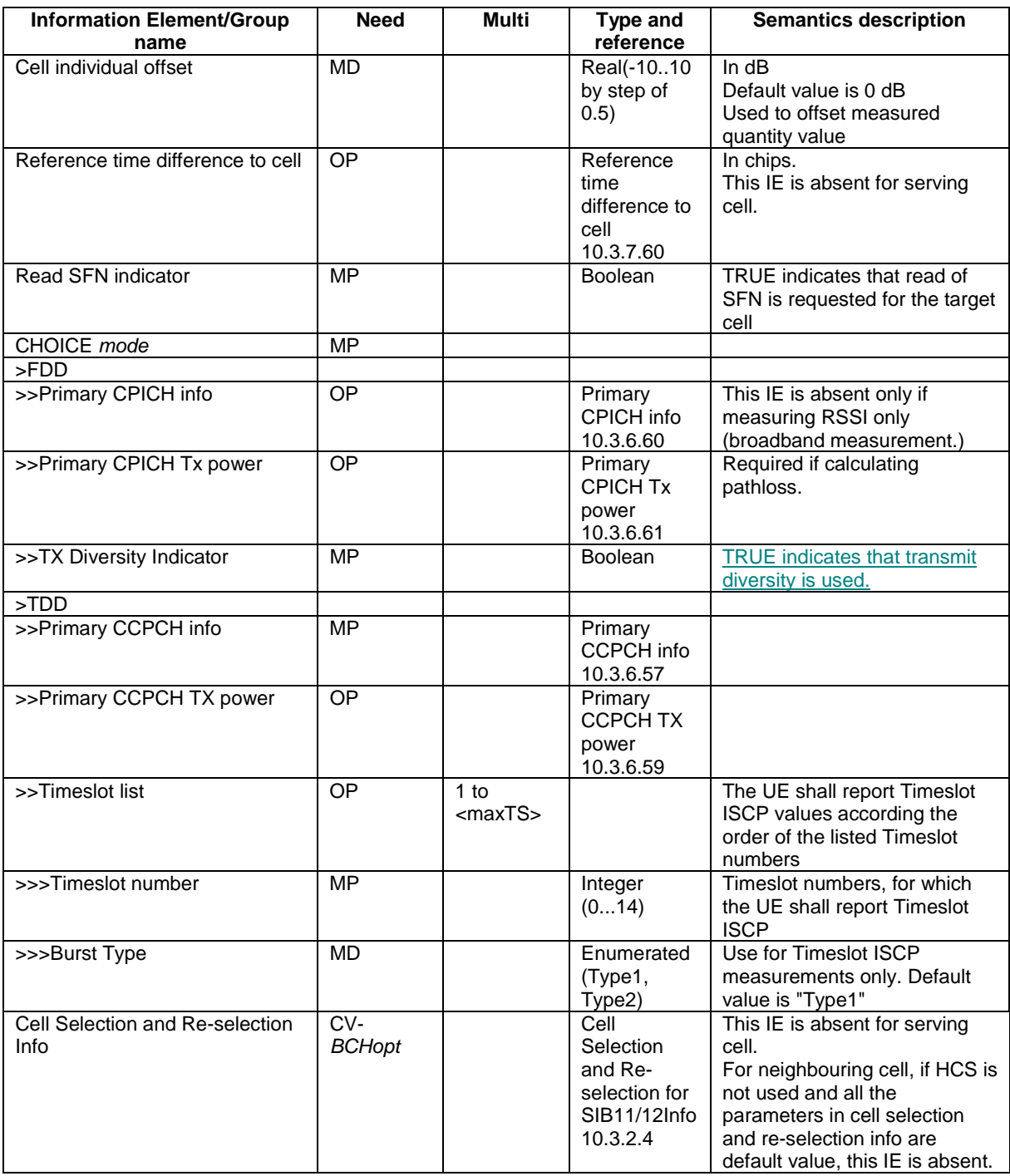

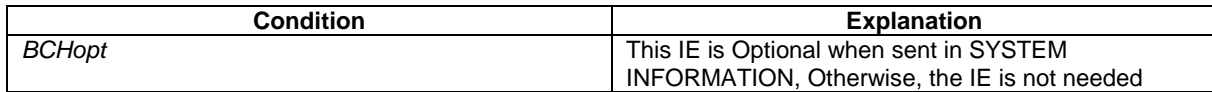

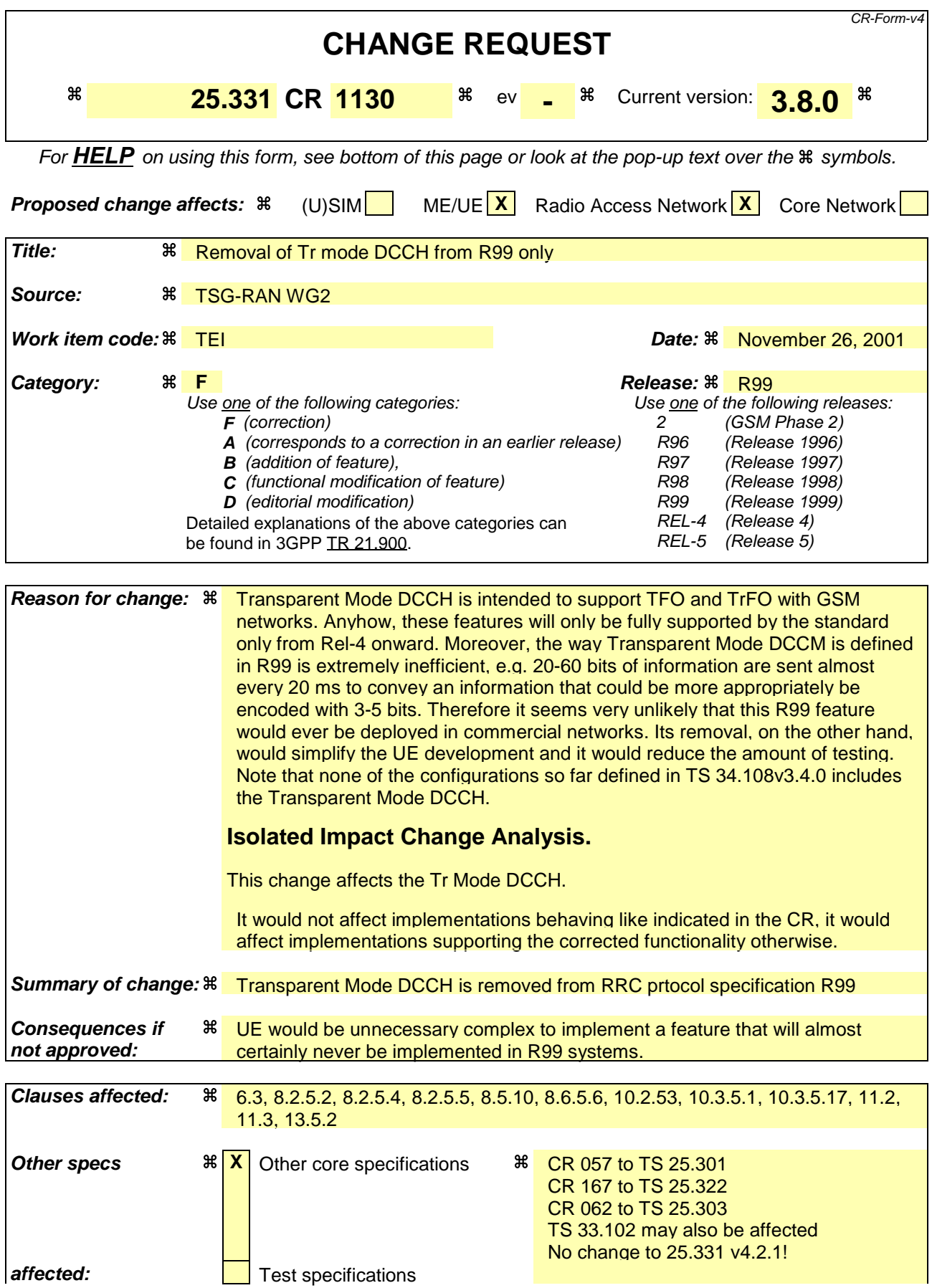

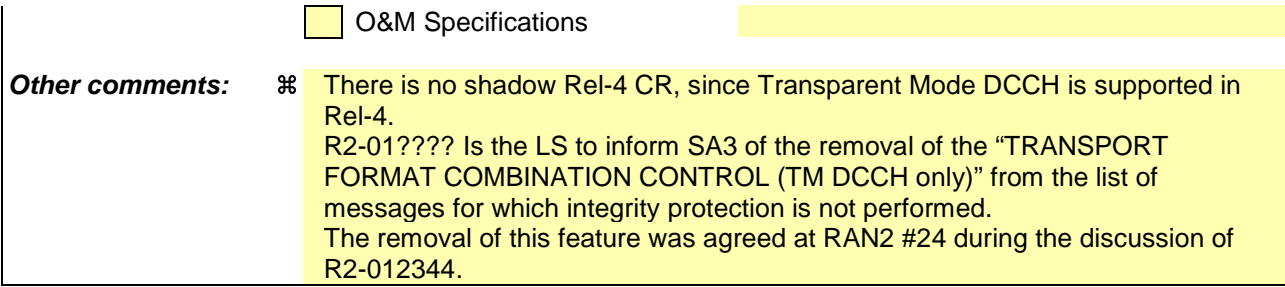

#### **How to create CRs using this form:**

Comprehensive information and tips about how to create CRs can be found at: http://www.3gpp.org/3G\_Specs/CRs.htm. Below is a brief summary:

- 1) Fill out the above form. The symbols above marked  $\#$  contain pop-up help information about the field that they are closest to.
- 2) Obtain the latest version for the release of the specification to which the change is proposed. Use the MS Word "revision marks" feature (also known as "track changes") when making the changes. All 3GPP specifications can be downloaded from the 3GPP server under ftp://ftp.3gpp.org/specs/ For the latest version, look for the directory name with the latest date e.g. 2001-03 contains the specifications resulting from the March 2001 TSG meetings.
- 3) With "track changes" disabled, paste the entire CR form (use CTRL-A to select it) into the specification just in front of the clause containing the first piece of changed text. Delete those parts of the specification which are not relevant to the change request.

[…]

# 6.3 Signalling Radio Bearers

The Radio Bearers (RB) available for transmission of RRC messages are defined as "signalling radio bearers" and are specified in the following. The UE and UTRAN shall select the signalling radio bearers for RRC messages using RLC-TM, RLC-UM or RLC-AM on the DCCH and CCCH, according to the following:

- Signalling radio bearer RB0 shall be used for all messages sent on the CCCH (UL: RLC-TM, DL: RLC-UM).
- Signalling radio bearer RB1 shall be used for all messages sent on the DCCH, when using RLC unacknowledged mode (RLC-UM).
- Signalling radio bearer RB2 shall be used for all messages sent on the DCCH, when using RLC acknowledged mode (RLC-AM), except for the RRC messages carrying higher layer (NAS) signalling.
- Signalling radio bearer RB3 and optionally Signalling radio bearer RB4 shall be used for the RRC messages carrying higher layer (NAS) signalling and sent on the DCCH in RLC acknowledged mode (RLC-AM), as specified in subclauses 8.1.8., 8.1.9 and 8.1.10.
- Additionally, RBs whose identities shall be set between 5 and 32 may be used as signalling radio bearer for the RRC messages on the DCCH sent in RLC transparent mode (RLC-TM).
- RRC messages on the SHCCH are mapped either on RACH or on the USCH in the uplink using TM and either on FACH or on the DSCH using RLC-UM. These messages are only specified for TDD mode.

The Radio Bearer configuration for signalling radio bearer RB0, SHCCH, BCCH on FACH and PCCH on PCH are specified in subclauses 13.6, 13.6a, 13.6b and 13.6c.

When an RRC message is transmitted in DL on CCCH or SHCCH using RLC UM, RRC should indicate to RLC that a special RLC length indicator should be used [16]. The UE shall assume that this indication has been given. The special length indicator indicates that an RLC SDU begins in the beginning of an RLC PDU.

[…]

# 8.2.5 Transport format combination control

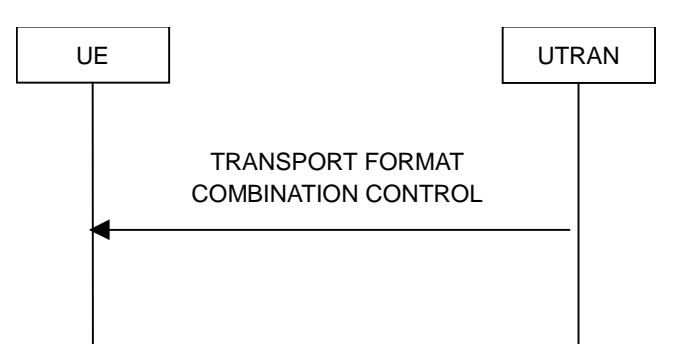

**Figure 32: Transport format combination control, normal flow**

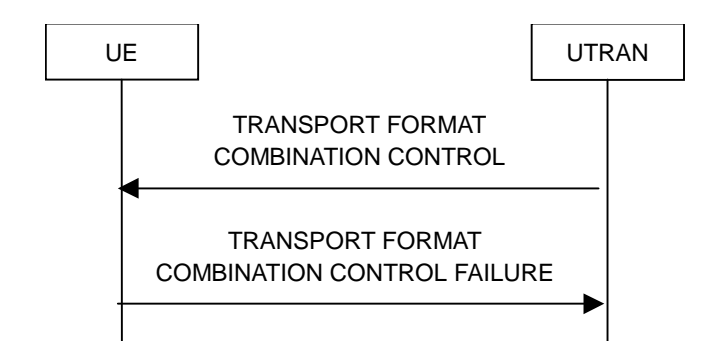

**Figure 33: Transport format combination control, failure case**

### 8.2.5.1 General

The transport format combination control procedure is used to control the allowed uplink transport format combinations within the transport format combination set.

#### 8.2.5.2 Initiation

To initiate the transport format combination control procedure, the UTRAN transmits the TRANSPORT FORMAT COMBINATION CONTROL message on the downlink DCCH using AM, or UM or TM RLC. When not stated otherwise elsewhere, the UE may initiate the transport format combination control procedure also when another procedure is ongoing, and in that case the state of the latter procedure shall not be affected.

To change the sub-set of allowed transport format combinations, the UTRAN shallshould:

set the allowed TFCs in the IE "TFC subset". The network can optionally specify the duration for which a new TFC sub-set applies by using the IE "TFC Control duration" and independently can optionally specify the time at which a new TFC sub-set shall be applied using the IE "Activation Time".

To remove completely the previous restrictions of allowed transport format combinations, the UTRAN shallshould:

set the "full transport format combination" in the IE "TFC subset".

## 8.2.5.3 Reception of a TRANSPORT FORMAT COMBINATION CONTROL message by the UE

Upon reception of the TRANSPORT FORMAT COMBINATION CONTROL message the UE shall:

- act upon all received information elements as specified in 8.6, unless specified otherwise in the following;
- perform the actions for the transport format combination subset specified in the IE "DPCH/PUSCH TFCS in uplink" according to subclause 8.6.5.3;
- if the variable INVALID\_CONFIGURATION is set to FALSE:
	- if the IE "TFC Control duration" is included in the message:
		- store the value of the IE "TFC Control duration" in the IE "Duration" in the variable TFC\_SUBSET
		- set the IE "Current TFC subset" (or IE "TFCS Id" in case of TDD) in the variable TFC SUBSET to the value of the IE "Transport format combination subset";
		- apply the transport format combination subset in the IE "Current TFC subset" stored in the variable TFC\_SUBSET for the number of (10 ms) frames specified in the IE "TFC Control duration";
		- at the end of the time period defined by the IE "TFC control duration":
			- if the variable TFC\_SUBSET has not subsequently been reset by another message:
				- go back to any previous restriction of the transport format combination set defined by the content of the IE "Default TFC subset" in the variable TFC\_SUBSET;
- set the value of the IE "Current TFC subset" in the variable TFC\_SUBSET to the value of the IE "Default TFC subset" in the variable TFC\_SUBSET;
- clear the IE "Duration" in the variable TFC\_SUBSET;
- if the IE "TFC Control duration" is not included in the message:
	- set both the IE "Current TFC subset" and the IE "Default TFC subset" (or IE "TFCS Id" in case of TDD) in the variable TFC\_SUBSET to the value of the IE "Transport format combination subset";
- if the UE is unable to comply with the reconfiguration due to an invalid activation time:
	- set the variable INVALID\_CONFIGURATION to TRUE.

#### The UE shall:

- clear the entry for the TRANSPORT FORMAT COMBINATION CONTROL message in the table "Accepted transactions" in the variable TRANSACTIONS;
- and the procedure ends.

## 8.2.5.4 Invalid configuration

If the variable INVALID\_CONFIGURATION is set to TRUE due to the received TRANSPORT FORMAT COMBINATION CONTROL message the UE shall:

- if the TRANSPORT FORMAT COMBINATION CONTROL message was received on AM RLC:
	- keep the TFC subset existing before the TRANSPORT FORMAT COMBINATION CONTROL message was received:
	- transmit a TRANSPORT FORMAT COMBINATION CONTROL FAILURE message on the DCCH using AM RLC;
	- set the IE "RRC transaction identifier" in the TRANSPORT FORMAT COMBINATION CONTROL FAILURE message to the value of "RRC transaction identifier" in the entry for the TRANSPORT FORMAT COMBINATION CONTROL message in the table "Accepted transactions" in the variable TRANSACTIONS; and
	- clear that entry;
	- set the IE "failure cause" to "invalid configuration";
	- when the TRANSPORT FORMAT COMBINATION CONTROL FAILURE message has been submitted to lower layers for transmission the procedure ends.
- if the TRANSPORT FORMAT COMBINATION CONTROL message was received on UM RLC-or TM RLC:
	- ignore the TRANSPORT FORMAT COMBINATION CONTROL message.

#### 8.2.5.5 Invalid TRANSPORT FORMAT COMBINATION CONTROL message

If the TRANSPORT FORMAT COMBINATION CONTROL message was received on AM RLC or UM RLC and contains a protocol error causing the variable PROTOCOL\_ERROR\_REJECT to be set to TRUE according to clause 9, the UE shall perform procedure specific error handling as follows. The UE shall:

- transmit a TRANSPORT FORMAT COMBINATION CONTROL FAILURE message on the uplink DCCH using AM RLC setting the information elements as specified below;
	- set the IE "RRC transaction identifier" in the TRANSPORT FORMAT COMBINATION CONTROL FAILURE message to the value of "RRC transaction identifier" in the entry for the TRANSPORT FORMAT COMBINATION CONTROL message in the table "Rejected transactions" in the variable TRANSACTIONS; and
	- clear that entry;
- set the IE "failure cause" to the cause value "protocol error";
- include the IE "Protocol error information" with contents set to the value of the variable PROTOCOL\_ERROR\_INFORMATION;
- when the TRANSPORT FORMAT COMBINATION CONTROL FAILURE message has been submitted to lower layers for transmission:
	- continue with any ongoing processes and procedures as if the invalid TRANSPORT FORMAT COMBINATION CONTROL message has not been received;
	- and the procedure ends.

 If the TRANSPORT FORMAT COMBINATION CONTROL message was received on TM RLC and contains a protocol error causing the variable PROTOCOL\_ERROR\_REJECT to be set to TRUE according to clause 9, the UE shall perform procedure specific error handling as follows. The UE shall:

ignore the invalid TRANSPORT FORMAT COMBINATION CONTROL message as if it has not been received;

the procedure ends.

[…]

## 8.5.10 Integrity protection

If the "Status" in the variable INTEGRITY\_ PROTECTION\_INFO has the value "Started" then the UE and UTRAN shall:

- perform integrity protection (and integrity checking) on all RRC messages, with the following exceptions:

HANDOVER TO UTRAN COMPLETE

PAGING TYPE 1

PUSCH CAPACITY REQUEST

PHYSICAL SHARED CHANNEL ALLOCATION

RRC CONNECTION REQUEST

RRC CONNECTION SETUP

RRC CONNECTION SETUP COMPLETE

RRC CONNECTION REJECT

RRC CONNECTION RELEASE (CCCH only)

SYSTEM INFORMATION

SYSTEM INFORMATION CHANGE INDICATION

#### TRANSPORT FORMAT COMBINATION CONTROL (TM DCCH only)

If the "Status" in the variable INTEGRITY\_ PROTECTION\_INFO has the value "Not started" then integrity protection (and integrity checking) shall not be performed on any RRC message.

For each signalling radio bearer, the UE shall use two RRC hyper frame numbers:

- "Uplink RRC HFN";
- "Downlink RRC HFN".

and two message sequence numbers:

"Uplink RRC Message sequence number";

"Downlink RRC Message sequence number".

The above information is stored in the variable INTEGRITY\_PROTECTION\_INFO per signalling radio bearer (RB0- RB4).

Upon the first activation of integrity protection for an RRC connection, UE and UTRAN initialise the "Uplink RRC Message sequence number" and "Downlink RRC Message sequence number" for all signalling radio bearers as specified in subclauses 8.6.3.5 and 8.5.10.1.

As a general rule, the RRC message sequence number (RRC SN) is incremented for every integrity protected RRC message. In cases when there are exceptions, these are stated for those procedures.

 $[...]$ 

## 8.6.5.6 Added or Reconfigured DL TrCH information

If the IE "Added or Reconfigured DL TrCH information" is included then for the transport channel identified by the IE "DL Transport Channel Identity" the UE shall:

- if the choice "DL parameters" is set to 'independent':
	- perform the actions for the IE "Transport Format Set" as specified in subclause 8.6.5.1;
- if the choice "DL parameters" is set to 'same as uplink':
	- if the IE "UL Transport Channel Identity" indicates an existing or a new UL Transport Channel:
		- store as transport format for this transport channel the transport format associated with the transport channel identified by the IE "UL Transport Channel Identity";
	- else:
		- set the variable INVALID\_CONFIGURATION to TRUE;
- if the IE "DCH quality target" is included:
	- perform the actions specified in subclause 8.6.5.4;
- if the IE "Transparent mode signalling info" is included:
	- ignore the IE "Transparent mode signalling info".
	- consider the messages received on this transport channel to have the message type according to the value of the IE "Type of message";
	- if the choice "Transparent signalling mode" is set to "Mode 1":
		- consider the messages received on this transport channel affect all established DCHs;
	- if the choice "Transparent signalling mode" is set to "Mode 2":
		- consider the messages received on this transport channel affect the DCHs identified with the IE "UL controlled transport channels" in the IE "Controlled transport channels list";
		- if any of the DCHs identified with the IE "UL controlled transport channels" in the IE "Controlled transport channels list" does not exist:
			- set the variable INVALID\_CONFIGURATION to TRUE.

 $[...]$ 

# 10.2.53 TRANSPORT FORMAT COMBINATION CONTROL

This message is sent by UTRAN to control the uplink transport format combination within the allowed transport format combination set.

#### RLC-SAP: TM, AM or UM

Logical channel: DCCH

Direction: UTRAN→UE

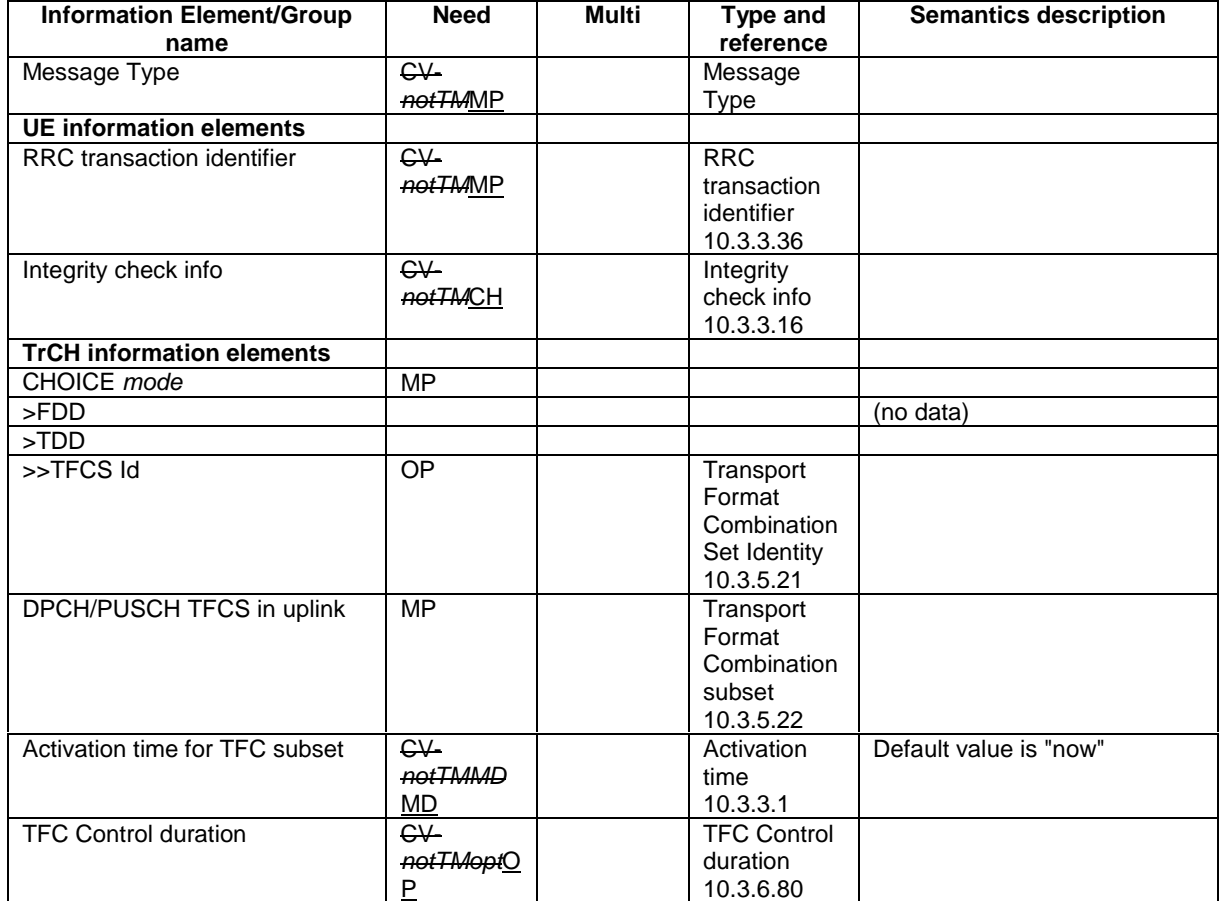

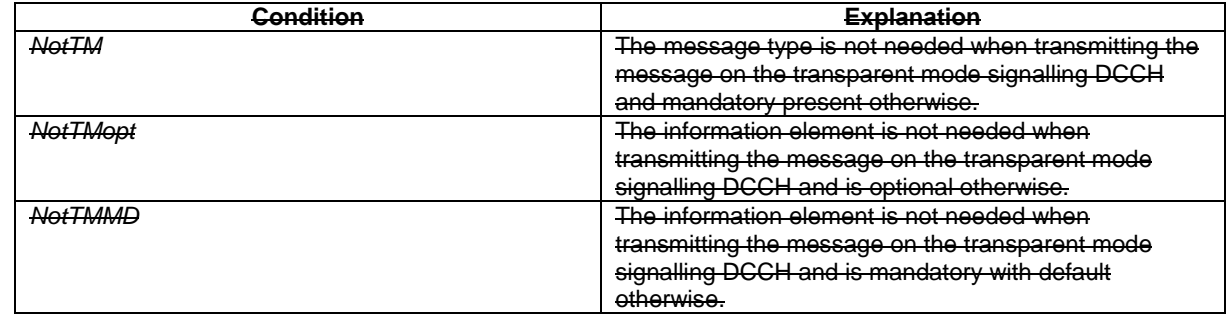

 If transparent mode signalling is used and the encoded message does not fill a transport block, the RRC layer shall insert padding according to subclause 12.1.

[…]

# 10.3.5.1 Added or Reconfigured DL TrCH information

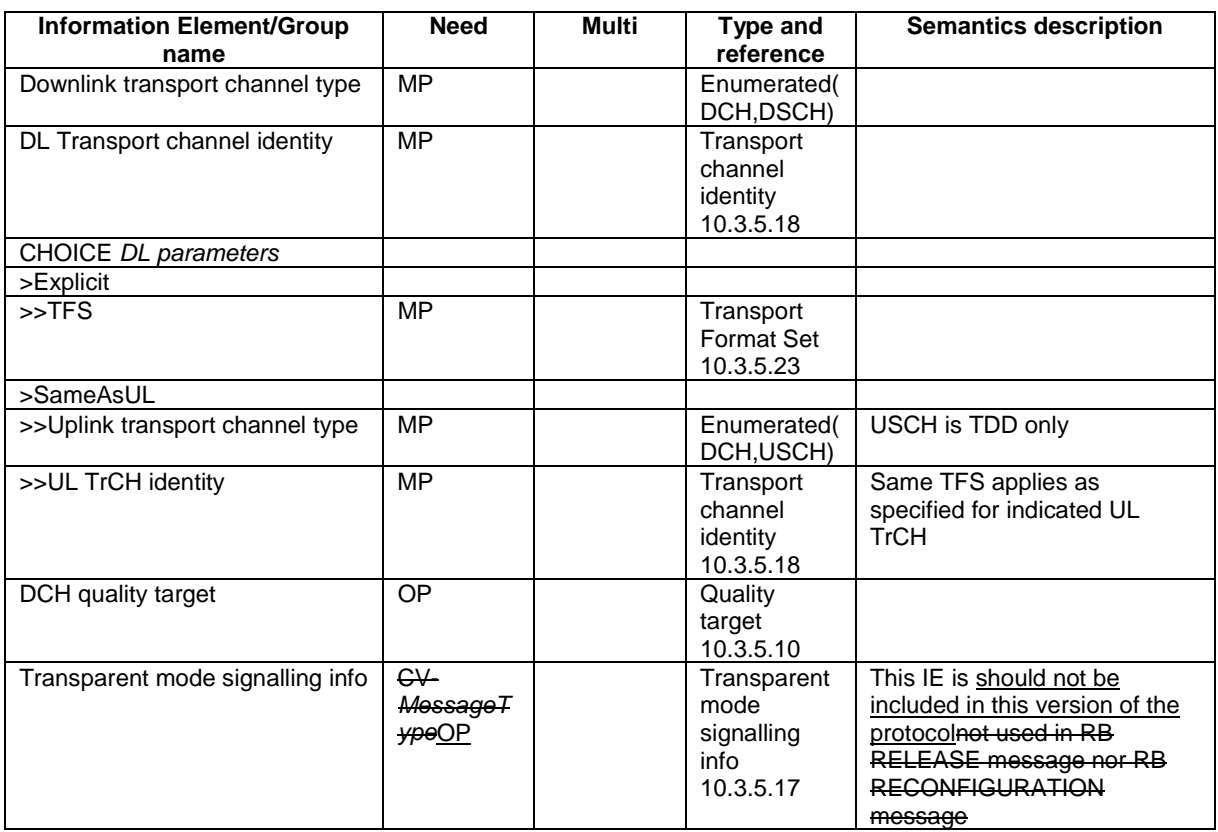

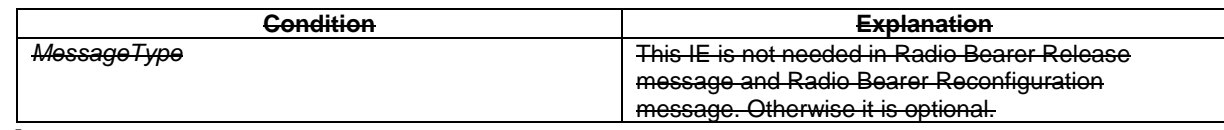

[…]

# 10.3.5.17 Transparent mode signalling info

This IE is not used in this version of the protocol.

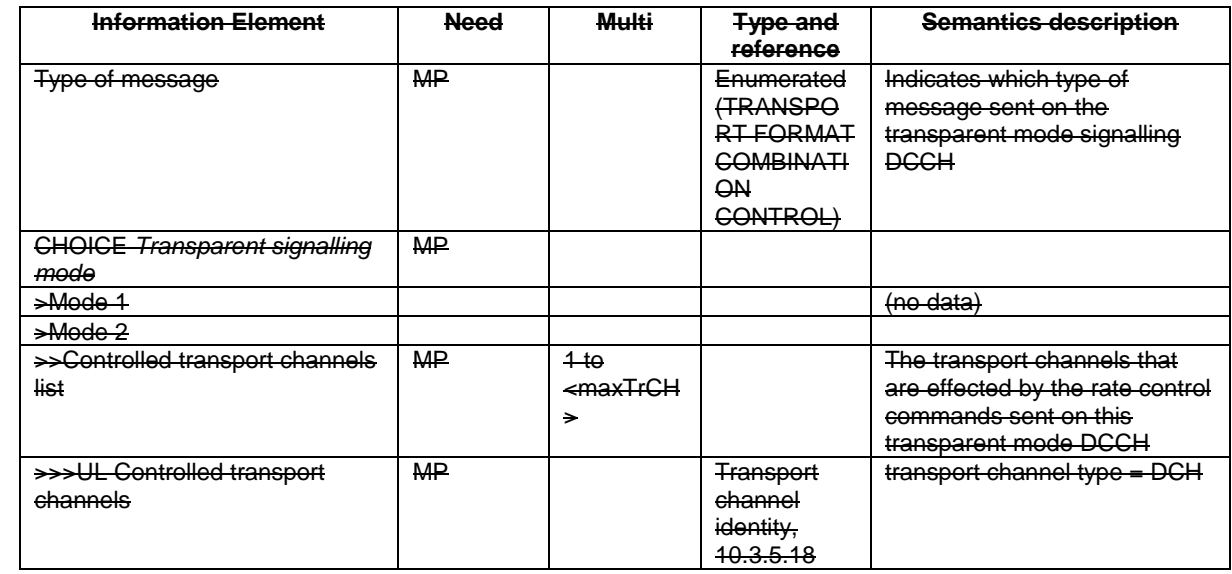

[…]

# 11.2 PDU definitions

```
[…]
   -- ***************************************************
--
-- TRANSPORT FORMAT COMBINATION CONTROL
--
-- ***************************************************
TransportFormatCombinationControl ::= SEQUENCE {
       TABULAR: Integrity protection shall not be performed on this message when transmitting this
message
       on the transparent mode signalling<br>rrc-TransactionIdentifier RI
                                       rrc-TransactionIdentifier RRC-TransactionIdentifier OPTIONAL,
    -- The information element is not-always included when transmitting the message
               -- on the transparent mode signalling DCCH
    modeSpecificInfo<br>fdd
       fdd NULL, NULL, NULL, NULL, 1990
                                            SEQUENCE {
            tfcs-ID TFCS-Identity OPTIONAL
            }
    },
   dpch-TFCS-InUplink TFC-Subset,
    activationTimeForTFCSubset ActivationTime OPTIONAL,
   tfc-ControlDuration TFC-ControlDuration OPTIONAL,<br>The information element is not included when transmitting the message
       The information element is not included when transmitting
       on the transparent mode signalling DCCH and is optional otherwise
    -- Extension mechanism for non- release99 information
       nonCriticalExtensions SEQUENCE {} OPTIONAL
}
[...]
```
# 11.3 Information element definitions

```
[…]
```

```
-- ASN.1 for IE "Added or Reconfigured DL TrCH information"
-- in case of messages other than: Radio Bearer Release message and
-- Radio Bearer Reconfiguration message
DL-AddReconfTransChInformation ::= SEQUENCE {<br>dl-TransportChannelType DL-TrCH-Type,
    dl-TransportChannelType DL-TrCH-Type,<br>dl-transportChannelIdentity TransportChannelIdentity,
    dl-transportChannelIdentity Transport<br>tfs-SignallingMode CHOICE {
    tfs-SignallingMode<br>explicit-config
         explicit-config \begin{array}{ccc} \texttt{TransportFormatSet,} \\ \texttt{sameAsULTrCH} \end{array}UL-TransportChannelIdentity
     },
     dch-QualityTarget QualityTarget OPTIONAL,
     -- This IE is not used in this version of the specification and should be ignored.<br>FR-Signalling in the specification and should be ignored.
         signallingInfodummy
}
[…]
TFCS-RemovalList ::= SEQUENCE (SIZE (1..maxTFC)) OF
                                              TFCS-Removal
TimeDurationBeforeRetry ::= INTEGER (1..256)
TM-SignallingInfo ::= SEQUENCE {
    messType MessType,<br>
tm-SignallingMode CHOICE {
    tm-SignallingMode<br>modelNULL,
         mode2 SEQUENCE {
             --TrCH-Type is always DCH<br>ul-controlledTrChList
                                                     ul-controlledTrChList UL-ControlledTrChList
         }
    }
}
TransmissionTimeInterval ::= ENUMERATED {
                                             tti10, tti20, tti40, tti80 }
[\ldots]
```
# 13.5.2 RRC procedure performance values

NOTE: Times indicated in the table do not include cell reselection.

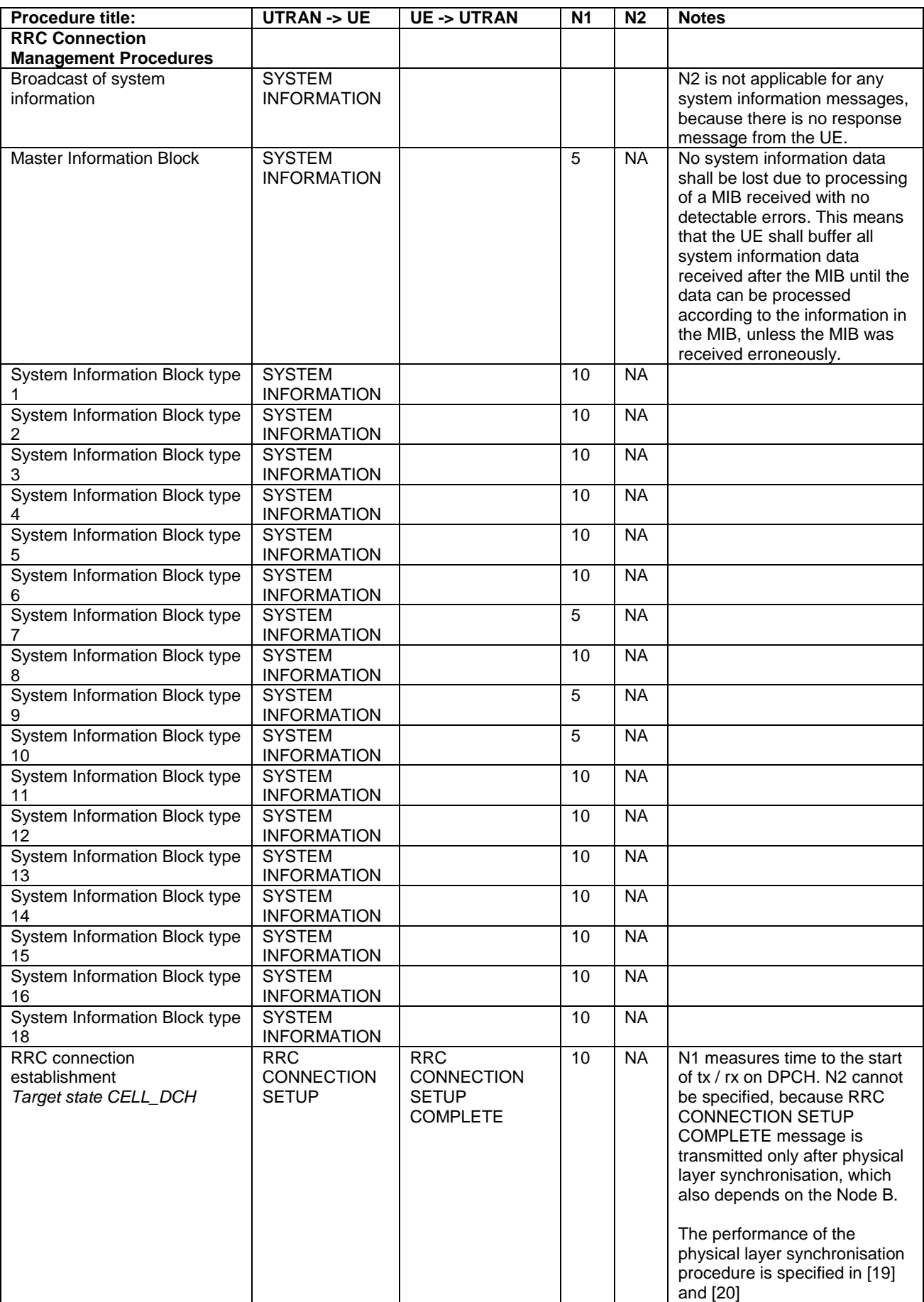

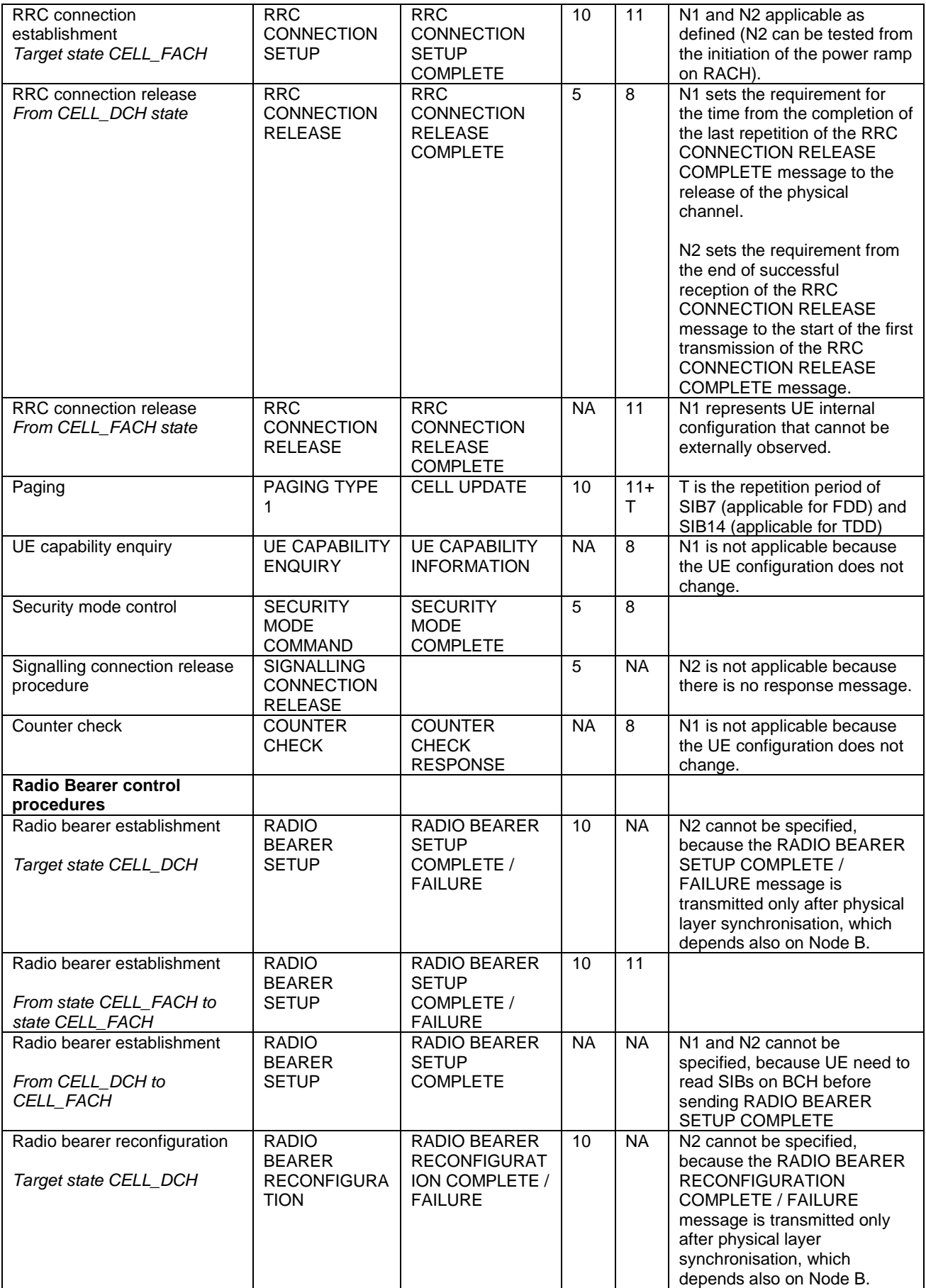

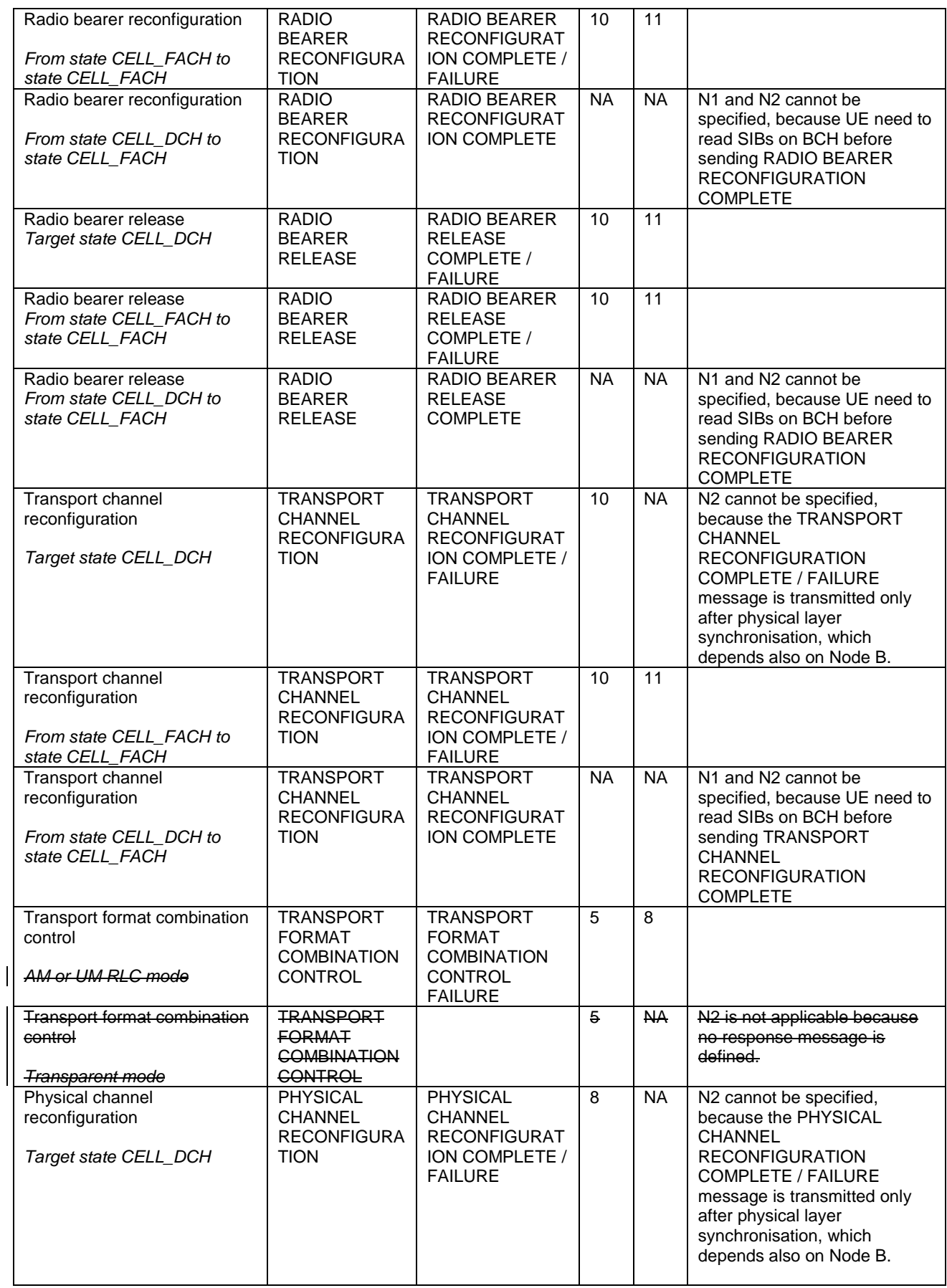

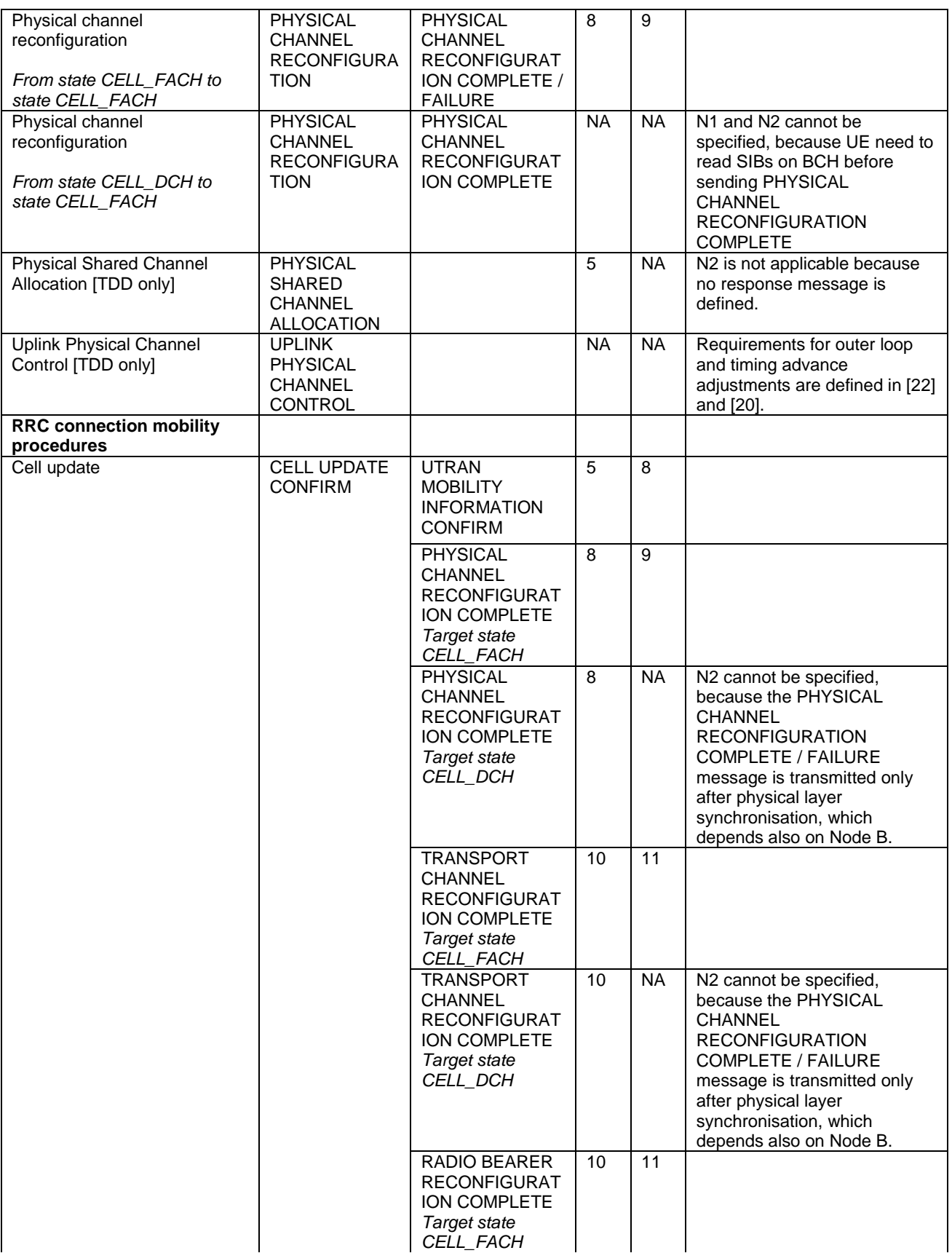

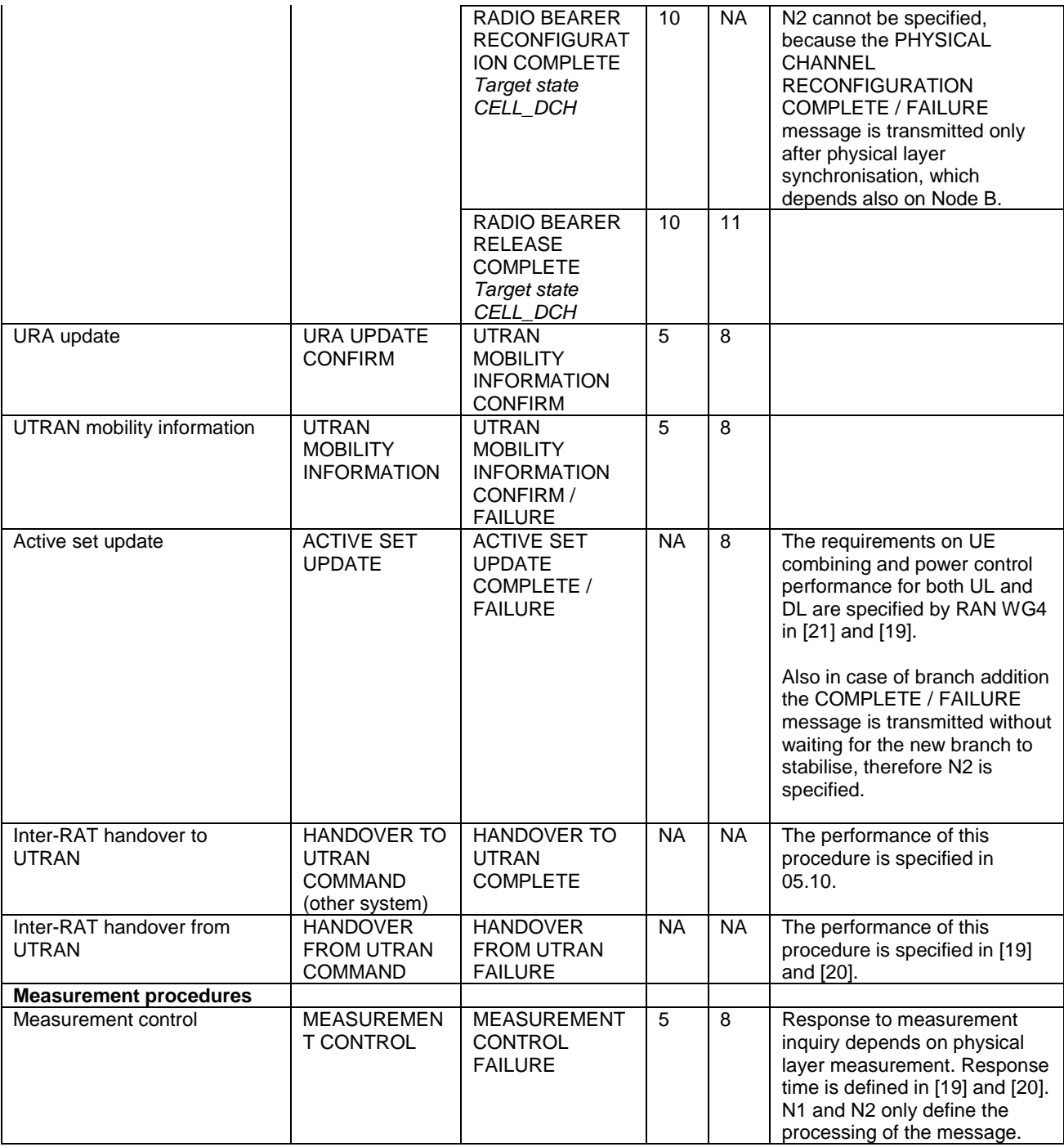

[…]

## **3GPP TSG-RAN WG2 Meeting #25 R2-012687 Makuhari, Japan, 26- 30 November, 2001**

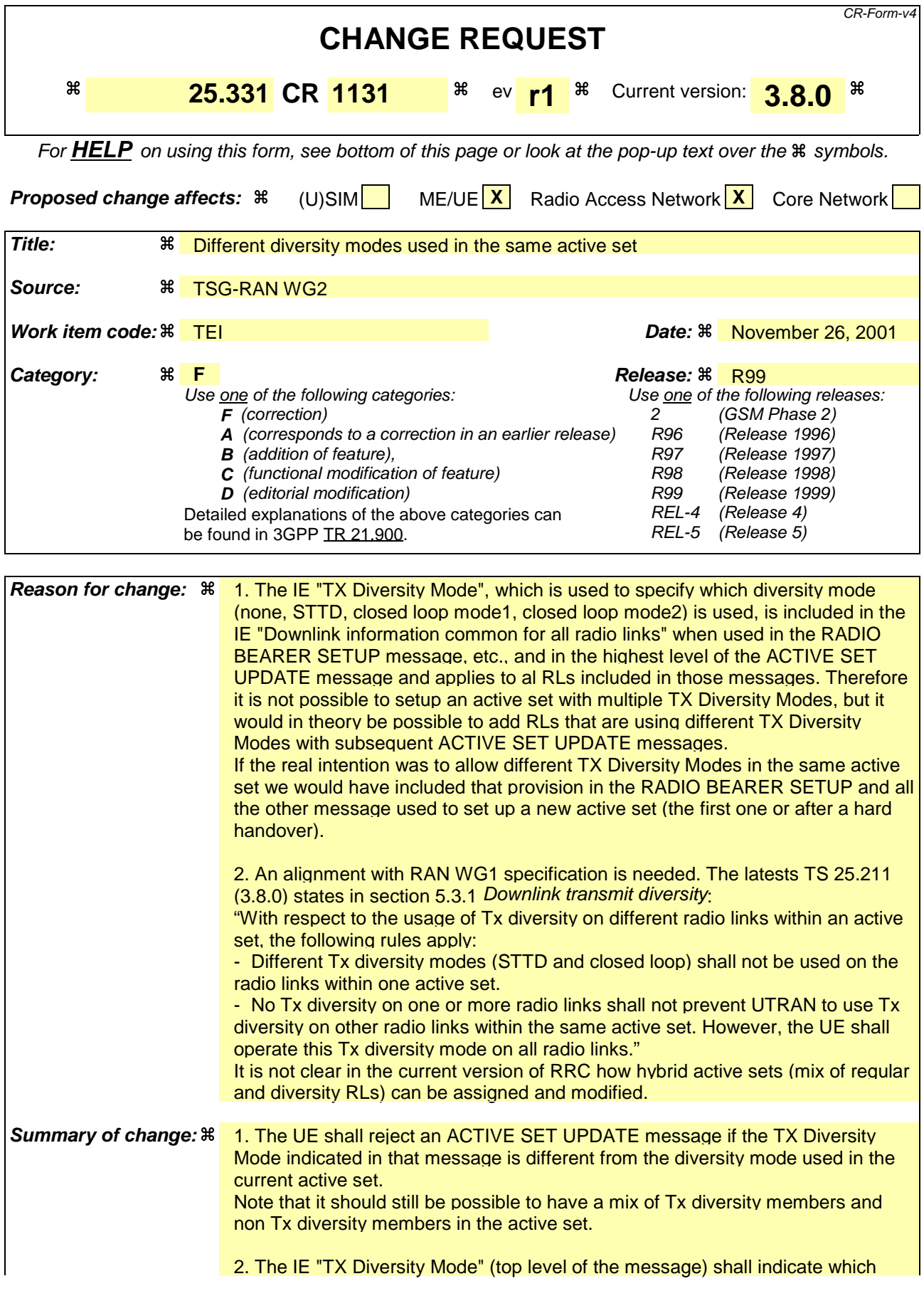

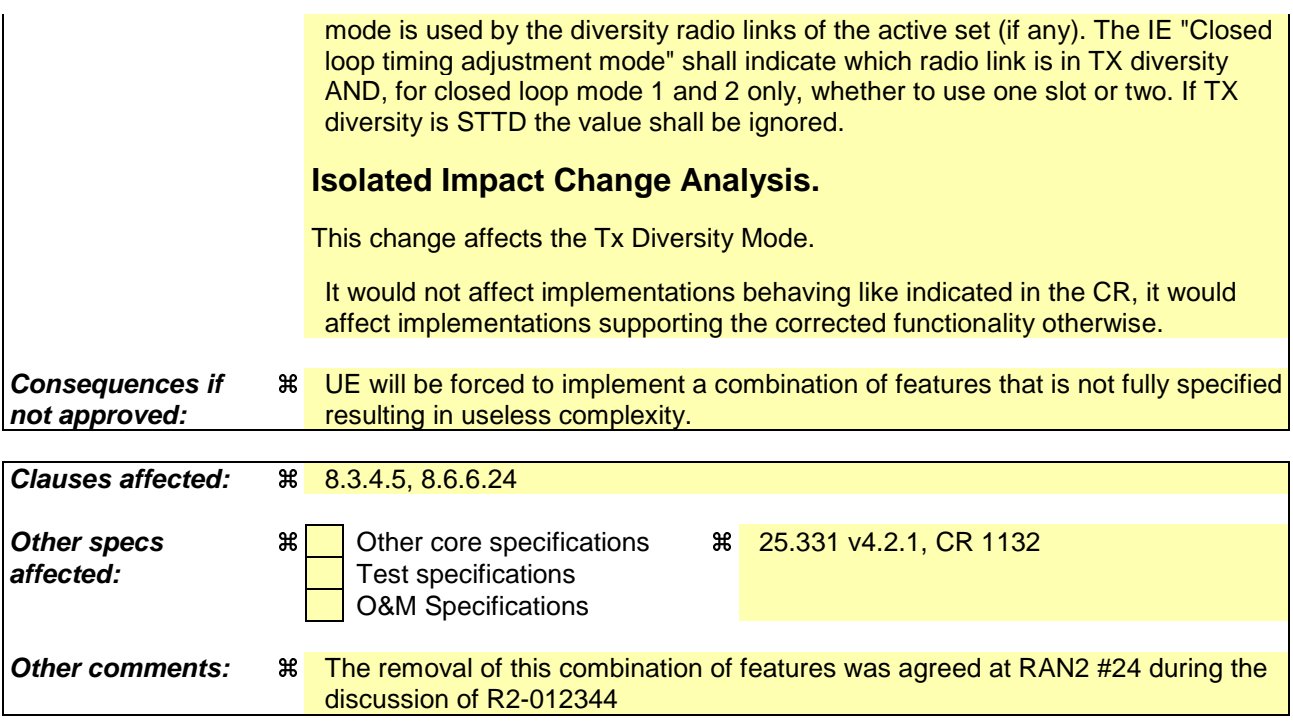

#### **How to create CRs using this form:**

Comprehensive information and tips about how to create CRs can be found at: http://www.3gpp.org/3G\_Specs/CRs.htm. Below is a brief summary:

- 1) Fill out the above form. The symbols above marked  $\#$  contain pop-up help information about the field that they are closest to.
- 2) Obtain the latest version for the release of the specification to which the change is proposed. Use the MS Word "revision marks" feature (also known as "track changes") when making the changes. All 3GPP specifications can be downloaded from the 3GPP server under ftp://ftp.3gpp.org/specs/ For the latest version, look for the directory name with the latest date e.g. 2001-03 contains the specifications resulting from the March 2001 TSG meetings.
- 3) With "track changes" disabled, paste the entire CR form (use CTRL-A to select it) into the specification just in front of the clause containing the first piece of changed text. Delete those parts of the specification which are not relevant to the change request.

[…]

## 8.3.4 Active set update

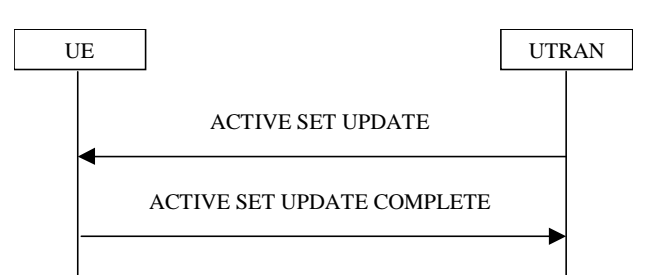

**Figure 50: Active Set Update procedure, successful case**

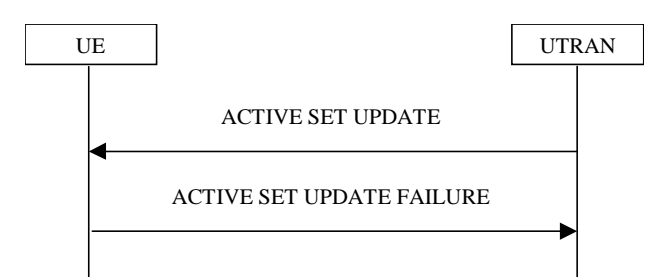

**Figure 51: Active Set Update procedure, failure case**

### 8.3.4.1 General

The purpose of the active set update procedure is to update the active set of the connection between the UE and UTRAN. This procedure shall be used in CELL\_DCH state. The UE should keep on using the old RLs while configuring the new RLs. Also the UE should keep the transmitter turned on during the procedure. This procedure is only used in FDD mode.

#### 8.3.4.2 Initiation

The procedure is initiated when UTRAN orders a UE in CELL\_DCH state, to make the following modifications of the active set of the connection:

- a) Radio link addition;
- b) Radio link removal;
- c) Combined radio link addition and removal.

In case a) and c), UTRAN should:

prepare new additional radio link(s) in the UTRAN prior to the command to the UE.

#### In all cases, UTRAN should:

- send an ACTIVE SET UPDATE message on downlink DCCH using AM or UM RLC.

UTRAN should include the following information:

- IE "Radio Link Addition Information": Downlink DPCH information and other optional parameters relevant for the radio links to be added along with the IE "Primary CPICH info" used for the reference ID to indicate which radio link to add. This IE is needed in cases a) and c) listed above;
- IE "Radio Link Removal Information": IE "Primary CPICH info" used for the reference ID to indicate which radio link to remove. This IE is needed in cases b) and c) listed above.

## 8.3.4.3 Reception of an ACTIVE SET UPDATE message by the UE

Upon reception of an ACTIVE SET UPDATE message the UE shall act upon all received information elements as specified in 8.6, unless specified otherwise in the following. The UE shall:

- first add the RLs indicated in the IE "Radio Link Addition Information";
- remove the RLs indicated in the IE "Radio Link Removal Information". If the UE active set is full or becomes full, an RL, which is included in the IE "Radio Link Removal Information" for removal, shall be removed before adding RL, which is included in the IE "Radio Link Addition Information" for addition;
- perform the physical layer synchronisation procedure as specified in [29];
- if the ACTIVE SET UPDATE message contained the IE "Ciphering mode info":
	- include and set the IE "Radio bearer uplink ciphering activation time info" to the value of the variable RB\_UPLINK\_CIPHERING\_ACTIVATION\_TIME\_INFO;
- if the ACTIVE SET UPDATE message contained the IE "Integrity protection mode info" with the IE "Integrity protection mode command" set to "Modify":
	- include and set the IE "Integrity protection activation info" to the value of the variable INTEGRITY\_PROTECTION\_ACTIVATION\_INFO;
- if the variable PDCP\_SN\_INFO is non-empty:
	- include the IE "RB with PDCP information list" in the ACTIVE SET UPDATE COMPLETE message; and
	- set it to the value of the variable PDCP\_SN\_INFO;
- if the IE "TFCI combining indicator" associated with a radio link to be added is set to TRUE:
	- if a DSCH transport channel is assigned and there is a 'hard' split in the TFCI field:
		- configure Layer 1 to soft-combine TFCI (field 2) of this new link with those links already in the TFCI (field 2) combining set;
- if the received ACTIVE SET UPDATE message included the IE "Downlink counter synchronisation info":
	- calculate the START value according to subclause 8.5.9;
	- include the calculated START values for each CN domain in the IE "START list" in the IE "Uplink counter synchronisation info" in the ACTIVE SET UPDATE COMPLETE message;
- set the IE "RRC transaction identifier" in the ACTIVE SET UPDATE COMPLETE message to the value of "RRC transaction identifier" in the entry for the ACTIVE SET UPDATE message in the table "Accepted transactions" in the variable TRANSACTIONS; and
- clear that entry;
- transmit an ACTIVE SET UPDATE COMPLETE message on the uplink DCCH using AM RLC without waiting for the Physical Layer synchronization;
- if the IE "Integrity protection mode info" was present in the ACTIVE SET UPDATE message:
	- start applying the new integrity protection configuration in the uplink for signalling radio bearer RB2 from and including the transmitted ACTIVE SET UPDATE COMPLETE message;
- if the variable PDCP\_SN\_INFO is empty:
	- if the ACTIVE SET UPDATE message contained the IE "Ciphering mode info":
		- when RLC has confirmed the successful transmission of the ACTIVE SET UPDATE COMPLETE message:
			- perform the actions below;
- if the ACTIVE SET UPDATE message did not contain the IE "Ciphering mode info":
	- when RLC has been requested to transmit the ACTIVE SET UPDATE COMPLETE message:
		- perform the actions below;
- if the variable PDCP\_SN\_INFO is non-empty:
	- when RLC has confirmed the successful transmission of the ACTIVE SET UPDATE COMPLETE message:
		- for each radio bearer in the variable PDCP\_SN\_INFO:
			- if the IE "RB started" in the variable ESTABLISHED\_RABS is set to "started":
				- configure the RLC entity for that radio bearer to "continue";
		- clear the variable PDCP\_SN\_INFO;
- if the ACTIVE SET UPDATE message contained the IE "Ciphering mode info":
	- set the IE "Reconfiguration" in the variable CIPHERING\_STATUS to FALSE; and
	- clear the variable RB\_UPLINK\_CIPHERING\_ACTIVATION\_TIME\_INFO;
- if the ACTIVE SET UPDATE message contained the IE "Integrity protection mode info":
	- set the IE "Reconfiguration" in the variable INTEGRITY\_PROTECTION\_INFO to FALSE; and
	- clear the variable INTEGRITY\_PROTECTION\_ACTIVATION\_INFO;
- the procedure ends on the UE side.

## 8.3.4.4 Unsupported configuration in the UE

If UTRAN instructs the UE to use a configuration that it does not support, the UE shall:

- keep the active set as it was before the ACTIVE SET UPDATE message was received;
- transmit an ACTIVE SET UPDATE FAILURE message on the DCCH using AM RLC;
- set the IE "RRC transaction identifier" in the ACTIVE SET UPDATE FAILURE message to the value of "RRC transaction identifier" in the entry for the ACTIVE SET UPDATE message in the table "Accepted transactions" in the variable TRANSACTIONS; and
- clear that entry;
- set the IE "failure cause" to "configuration unsupported";
- when the ACTIVE SET UPDATE FAILURE message has been submitted to lower layers for transmission:
	- the procedure ends on the UE side.

#### 8.3.4.5 Invalid configuration

If any of the following conditions are valid:

- a radio link indicated by the IE "Downlink DPCH info for each RL" in the IE "Radio link addition information" has a different spreading factor than the spreading factor for the radio links in the active set that will be established at the time indicated by the IE "Activation time"; and/or
- a radio link in the IE "Radio link addition information" is also present in the IE "Radio Link Removal Information"; and/or
- the IE "Radio Link Removal Information" contains all the radio links which are part of or will be part of the active set at the time indicated by the IE "Activation time"; and/or
- the IE "TX Diversity Mode" is not set to "none" and it indicates a diversity mode that is different from the one currently used in all or part of the active set; and/or
- the variable INVALID\_CONFIGURATION is set to TRUE:

the UE shall:

- keep the active set as it was before the ACTIVE SET UPDATE message was received;
- transmit an ACTIVE SET UPDATE FAILURE message on the DCCH using AM RLC;
- set the IE "RRC transaction identifier" in the ACTIVE SET UPDATE FAILURE message to the value of "RRC transaction identifier" in the entry for the ACTIVE SET UPDATE message in the table "Accepted transactions" in the variable TRANSACTIONS; and
- clear that entry;
- set the IE "failure cause" to "Invalid configuration";
- When the ACTIVE SET UPDATE FAILURE message has been submitted to lower layers for transmission:
	- the procedure ends on the UE side.

#### 8.3.4.5a Incompatible simultaneous reconfiguration

If the variable INCOMPATIBLE\_SECURITY\_RECONFIGURATION becomes set to TRUE due to the received ACTIVE SET UPDATE message, the UE shall:

- transmit a ACTIVE SET UPDATE FAILURE message on the uplink DCCH using AM RLC;
- set the IE "RRC transaction identifier" in the ACTIVE SET UPDATE FAILURE message to the value of "RRC transaction identifier" in the entry for the ACTIVE SET UPDATE message in the table "Accepted transactions" in the variable TRANSACTIONS; and
- clear that entry;
- set the IE "failure cause" to the cause value "incompatible simultaneous reconfiguration";
- when the ACTIVE SET UPDATE FAILURE message has been delivered to lower layers for transmission:
	- set the variable INCOMPATIBLE\_SECURITY\_RECONFIGURATION to FALSE;
	- continue with any ongoing processes and procedures as if the ACTIVE SET UPDATE message has not been received;
	- and the procedure ends.

#### If the variable ORDERED\_RECONFIGURATION is set to TRUE; and

- if the activation time for the procedure that has set variable ORDERED\_RECONFIGURATION and the activation time for the Active Set Update procedure are within a time window of 5 frames, the UE may:
	- transmit a ACTIVE SET UPDATE FAILURE message on the uplink DCCH using AM RLC;
	- set the IE "RRC transaction identifier" in the ACTIVE SET UPDATE FAILURE message to the value of "RRC transaction identifier" in the entry for the ACTIVE SET UPDATE message in the table "Accepted transactions" in the variable TRANSACTIONS; and
	- clear that entry;
	- set the IE "failure cause" to the cause value "incompatible simultaneous reconfiguration";
	- when the ACTIVE SET UPDATE FAILURE message has been delivered to lower layers for transmission:
		- continue with any ongoing processes and procedures as if the ACTIVE SET UPDATE message has not been received;

and the procedure ends.

#### 8.3.4.6 Reception of the ACTIVE SET UPDATE COMPLETE message by the UTRAN

When the UTRAN has received the ACTIVE SET UPDATE COMPLETE message,

- the UTRAN may remove radio link(s) that are indicated to remove to the UE in case b) and c); and
- the procedure ends on the UTRAN side.

### 8.3.4.7 Reception of the ACTIVE SET UPDATE FAILURE message by the UTRAN

When the UTRAN has received the ACTIVE SET UPDATE FAILURE message, the UTRAN may delete radio links that were included in the IE "Radio Link Addition Information" for addition. The procedure ends on the UTRAN side.

## 8.3.4.8 Invalid ACTIVE SET UPDATE message

If the ACTIVE SET UPDATE message contains a protocol error causing the variable PROTOCOL\_ERROR\_REJECT to be set to TRUE according to clause 9, the UE shall perform procedure specific error handling as follows. The UE shall:

- transmit a ACTIVE SET UPDATE FAILURE message on the uplink DCCH using AM RLC;
- set the IE "RRC transaction identifier" in the ACTIVE SET UPDATE FAILURE message to the value of "RRC transaction identifier" in the entry for the ACTIVE SET UPDATE message in the table "Rejected transactions" in the variable TRANSACTIONS; and
- clear that entry;
- set the IE "failure cause" to the cause value "protocol error";
- include the IE "Protocol error information" with contents set to the value of the variable PROTOCOL\_ERROR\_INFORMATION;
- when the ACTIVE SET UPDATE FAILURE message has been delivered to lower layers for transmission:
	- continue with any ongoing processes and procedures as if the invalid ACTIVE SET UPDATE message has not been received;
	- and the procedure ends.

### 8.3.4.9 Reception of an ACTIVE SET UPDATE message in wrong state

If the UE is in another state than CELL\_DCH state upon reception of the ACTIVE SET UPDATE message, the UE shall perform procedure specific error handling as follows. The UE shall:

- transmit a ACTIVE SET UPDATE FAILURE message on the uplink DCCH using AM RLC;
- set the IE "RRC transaction identifier" in the ACTIVE SET UPDATE FAILURE message to the value of "RRC transaction identifier" in the entry for the ACTIVE SET UPDATE message in the table "Accepted transactions" in the variable TRANSACTIONS; and
- clear that entry;
- set the IE "failure cause" to the cause value "protocol error";
- include the IE "Protocol error information" with the IE "Protocol error cause" set to "Message not compatible with receiver state";
- when the ACTIVE SET UPDATE FAILURE message has been delivered to lower layers for transmission:
	- continue with any ongoing processes and procedures as if the ACTIVE SET UPDATE message has not been received;

- and the procedure ends.

[…]

## 8.6.6.24 Tx Diversity Mode

If the IE "Tx Diversity Mode" is included the UE shall:

- configure the Layer 1 to use the Tx diversity mode indicated in the IE only for the radio links for which the IE "Closed loop timing adjustment mode" is included;
- if the value of the IE "Tx Diversity Mode" is STTD,
	- ignore the value of the IE "Closed loop timing adjustment mode", for all the radio links for which the IE "Closed loop timing adjustment mode" is included;
- if the value of the IE "Tx Diversity Mode" is closed loop mode1 or closed loop mode2,
	- apply the value of the IE "Closed loop timing adjustment mode", for all the radio links for which the IE "Closed loop timing adjustment mode" is included.

[…]

## **3GPP TSG-RAN WG2 Meeting #25 R2-012688 Makuhari, Japan, 26- 30 November, 2001**

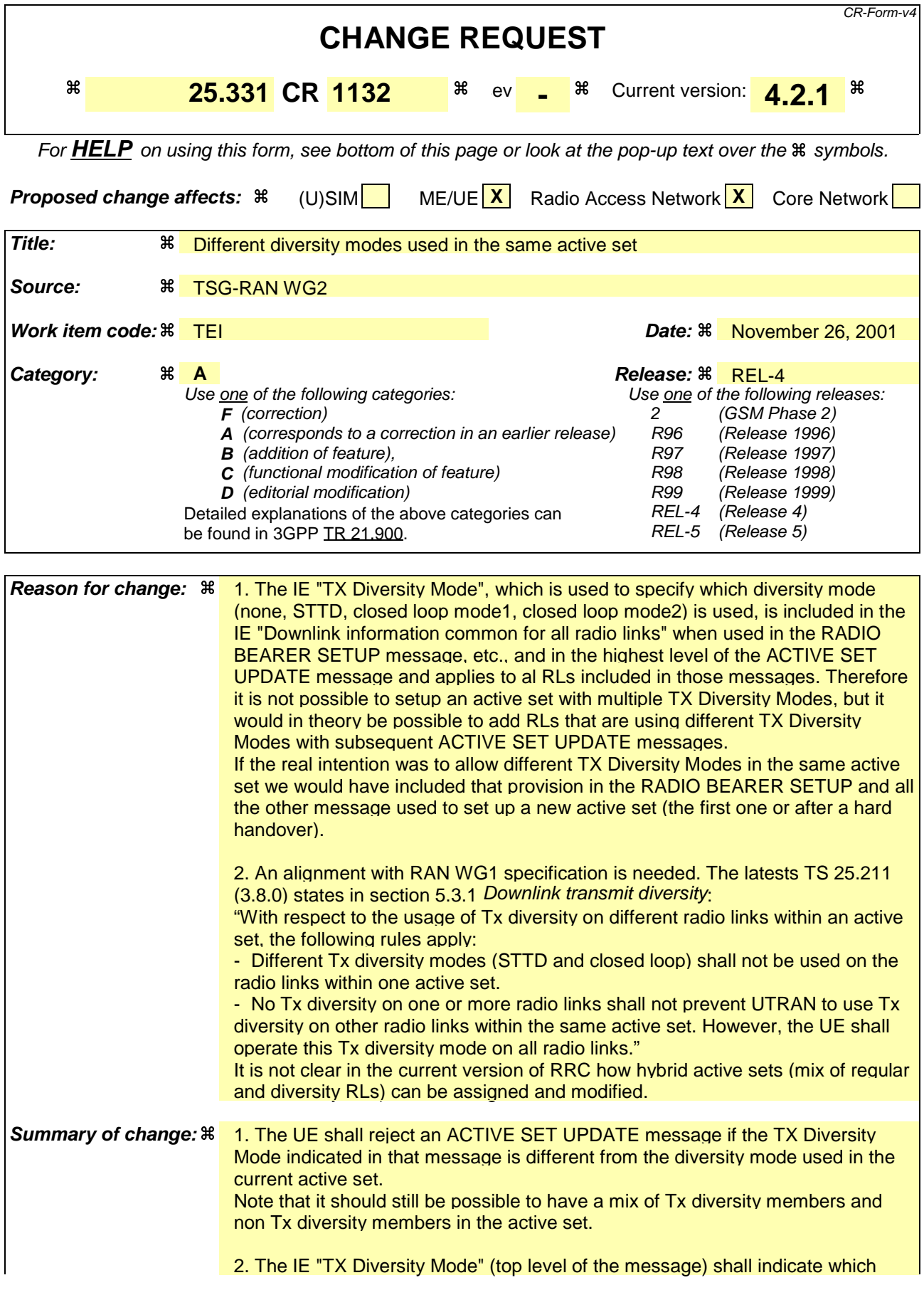

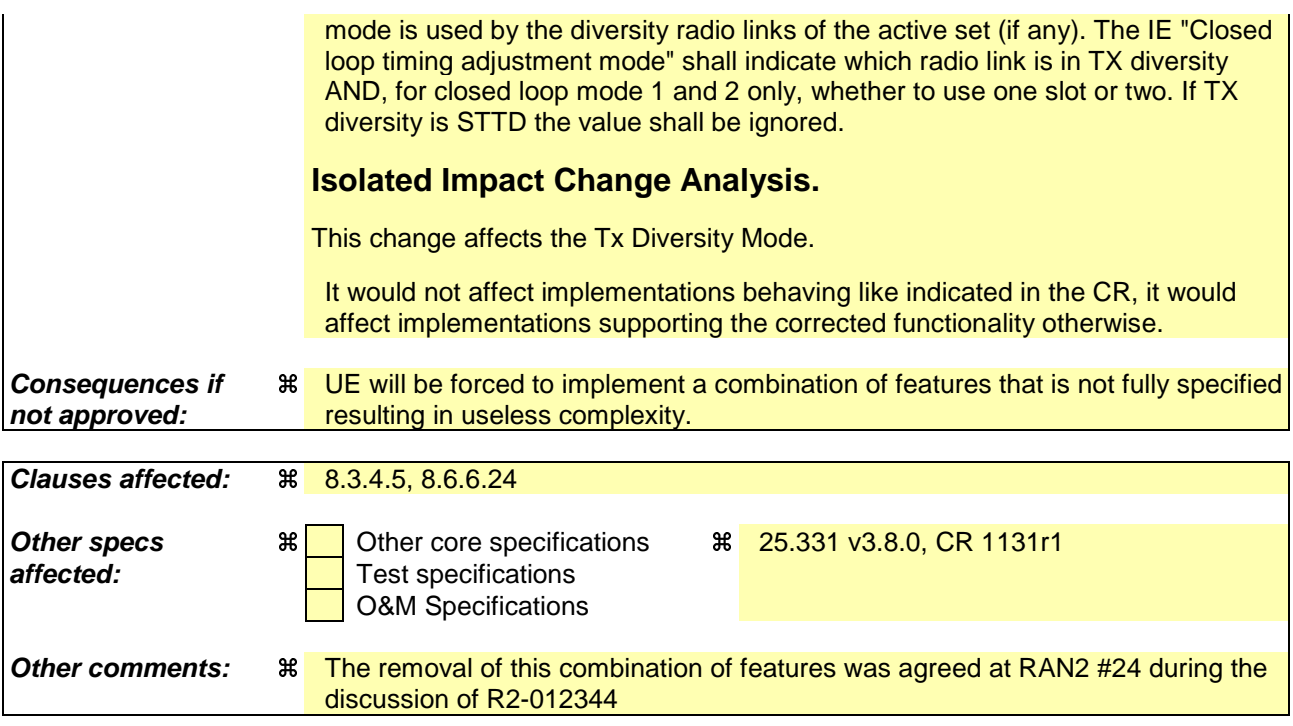

#### **How to create CRs using this form:**

Comprehensive information and tips about how to create CRs can be found at: http://www.3gpp.org/3G\_Specs/CRs.htm. Below is a brief summary:

- 1) Fill out the above form. The symbols above marked  $\#$  contain pop-up help information about the field that they are closest to.
- 2) Obtain the latest version for the release of the specification to which the change is proposed. Use the MS Word "revision marks" feature (also known as "track changes") when making the changes. All 3GPP specifications can be downloaded from the 3GPP server under ftp://ftp.3gpp.org/specs/ For the latest version, look for the directory name with the latest date e.g. 2001-03 contains the specifications resulting from the March 2001 TSG meetings.
- 3) With "track changes" disabled, paste the entire CR form (use CTRL-A to select it) into the specification just in front of the clause containing the first piece of changed text. Delete those parts of the specification which are not relevant to the change request.

[…]

## 8.3.4 Active set update

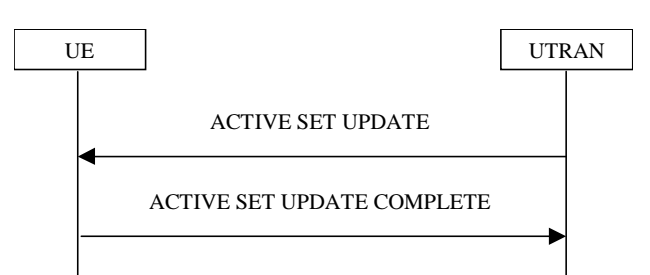

**Figure 50: Active Set Update procedure, successful case**

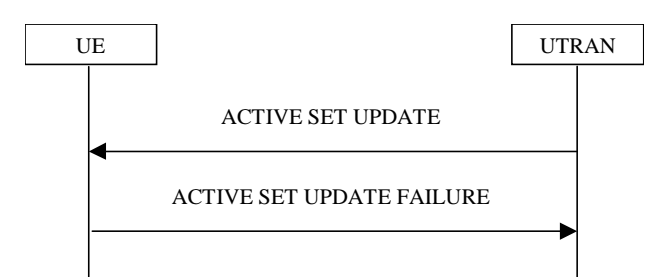

**Figure 51: Active Set Update procedure, failure case**

### 8.3.4.1 General

The purpose of the active set update procedure is to update the active set of the connection between the UE and UTRAN. This procedure shall be used in CELL\_DCH state. The UE should keep on using the old RLs while configuring the new RLs. Also the UE should keep the transmitter turned on during the procedure. This procedure is only used in FDD mode.

#### 8.3.4.2 Initiation

The procedure is initiated when UTRAN orders a UE in CELL\_DCH state, to make the following modifications of the active set of the connection:

- a) Radio link addition;
- b) Radio link removal;
- c) Combined radio link addition and removal.

In case a) and c), UTRAN should:

prepare new additional radio link(s) in the UTRAN prior to the command to the UE.

#### In all cases, UTRAN should:

- send an ACTIVE SET UPDATE message on downlink DCCH using AM or UM RLC.

UTRAN should include the following information:

- IE "Radio Link Addition Information": Downlink DPCH information and other optional parameters relevant for the radio links to be added along with the IE "Primary CPICH info" used for the reference ID to indicate which radio link to add. This IE is needed in cases a) and c) listed above;
- IE "Radio Link Removal Information": IE "Primary CPICH info" used for the reference ID to indicate which radio link to remove. This IE is needed in cases b) and c) listed above.

## 8.3.4.3 Reception of an ACTIVE SET UPDATE message by the UE

Upon reception of an ACTIVE SET UPDATE message the UE shall act upon all received information elements as specified in 8.6, unless specified otherwise in the following. The UE shall:

- first add the RLs indicated in the IE "Radio Link Addition Information";
- remove the RLs indicated in the IE "Radio Link Removal Information". If the UE active set is full or becomes full, an RL, which is included in the IE "Radio Link Removal Information" for removal, shall be removed before adding RL, which is included in the IE "Radio Link Addition Information" for addition;
- perform the physical layer synchronisation procedure as specified in [29];
- if the ACTIVE SET UPDATE message contained the IE "Ciphering mode info":
	- include and set the IE "Radio bearer uplink ciphering activation time info" to the value of the variable RB\_UPLINK\_CIPHERING\_ACTIVATION\_TIME\_INFO;
- if the ACTIVE SET UPDATE message contained the IE "Integrity protection mode info" with the IE "Integrity protection mode command" set to "Modify":
	- include and set the IE "Integrity protection activation info" to the value of the variable INTEGRITY\_PROTECTION\_ACTIVATION\_INFO;
- if the variable PDCP\_SN\_INFO is non-empty:
	- include the IE "RB with PDCP information list" in the ACTIVE SET UPDATE COMPLETE message; and
	- set it to the value of the variable PDCP\_SN\_INFO;
- if the IE "TFCI combining indicator" associated with a radio link to be added is set to TRUE:
	- if a DSCH transport channel is assigned and there is a 'hard' split in the TFCI field:
		- configure Layer 1 to soft-combine TFCI (field 2) of this new link with those links already in the TFCI (field 2) combining set;
- if the received ACTIVE SET UPDATE message included the IE "Downlink counter synchronisation info":
	- calculate the START value according to subclause 8.5.9;
	- include the calculated START values for each CN domain in the IE "START list" in the IE "Uplink counter synchronisation info" in the ACTIVE SET UPDATE COMPLETE message;
- set the IE "RRC transaction identifier" in the ACTIVE SET UPDATE COMPLETE message to the value of "RRC transaction identifier" in the entry for the ACTIVE SET UPDATE message in the table "Accepted transactions" in the variable TRANSACTIONS; and
- clear that entry;
- transmit an ACTIVE SET UPDATE COMPLETE message on the uplink DCCH using AM RLC without waiting for the Physical Layer synchronization;
- if the IE "Integrity protection mode info" was present in the ACTIVE SET UPDATE message:
	- start applying the new integrity protection configuration in the uplink for signalling radio bearer RB2 from and including the transmitted ACTIVE SET UPDATE COMPLETE message;
- if the variable PDCP\_SN\_INFO is empty:
	- if the ACTIVE SET UPDATE message contained the IE "Ciphering mode info":
		- when RLC has confirmed the successful transmission of the ACTIVE SET UPDATE COMPLETE message:
			- perform the actions below;
- if the ACTIVE SET UPDATE message did not contain the IE "Ciphering mode info":
	- when RLC has been requested to transmit the ACTIVE SET UPDATE COMPLETE message:
		- perform the actions below;
- if the variable PDCP\_SN\_INFO is non-empty:
	- when RLC has confirmed the successful transmission of the ACTIVE SET UPDATE COMPLETE message:
		- for each radio bearer in the variable PDCP\_SN\_INFO:
			- if the IE "RB started" in the variable ESTABLISHED\_RABS is set to "started":
				- configure the RLC entity for that radio bearer to "continue";
		- clear the variable PDCP\_SN\_INFO;
- if the ACTIVE SET UPDATE message contained the IE "Ciphering mode info":
	- set the IE "Reconfiguration" in the variable CIPHERING\_STATUS to FALSE; and
	- clear the variable RB\_UPLINK\_CIPHERING\_ACTIVATION\_TIME\_INFO;
- if the ACTIVE SET UPDATE message contained the IE "Integrity protection mode info":
	- set the IE "Reconfiguration" in the variable INTEGRITY\_PROTECTION\_INFO to FALSE; and
	- clear the variable INTEGRITY\_PROTECTION\_ACTIVATION\_INFO;
- the procedure ends on the UE side.

## 8.3.4.4 Unsupported configuration in the UE

If UTRAN instructs the UE to use a configuration that it does not support, the UE shall:

- keep the active set as it was before the ACTIVE SET UPDATE message was received;
- transmit an ACTIVE SET UPDATE FAILURE message on the DCCH using AM RLC;
- set the IE "RRC transaction identifier" in the ACTIVE SET UPDATE FAILURE message to the value of "RRC transaction identifier" in the entry for the ACTIVE SET UPDATE message in the table "Accepted transactions" in the variable TRANSACTIONS; and
- clear that entry;
- set the IE "failure cause" to "configuration unsupported";
- when the ACTIVE SET UPDATE FAILURE message has been submitted to lower layers for transmission:
	- the procedure ends on the UE side.

#### 8.3.4.5 Invalid configuration

If any of the following conditions are valid:

- a radio link indicated by the IE "Downlink DPCH info for each RL" in the IE "Radio link addition information" has a different spreading factor than the spreading factor for the radio links in the active set that will be established at the time indicated by the IE "Activation time"; and/or
- a radio link in the IE "Radio link addition information" is also present in the IE "Radio Link Removal Information"; and/or
- the IE "Radio Link Removal Information" contains all the radio links which are part of or will be part of the active set at the time indicated by the IE "Activation time"; and/or
- the IE "TX Diversity Mode" is not set to "none" and it indicates a diversity mode that is different from the one currently used in all or part of the active set; and/or
- the variable INVALID\_CONFIGURATION is set to TRUE:

the UE shall:

- keep the active set as it was before the ACTIVE SET UPDATE message was received;
- transmit an ACTIVE SET UPDATE FAILURE message on the DCCH using AM RLC;
- set the IE "RRC transaction identifier" in the ACTIVE SET UPDATE FAILURE message to the value of "RRC transaction identifier" in the entry for the ACTIVE SET UPDATE message in the table "Accepted transactions" in the variable TRANSACTIONS; and
- clear that entry;
- set the IE "failure cause" to "Invalid configuration";
- When the ACTIVE SET UPDATE FAILURE message has been submitted to lower layers for transmission:
	- the procedure ends on the UE side.

#### 8.3.4.5a Incompatible simultaneous reconfiguration

If the variable INCOMPATIBLE\_SECURITY\_RECONFIGURATION becomes set to TRUE due to the received ACTIVE SET UPDATE message, the UE shall:

- transmit a ACTIVE SET UPDATE FAILURE message on the uplink DCCH using AM RLC;
- set the IE "RRC transaction identifier" in the ACTIVE SET UPDATE FAILURE message to the value of "RRC transaction identifier" in the entry for the ACTIVE SET UPDATE message in the table "Accepted transactions" in the variable TRANSACTIONS; and
- clear that entry;
- set the IE "failure cause" to the cause value "incompatible simultaneous reconfiguration";
- when the ACTIVE SET UPDATE FAILURE message has been delivered to lower layers for transmission:
	- set the variable INCOMPATIBLE\_SECURITY\_RECONFIGURATION to FALSE;
	- continue with any ongoing processes and procedures as if the ACTIVE SET UPDATE message has not been received;
	- and the procedure ends.

#### If the variable ORDERED\_RECONFIGURATION is set to TRUE; and

- if the activation time for the procedure that has set variable ORDERED\_RECONFIGURATION and the activation time for the Active Set Update procedure are within a time window of 5 frames, the UE may:
	- transmit a ACTIVE SET UPDATE FAILURE message on the uplink DCCH using AM RLC;
	- set the IE "RRC transaction identifier" in the ACTIVE SET UPDATE FAILURE message to the value of "RRC transaction identifier" in the entry for the ACTIVE SET UPDATE message in the table "Accepted transactions" in the variable TRANSACTIONS; and
	- clear that entry;
	- set the IE "failure cause" to the cause value "incompatible simultaneous reconfiguration";
	- when the ACTIVE SET UPDATE FAILURE message has been delivered to lower layers for transmission:
		- continue with any ongoing processes and procedures as if the ACTIVE SET UPDATE message has not been received;

and the procedure ends.

#### 8.3.4.6 Reception of the ACTIVE SET UPDATE COMPLETE message by the UTRAN

When the UTRAN has received the ACTIVE SET UPDATE COMPLETE message,

- the UTRAN may remove radio link(s) that are indicated to remove to the UE in case b) and c); and
- the procedure ends on the UTRAN side.

### 8.3.4.7 Reception of the ACTIVE SET UPDATE FAILURE message by the UTRAN

When the UTRAN has received the ACTIVE SET UPDATE FAILURE message, the UTRAN may delete radio links that were included in the IE "Radio Link Addition Information" for addition. The procedure ends on the UTRAN side.

## 8.3.4.8 Invalid ACTIVE SET UPDATE message

If the ACTIVE SET UPDATE message contains a protocol error causing the variable PROTOCOL\_ERROR\_REJECT to be set to TRUE according to clause 9, the UE shall perform procedure specific error handling as follows. The UE shall:

- transmit a ACTIVE SET UPDATE FAILURE message on the uplink DCCH using AM RLC;
- set the IE "RRC transaction identifier" in the ACTIVE SET UPDATE FAILURE message to the value of "RRC transaction identifier" in the entry for the ACTIVE SET UPDATE message in the table "Rejected transactions" in the variable TRANSACTIONS; and
- clear that entry;
- set the IE "failure cause" to the cause value "protocol error";
- include the IE "Protocol error information" with contents set to the value of the variable PROTOCOL\_ERROR\_INFORMATION;
- when the ACTIVE SET UPDATE FAILURE message has been delivered to lower layers for transmission:
	- continue with any ongoing processes and procedures as if the invalid ACTIVE SET UPDATE message has not been received;
	- and the procedure ends.

### 8.3.4.9 Reception of an ACTIVE SET UPDATE message in wrong state

If the UE is in another state than CELL\_DCH state upon reception of the ACTIVE SET UPDATE message, the UE shall perform procedure specific error handling as follows. The UE shall:

- transmit a ACTIVE SET UPDATE FAILURE message on the uplink DCCH using AM RLC;
- set the IE "RRC transaction identifier" in the ACTIVE SET UPDATE FAILURE message to the value of "RRC transaction identifier" in the entry for the ACTIVE SET UPDATE message in the table "Accepted transactions" in the variable TRANSACTIONS; and
- clear that entry;
- set the IE "failure cause" to the cause value "protocol error";
- include the IE "Protocol error information" with the IE "Protocol error cause" set to "Message not compatible with receiver state";
- when the ACTIVE SET UPDATE FAILURE message has been delivered to lower layers for transmission:
	- continue with any ongoing processes and procedures as if the ACTIVE SET UPDATE message has not been received;

- and the procedure ends.

[…]

## 8.6.6.24 Tx Diversity Mode

If the IE "Tx Diversity Mode" is included the UE shall:

- configure the Layer 1 to use the Tx diversity mode indicated in the IE only for the radio links for which the IE "Closed loop timing adjustment mode" is included;
- if the value of the IE "Tx Diversity Mode" is STTD,
	- ignore the value of the IE "Closed loop timing adjustment mode", for all the radio links for which the IE "Closed loop timing adjustment mode" is included;
- if the value of the IE "Tx Diversity Mode" is closed loop mode1 or closed loop mode2,
	- apply the value of the IE "Closed loop timing adjustment mode", for all the radio links for which the IE "Closed loop timing adjustment mode" is included.

[…]

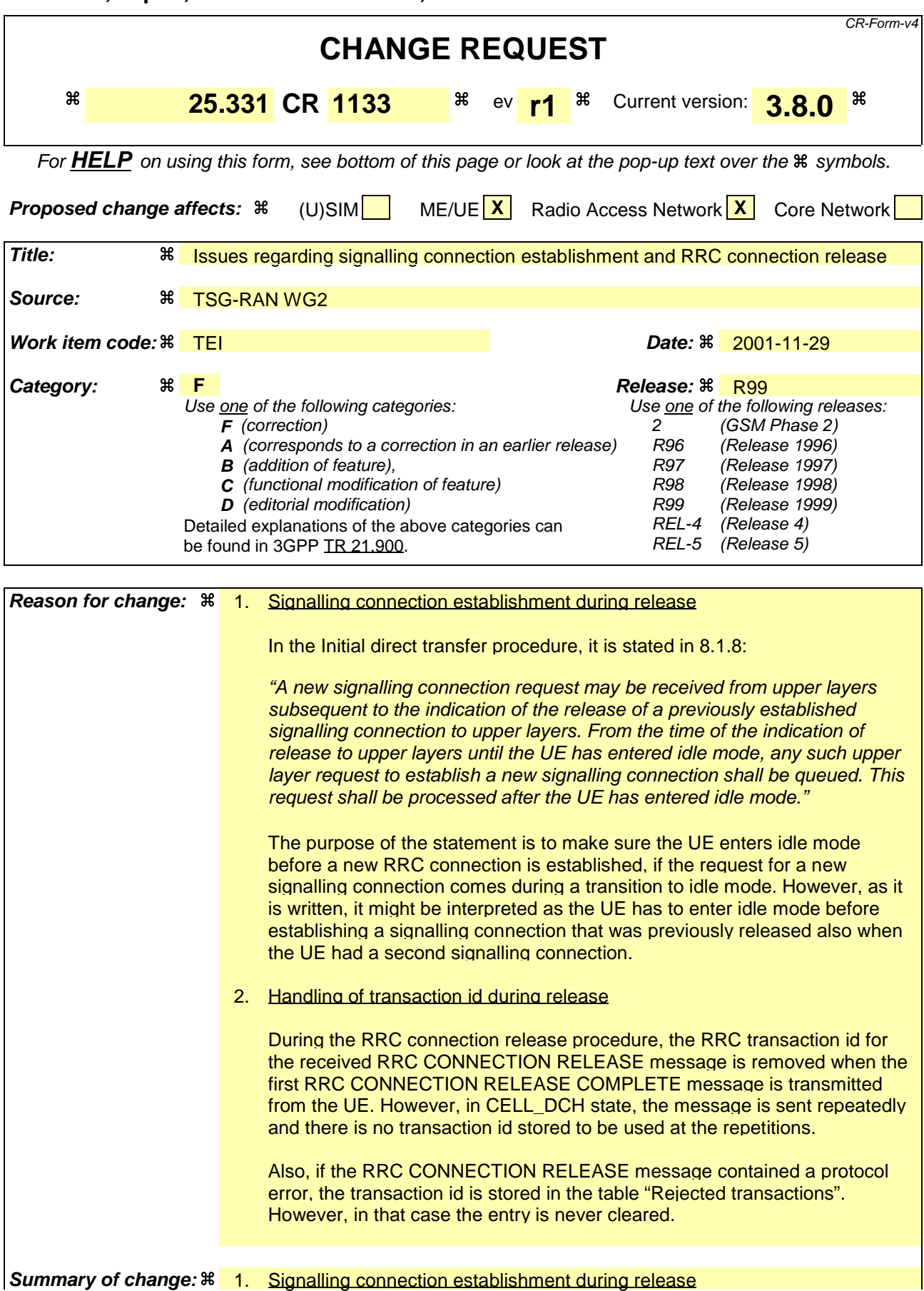
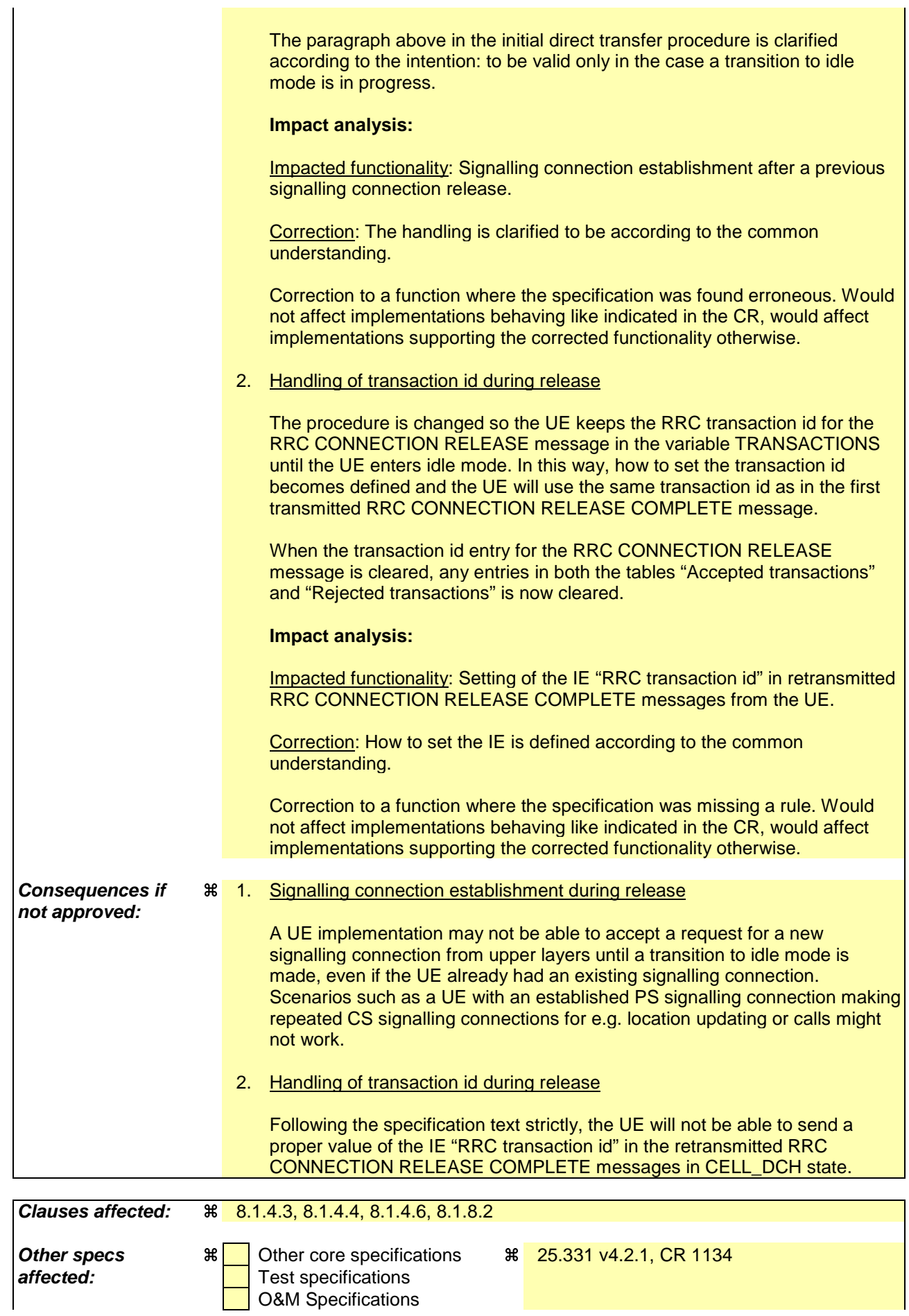

# **Other comments:** &

## **How to create CRs using this form:**

- 1) Fill out the above form. The symbols above marked  $\frac{1}{2}$  contain pop-up help information about the field that they are closest to.
- 2) Obtain the latest version for the release of the specification to which the change is proposed. Use the MS Word "revision marks" feature (also known as "track changes") when making the changes. All 3GPP specifications can be downloaded from the 3GPP server under ftp://ftp.3gpp.org/specs/ For the latest version, look for the directory name with the latest date e.g. 2001-03 contains the specifications resulting from the March 2001 TSG meetings.
- 3) With "track changes" disabled, paste the entire CR form (use CTRL-A to select it) into the specification just in front of the clause containing the first piece of changed text. Delete those parts of the specification which are not relevant to the change request.

# 8.1.4.3 Reception of an RRC CONNECTION RELEASE message by the UE

The UE shall receive and act on an RRC CONNECTION RELEASE message in states CELL\_DCH and CELL\_FACH. Furthermore this procedure can interrupt any ongoing procedures with the UE in the above listed states.

When the UE receives the first RRC CONNECTION RELEASE message, it shall:

- in state CELL\_DCH:
	- initialise the counter V308 to zero;
	- set the IE "RRC transaction identifier" in the RRC CONNECTION RELEASE COMPLETE message to the value of "RRC transaction identifier" in the entry for the RRC CONNECTION RELEASE message in the table "Accepted transactions" in the variable TRANSACTIONS; and
	- clear that entry.
	- submit an RRC CONNECTION RELEASE COMPLETE message to the lower layers for transmission using UM RLC on the DCCH to the UTRAN;
	- if the IE "Rplmn information" is present:
		- the UE may:
			- store the IE on the ME together with the PLMN id for which it applies;
		- the UE may then:
			- utilise this information, typically indicating where a number of BCCH frequency ranges of a RAT may be expected to be found, during subsequent Rplmn selections of the indicated PLMN;
	- start timer T308 when the RRC CONNECTION RELEASE COMPLETE message is sent on the radio interface.
- in state CELL\_FACH:
	- if the RRC CONNECTION RELEASE message was received on the DCCH:
		- set the IE "RRC transaction identifier" in the RRC CONNECTION RELEASE COMPLETE message to the value of "RRC transaction identifier" in the entry for the RRC CONNECTION RELEASE message in the table "Accepted transactions" in the variable TRANSACTIONS; and
		- clear that entry;
		- submit an RRC CONNECTION RELEASE COMPLETE message to the lower layers for transmission using AM RLC on the DCCH to the UTRAN.
		- when the successful transmission of the RRC CONNECTION RELEASE COMPLETE message has been confirmed by the lower layers:
			- release all its radio resources; and
			- indicate the release of the established signalling connections (as stored in the variable ESTABLISHED\_SIGNALLING\_CONNECTIONS) and established radio access bearers (as stored in the variable ESTABLISHED\_RABS) to upper layers; and
			- clear any entry for the RRC CONNECTION RELEASE message in the tables "Accepted transactions" and "Rejected transactions" in the variable TRANSACTIONS;
			- clear the variable ESTABLISHED\_SIGNALLING\_CONNECTIONS;
			- clear the variable ESTABLISHED\_RABS;
			- pass the value of the IE "Release cause" received in the RRC CONNECTION RELEASE message to upper layers;
			- enter idle mode;
- perform the actions specified in subclause 8.5.2 when entering idle mode;
- and the procedure ends.
- if the RRC CONNECTION RELEASE message was received on the CCCH:
	- release all its radio resources;
	- indicate the release of the established signalling connections (as stored in the variable ESTABLISHED\_SIGNALLING\_CONNECTIONS) and established radio access bearers (as stored in the variable ESTABLISHED\_RABS) to the upper layers;
	- clear any entry for the RRC CONNECTION RELEASE message in the tables "Accepted transactions" and "Rejected transactions" in the variable TRANSACTIONS;
	- clear the variable ESTABLISHED\_SIGNALLING\_CONNECTIONS;
	- clear the variable ESTABLISHED\_RABS;
	- pass the value of the IE "Release cause" received in the RRC CONNECTION RELEASE message to upper layers;
	- enter idle mode;
	- perform the actions specified in subclause 8.5.2 when entering idle mode;
	- and the procedure ends.

# 8.1.4.4 Invalid RRC CONNECTION RELEASE message

If the RRC CONNECTION RELEASE message contains a protocol error causing the variable PROTOCOL\_ERROR\_REJECT to be set to TRUE according to clause 9, and if the "protocol error cause" in PROTOCOL\_ERROR\_INFORMATION is set to any cause value except "ASN.1 violation or encoding error", the UE shall perform procedure specific error handling as follows:

The UE shall:

- ignore any IE(s) causing the error but treat the rest of the RRC CONNECTION RELEASE message as normal according to subclause 8.1.4.3, with an addition of the following actions;
	- if the RRC CONNECTION RELEASE message was received on the DCCH:
		- set the IE "RRC transaction identifier" in the RRC CONNECTION RELEASE COMPLETE message to the value of "RRC transaction identifier" in the entry for the RRC CONNECTION RELEASE message in the table "Rejected transactions" in the variable TRANSACTIONS; and

clear that entry.

- include the IE "Error indication" in the RRC CONNECTION RELEASE COMPLETE message with:
	- the IE "Failure cause" set to the cause value "Protocol error" and
	- the IE "Protocol error information" set to the value of the variable PROTOCOL\_ERROR\_INFORMATION:

# 8.1.4.6 Expiry of timer T308, unacknowledged mode transmission

When in state CELL\_DCH and the timer T308 expires, the UE shall:

- increment V308 by one;
- if V308 is equal to or smaller than N308:
	- set the IE "RRC transaction identifier" in the RRC CONNECTION RELEASE COMPLETE message retransmitted below to the value of "RRC transaction identifier" in the entry for the RRC CONNECTION RELEASE message in the table "Accepted transactions" in the variable TRANSACTIONS;
	- retransmit the RRC CONNECTION RELEASE COMPLETE message, without incrementing "Uplink RRC Message sequence number" for signalling radio bearer RB1 in the variable INTEGRITY\_PROTECTION\_INFO;
- if V308 is greater than N308:
	- release all its radio resources;
	- indicate the release of the established signalling connections (as stored in the variable ESTABLISHED\_SIGNALLING\_CONNECTIONS) and established radio access bearers (as stored in the variable ESTABLISHED\_RABS) to upper layers;
	- clear any entry for the RRC CONNECTION RELEASE message in the tables "Accepted transactions" and "Rejected transactions" in the variable TRANSACTIONS;
	- clear the variable ESTABLISHED\_SIGNALLING\_CONNECTIONS;
	- clear the variable ESTABLISHED\_RABS;
	- enter idle mode;
	- perform the actions specified in subclause 8.5.2 when entering idle mode;
	- and the procedure ends.

# 8.1.8.2 Initiation of Initial direct transfer procedure in the UE

In the UE, the initial direct transfer procedure shall be initiated, when the upper layers request establishment of a signalling connection. This request also includes a request for the transfer of a NAS message.

Upon initiation of the initial direct transfer procedure when the UE is in idle mode, the UE shall

- set the variable ESTABLISHMENT\_CAUSE to the cause for establishment indicated by upper layers;
- perform an RRC connection establishment procedure, according to subclause 8.1.3;
- if the RRC connection establishment procedure was not successful:
	- indicate failure to establish the signalling connection to upper layers and end the procedure;
- when the RRC connection establishment procedure is completed successfully:
	- continue with the initial direct transfer procedure as below;

Upon initiation of the initial direct transfer procedure when the UE is in CELL\_PCH or URA\_PCH state, the UE shall:

- perform a cell update procedure, according to subclause 8.3.1, using the cause "uplink data transmission";
- when the cell update procedure completed successfully:
	- continue with the initial direct transfer procedure as below.

The UE shall, in the INITIAL DIRECT TRANSFER message:

- set the IE "NAS message" as received from upper layers; and
- set the IE "CN domain identity" as indicated by the upper layers; and
- set the IE "Intra Domain NAS Node Selector" as follows:
	- derive the IE "Intra Domain NAS Node Selector" from TMSI/PMTSI, IMSI, or IMEI; and
	- provide the coding of the IE "Intra Domain NAS Node Selector" according to the following priorities:
		- 1. derive the routing parameter for IDNNS from TMSI (CS domain) or PTMSI (PS domain) whenever a valid TMSI/PTMSI is available;
		- 2. base the routing parameter for IDNNS on IMSI when no valid TMSI/PTMSI is available;
		- 3. base the routing parameter for IDNNS on IMEI only if no (U)SIM is inserted in the UE.

In CELL\_FACH state, the UE shall:

- include a measurement report in the IE "Measured results on RACH", as specified in the IE "Intra-frequency reporting quantity for RACH reporting" and the IE "Maximum number of reported cells on RACH" in System Information Block type 12 (or "System Information Block Type 11" if "System Information Block Type 12" is not being broadcast);
- include in the IE "Measured results on RACH" all requested reporting quantities for cells for which measurements are reported.

The UE shall:

- transmit the INITIAL DIRECT TRANSFER message on the uplink DCCH using AM RLC on signalling radio bearer RB3;
- when the INITIAL DIRECT TRANSFER message has been submitted to lower layers for transmission:
	- confirm the establishment of a signalling connection to upper layers; and
	- add the signalling connection with the identity indicated by the IE "CN domain identity" in the variable ESTABLISHED\_SIGNALLING\_CONNECTIONS; and

- the procedure ends.

When not stated otherwise elsewhere, the UE may also initiate the initial direct transfer procedure when another procedure is ongoing, and in that case the state of the latter procedure shall not be affected.

A new signalling connection request may be received from upper layers subsequent to the indication of the release of a previously established signalling connection to upper layerswhile during transition to idle mode. In those cases, Ffrom the time of the indication of release to upper layers until the UE has entered idle mode, any such upper layer request to establish a new signalling connection shall be queued. This request shall be processed after the UE has entered idle mode.

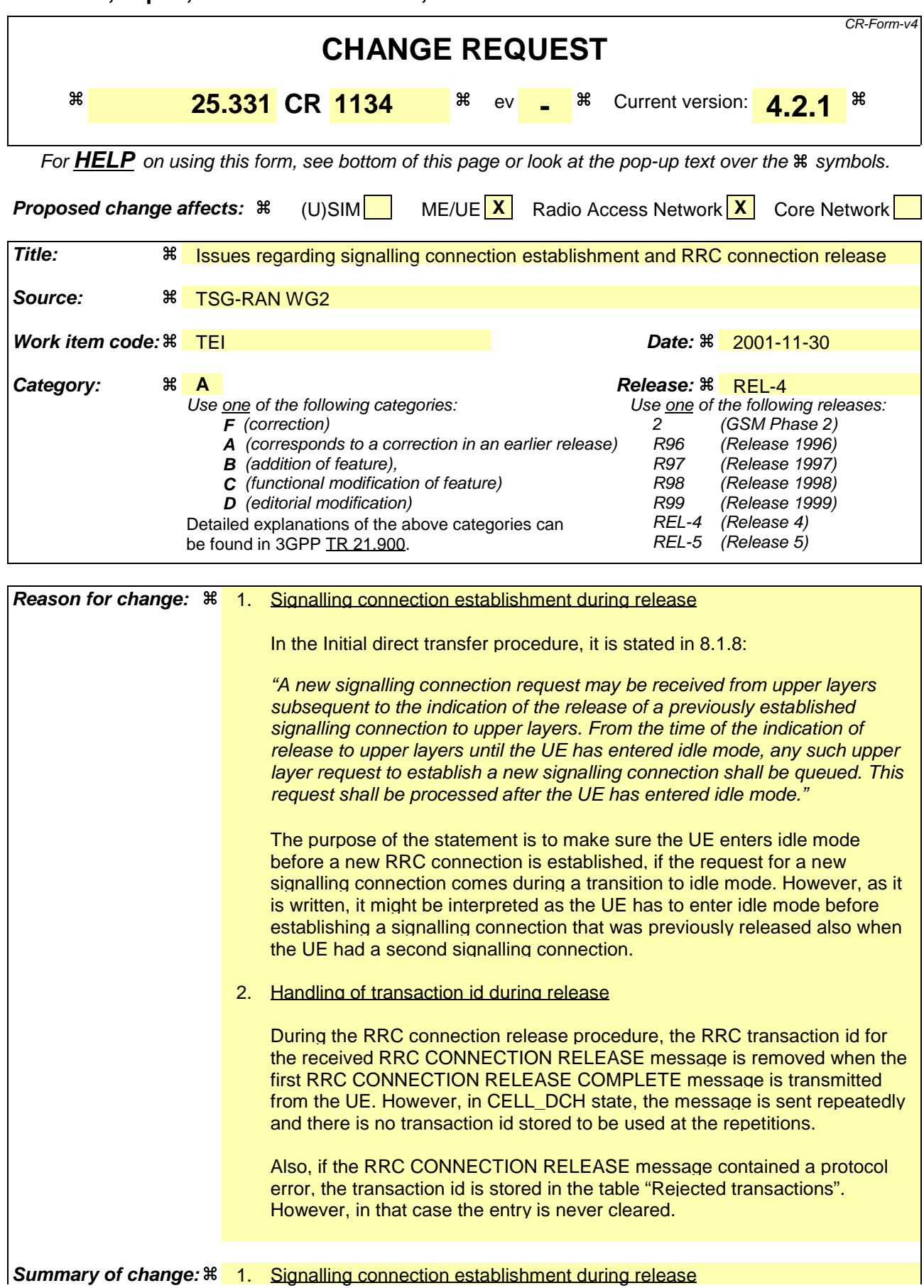

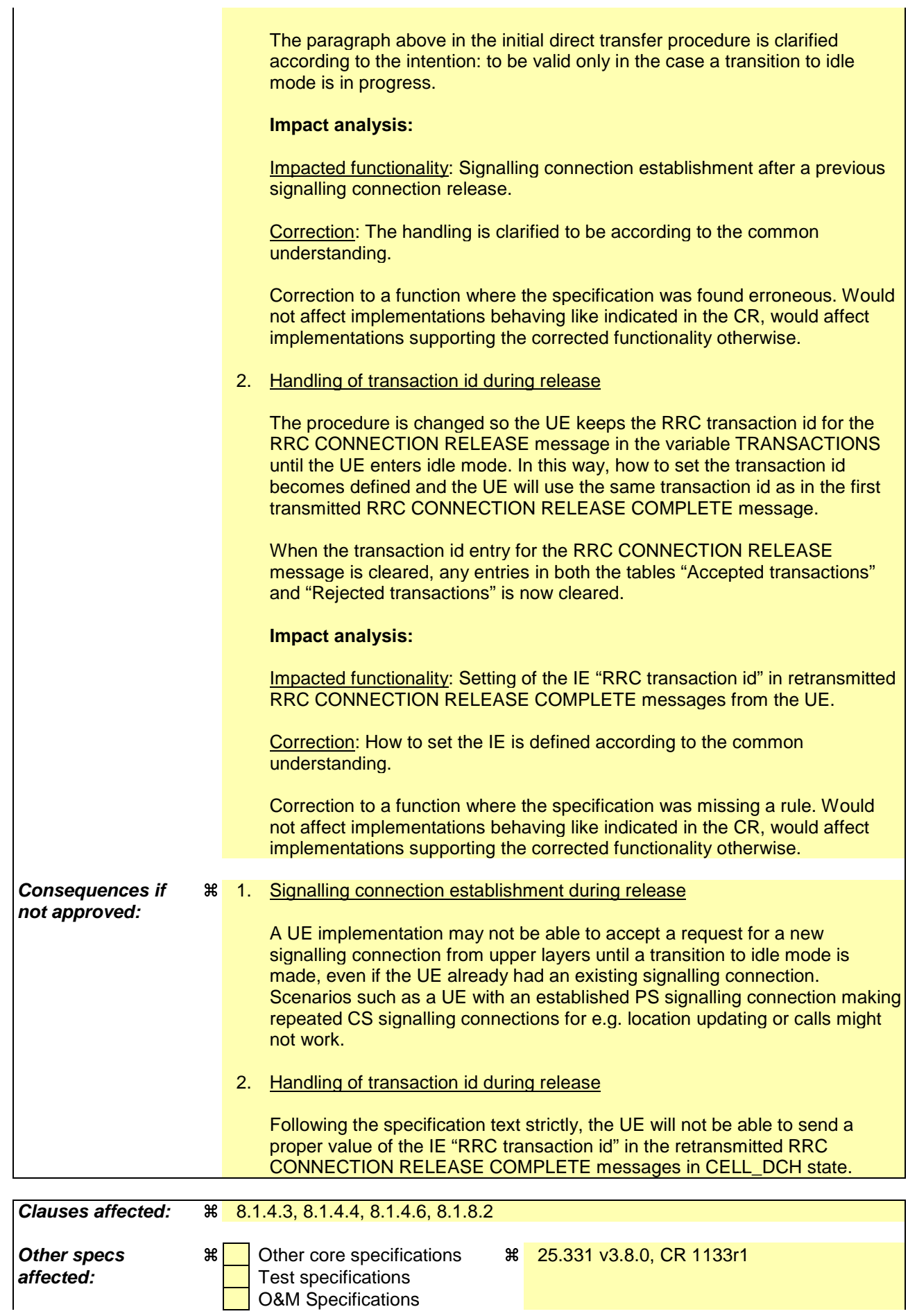

# **Other comments:** &

## **How to create CRs using this form:**

- 1) Fill out the above form. The symbols above marked  $\frac{1}{2}$  contain pop-up help information about the field that they are closest to.
- 2) Obtain the latest version for the release of the specification to which the change is proposed. Use the MS Word "revision marks" feature (also known as "track changes") when making the changes. All 3GPP specifications can be downloaded from the 3GPP server under ftp://ftp.3gpp.org/specs/ For the latest version, look for the directory name with the latest date e.g. 2001-03 contains the specifications resulting from the March 2001 TSG meetings.
- 3) With "track changes" disabled, paste the entire CR form (use CTRL-A to select it) into the specification just in front of the clause containing the first piece of changed text. Delete those parts of the specification which are not relevant to the change request.

# 8.1.4.3 Reception of an RRC CONNECTION RELEASE message by the UE

The UE shall receive and act on an RRC CONNECTION RELEASE message in states CELL\_DCH and CELL\_FACH. Furthermore this procedure can interrupt any ongoing procedures with the UE in the above listed states.

When the UE receives the first RRC CONNECTION RELEASE message, it shall:

- in state CELL\_DCH:
	- initialise the counter V308 to zero;
	- set the IE "RRC transaction identifier" in the RRC CONNECTION RELEASE COMPLETE message to the value of "RRC transaction identifier" in the entry for the RRC CONNECTION RELEASE message in the table "Accepted transactions" in the variable TRANSACTIONS; and
	- clear that entry.
	- submit an RRC CONNECTION RELEASE COMPLETE message to the lower layers for transmission using UM RLC on the DCCH to the UTRAN;
	- if the IE "Rplmn information" is present:
		- the UE may:
			- store the IE on the ME together with the PLMN id for which it applies;
		- the UE may then:
			- utilise this information, typically indicating where a number of BCCH frequency ranges of a RAT may be expected to be found, during subsequent Rplmn selections of the indicated PLMN;
	- start timer T308 when the RRC CONNECTION RELEASE COMPLETE message is sent on the radio interface.
- in state CELL\_FACH:
	- if the RRC CONNECTION RELEASE message was received on the DCCH:
		- set the IE "RRC transaction identifier" in the RRC CONNECTION RELEASE COMPLETE message to the value of "RRC transaction identifier" in the entry for the RRC CONNECTION RELEASE message in the table "Accepted transactions" in the variable TRANSACTIONS; and
		- clear that entry;
		- submit an RRC CONNECTION RELEASE COMPLETE message to the lower layers for transmission using AM RLC on the DCCH to the UTRAN.
		- when the successful transmission of the RRC CONNECTION RELEASE COMPLETE message has been confirmed by the lower layers:
			- release all its radio resources; and
			- indicate the release of the established signalling connections (as stored in the variable ESTABLISHED\_SIGNALLING\_CONNECTIONS) and established radio access bearers (as stored in the variable ESTABLISHED\_RABS) to upper layers; and
			- clear any entry for the RRC CONNECTION RELEASE message in the tables "Accepted transactions" and "Rejected transactions" in the variable TRANSACTIONS;
			- clear the variable ESTABLISHED\_SIGNALLING\_CONNECTIONS;
			- clear the variable ESTABLISHED\_RABS;
			- pass the value of the IE "Release cause" received in the RRC CONNECTION RELEASE message to upper layers;
			- enter idle mode;
- perform the actions specified in subclause 8.5.2 when entering idle mode;
- and the procedure ends.
- if the RRC CONNECTION RELEASE message was received on the CCCH:
	- release all its radio resources;
	- indicate the release of the established signalling connections (as stored in the variable ESTABLISHED\_SIGNALLING\_CONNECTIONS) and established radio access bearers (as stored in the variable ESTABLISHED\_RABS) to the upper layers;
	- clear any entry for the RRC CONNECTION RELEASE message in the tables "Accepted transactions" and "Rejected transactions" in the variable TRANSACTIONS;
	- clear the variable ESTABLISHED\_SIGNALLING\_CONNECTIONS;
	- clear the variable ESTABLISHED\_RABS;
	- pass the value of the IE "Release cause" received in the RRC CONNECTION RELEASE message to upper layers;
	- enter idle mode;
	- perform the actions specified in subclause 8.5.2 when entering idle mode;
	- and the procedure ends.

# 8.1.4.4 Invalid RRC CONNECTION RELEASE message

If the RRC CONNECTION RELEASE message contains a protocol error causing the variable PROTOCOL\_ERROR\_REJECT to be set to TRUE according to clause 9, and if the "protocol error cause" in PROTOCOL\_ERROR\_INFORMATION is set to any cause value except "ASN.1 violation or encoding error", the UE shall perform procedure specific error handling as follows:

The UE shall:

- ignore any IE(s) causing the error but treat the rest of the RRC CONNECTION RELEASE message as normal according to subclause 8.1.4.3, with an addition of the following actions;
	- if the RRC CONNECTION RELEASE message was received on the DCCH:
		- set the IE "RRC transaction identifier" in the RRC CONNECTION RELEASE COMPLETE message to the value of "RRC transaction identifier" in the entry for the RRC CONNECTION RELEASE message in the table "Rejected transactions" in the variable TRANSACTIONS; and

clear that entry.

- include the IE "Error indication" in the RRC CONNECTION RELEASE COMPLETE message with:
	- the IE "Failure cause" set to the cause value "Protocol error" and
	- the IE "Protocol error information" set to the value of the variable PROTOCOL\_ERROR\_INFORMATION:

# 8.1.4.6 Expiry of timer T308, unacknowledged mode transmission

When in state CELL\_DCH and the timer T308 expires, the UE shall:

- increment V308 by one;
- if V308 is equal to or smaller than N308:
	- set the IE "RRC transaction identifier" in the RRC CONNECTION RELEASE COMPLETE message retransmitted below to the value of "RRC transaction identifier" in the entry for the RRC CONNECTION RELEASE message in the table "Accepted transactions" in the variable TRANSACTIONS;
	- retransmit the RRC CONNECTION RELEASE COMPLETE message, without incrementing "Uplink RRC Message sequence number" for signalling radio bearer RB1 in the variable INTEGRITY\_PROTECTION\_INFO;
- if V308 is greater than N308:
	- release all its radio resources;
	- indicate the release of the established signalling connections (as stored in the variable ESTABLISHED\_SIGNALLING\_CONNECTIONS) and established radio access bearers (as stored in the variable ESTABLISHED\_RABS) to upper layers;
	- clear any entry for the RRC CONNECTION RELEASE message in the tables "Accepted transactions" and "Rejected transactions" in the variable TRANSACTIONS;
	- clear the variable ESTABLISHED\_SIGNALLING\_CONNECTIONS;
	- clear the variable ESTABLISHED\_RABS;
	- enter idle mode;
	- perform the actions specified in subclause 8.5.2 when entering idle mode;
	- and the procedure ends.

# 8.1.8.2 Initiation of Initial direct transfer procedure in the UE

In the UE, the initial direct transfer procedure shall be initiated, when the upper layers request establishment of a signalling connection. This request also includes a request for the transfer of a NAS message.

Upon initiation of the initial direct transfer procedure when the UE is in idle mode, the UE shall

- set the variable ESTABLISHMENT\_CAUSE to the cause for establishment indicated by upper layers;
- perform an RRC connection establishment procedure, according to subclause 8.1.3;
- if the RRC connection establishment procedure was not successful:
	- indicate failure to establish the signalling connection to upper layers and end the procedure;
- when the RRC connection establishment procedure is completed successfully:
	- continue with the initial direct transfer procedure as below;

Upon initiation of the initial direct transfer procedure when the UE is in CELL\_PCH or URA\_PCH state, the UE shall:

- perform a cell update procedure, according to subclause 8.3.1, using the cause "uplink data transmission";
- when the cell update procedure completed successfully:
	- continue with the initial direct transfer procedure as below.

The UE shall, in the INITIAL DIRECT TRANSFER message:

- set the IE "NAS message" as received from upper layers; and
- set the IE "CN domain identity" as indicated by the upper layers; and
- set the IE "Intra Domain NAS Node Selector" as follows:
	- derive the IE "Intra Domain NAS Node Selector" from TMSI/PMTSI, IMSI, or IMEI; and
	- provide the coding of the IE "Intra Domain NAS Node Selector" according to the following priorities:
		- 1. derive the routing parameter for IDNNS from TMSI (CS domain) or PTMSI (PS domain) whenever a valid TMSI/PTMSI is available;
		- 2. base the routing parameter for IDNNS on IMSI when no valid TMSI/PTMSI is available;
		- 3. base the routing parameter for IDNNS on IMEI only if no (U)SIM is inserted in the UE.

In CELL\_FACH state, the UE shall:

- include a measurement report in the IE "Measured results on RACH", as specified in the IE "Intra-frequency reporting quantity for RACH reporting" and the IE "Maximum number of reported cells on RACH" in System Information Block type 12 (or "System Information Block Type 11" if "System Information Block Type 12" is not being broadcast);
- include in the IE "Measured results on RACH" all requested reporting quantities for cells for which measurements are reported.

The UE shall:

- transmit the INITIAL DIRECT TRANSFER message on the uplink DCCH using AM RLC on signalling radio bearer RB3;
- when the INITIAL DIRECT TRANSFER message has been submitted to lower layers for transmission:
	- confirm the establishment of a signalling connection to upper layers; and
	- add the signalling connection with the identity indicated by the IE "CN domain identity" in the variable ESTABLISHED\_SIGNALLING\_CONNECTIONS; and

- the procedure ends.

When not stated otherwise elsewhere, the UE may also initiate the initial direct transfer procedure when another procedure is ongoing, and in that case the state of the latter procedure shall not be affected.

A new signalling connection request may be received from upper layers subsequent to the indication of the release of a previously established signalling connection to upper layerswhile during transition to idle mode. In those cases, Ffrom the time of the indication of release to upper layers until the UE has entered idle mode, any such upper layer request to establish a new signalling connection shall be queued. This request shall be processed after the UE has entered idle mode.

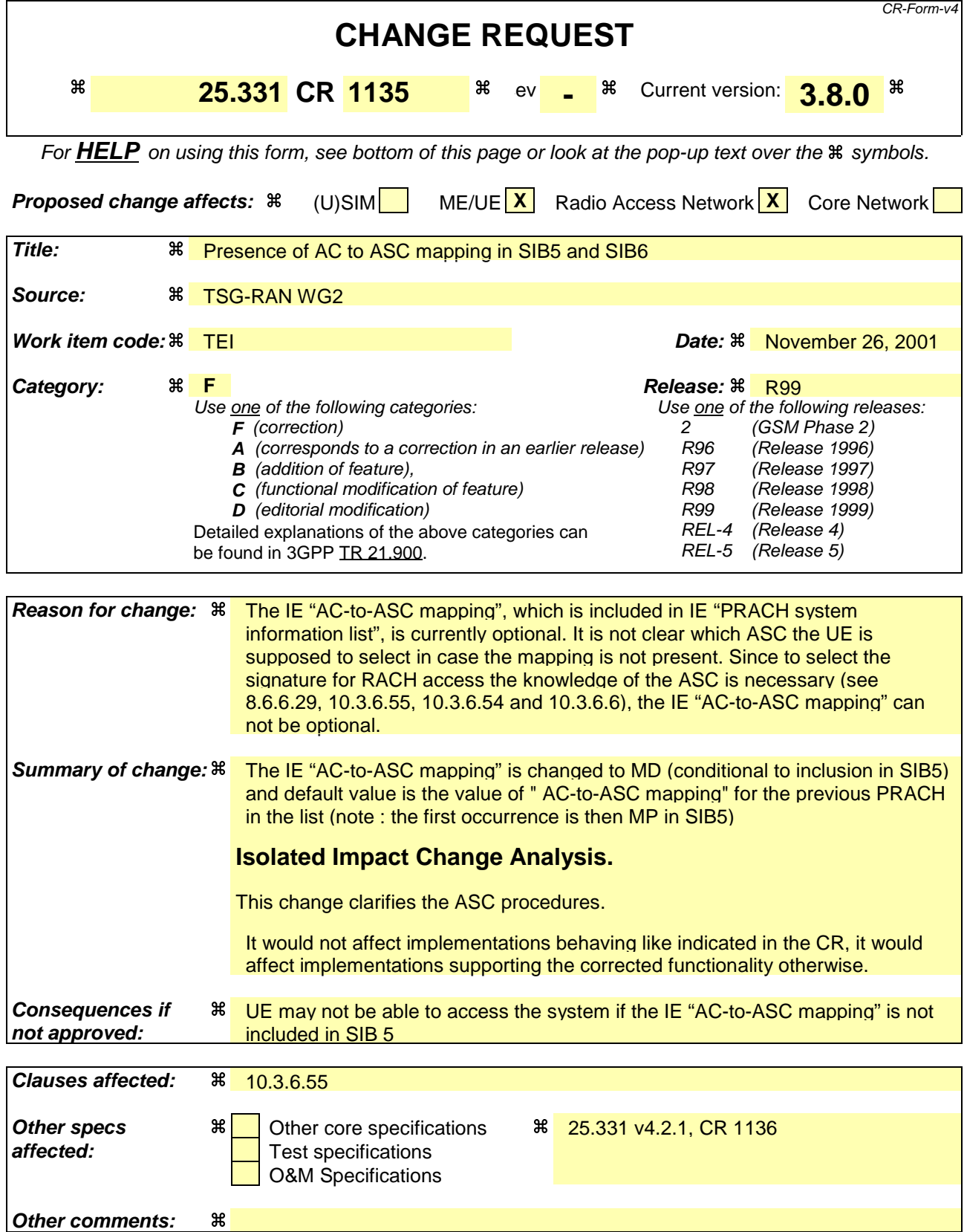

## **How to create CRs using this form:**

- 1) Fill out the above form. The symbols above marked  $\frac{1}{2}$  contain pop-up help information about the field that they are closest to.
- 2) Obtain the latest version for the release of the specification to which the change is proposed. Use the MS Word "revision marks" feature (also known as "track changes") when making the changes. All 3GPP specifications can be downloaded from the 3GPP server under ftp://ftp.3gpp.org/specs/ For the latest version, look for the directory name with the latest date e.g. 2001-03 contains the specifications resulting from the March 2001 TSG meetings.
- 3) With "track changes" disabled, paste the entire CR form (use CTRL-A to select it) into the specification just in front of the clause containing the first piece of changed text. Delete those parts of the specification which are not relevant to the change request.

# 10.3.6.55 PRACH system information list

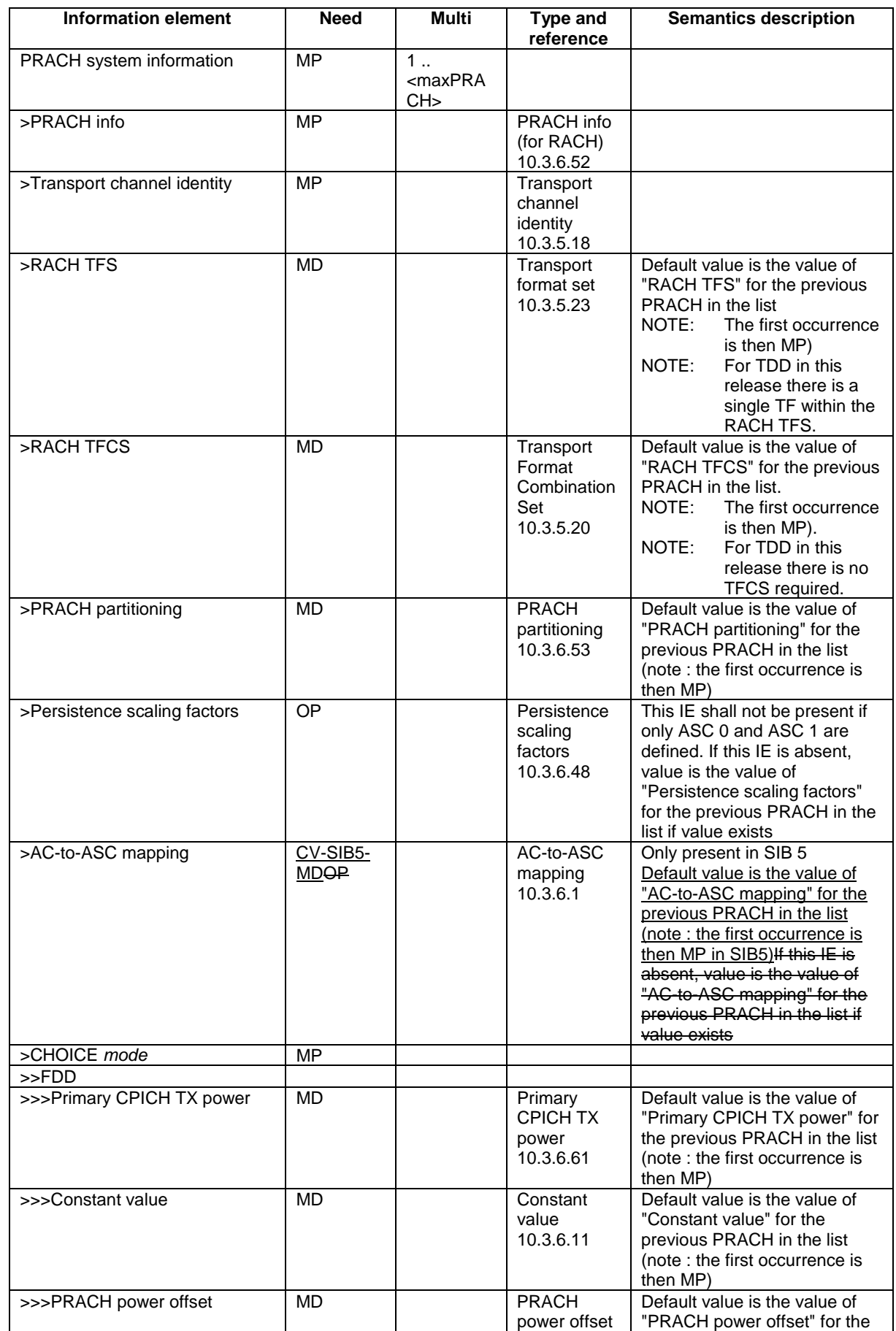

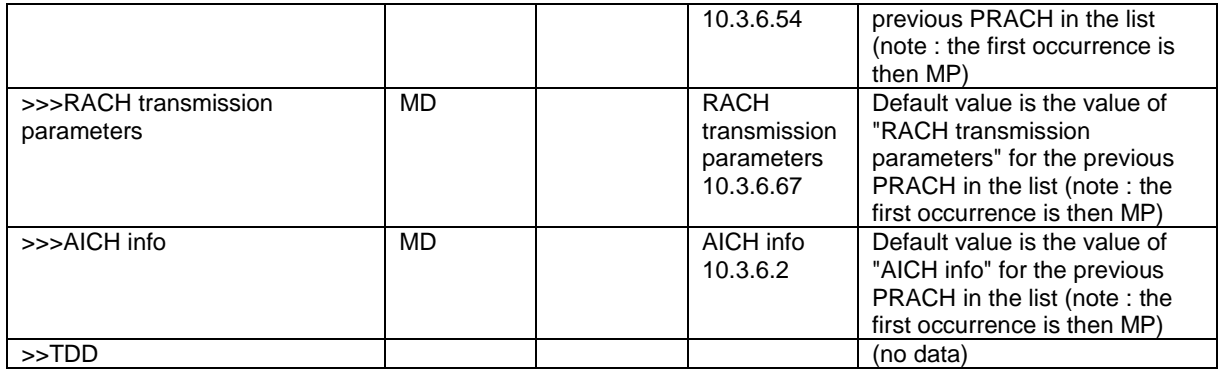

| <b>Condition</b> | <b>Explanation</b>                                      |
|------------------|---------------------------------------------------------|
| SIB5-MD          | The information element is present only in SIB 5 and in |
|                  | SIB 5 it is mandatory with default.                     |

NOTE: If the setting of the PRACH information results in that a combination of a signature, preamble scrambling code and subchannel corresponds to a RACH with different TFS and/or TFCS, then for that combination only the TFS/TFCS of the PRACH listed first is valid, where PRACHs listed in System Information Block type 5 shall be counted first.

[…]

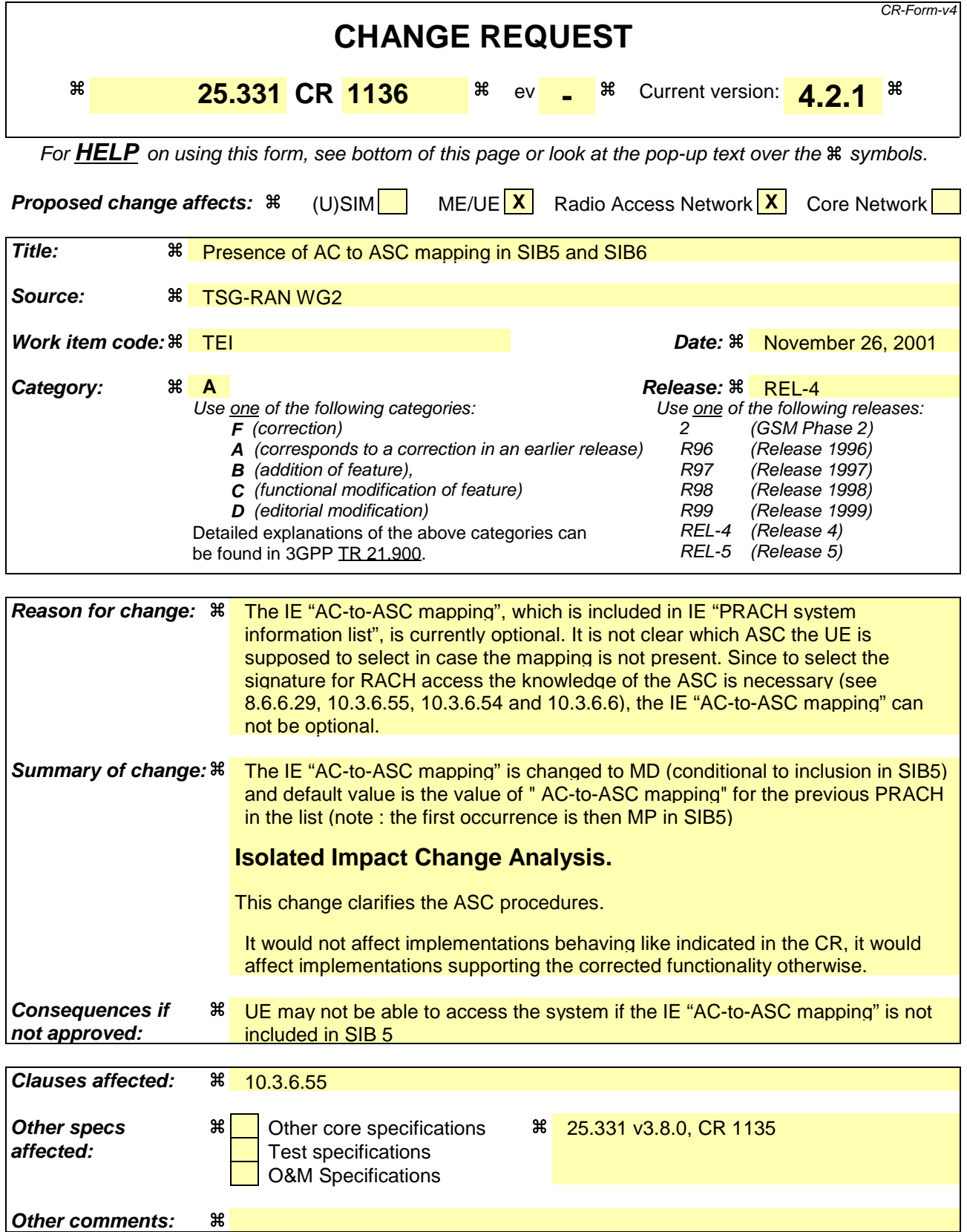

## **How to create CRs using this form:**

- 1) Fill out the above form. The symbols above marked  $\frac{1}{2}$  contain pop-up help information about the field that they are closest to.
- 2) Obtain the latest version for the release of the specification to which the change is proposed. Use the MS Word "revision marks" feature (also known as "track changes") when making the changes. All 3GPP specifications can be downloaded from the 3GPP server under ftp://ftp.3gpp.org/specs/ For the latest version, look for the directory name with the latest date e.g. 2001-03 contains the specifications resulting from the March 2001 TSG meetings.
- 3) With "track changes" disabled, paste the entire CR form (use CTRL-A to select it) into the specification just in front of the clause containing the first piece of changed text. Delete those parts of the specification which are not relevant to the change request.

# 10.3.6.55 PRACH system information list

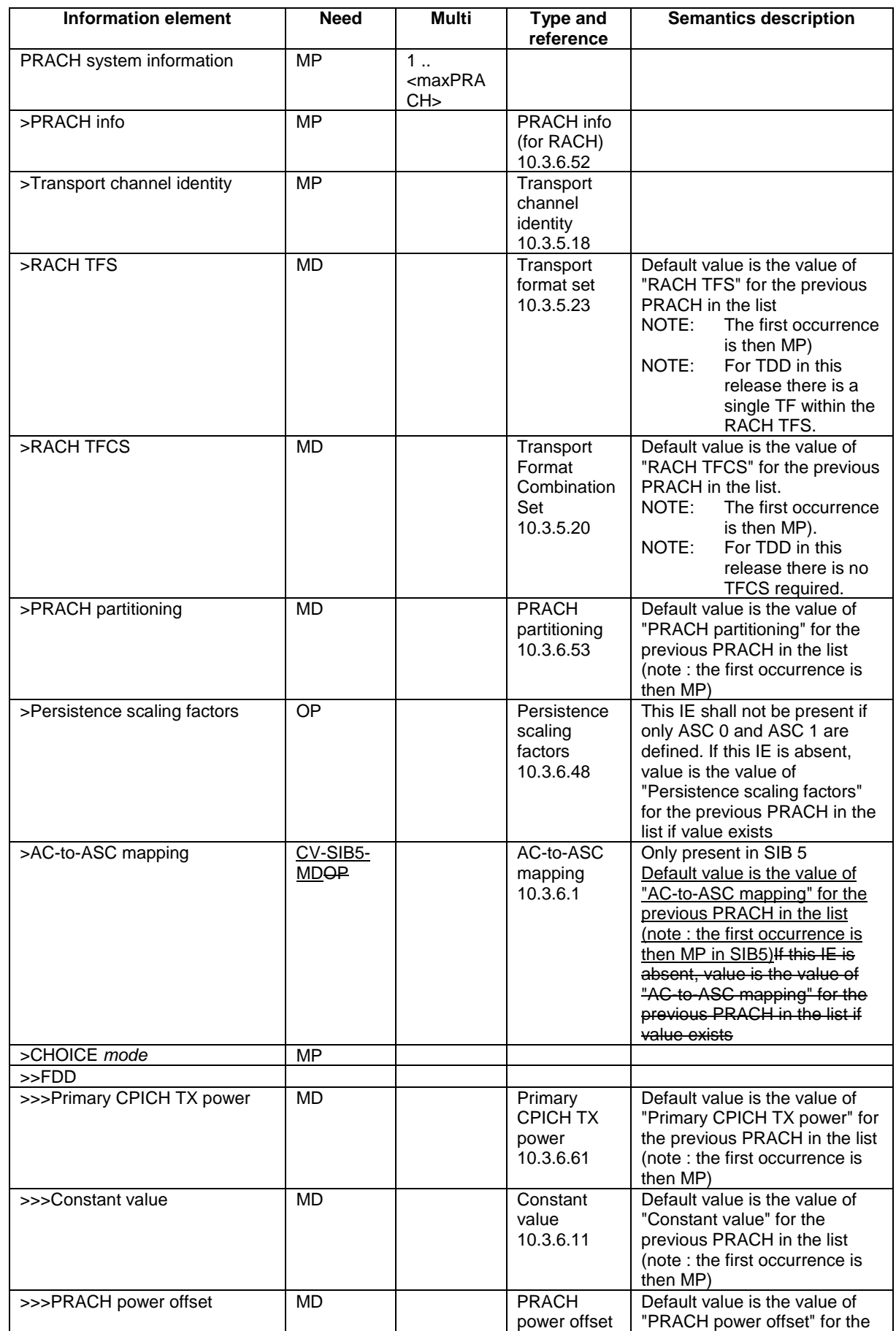

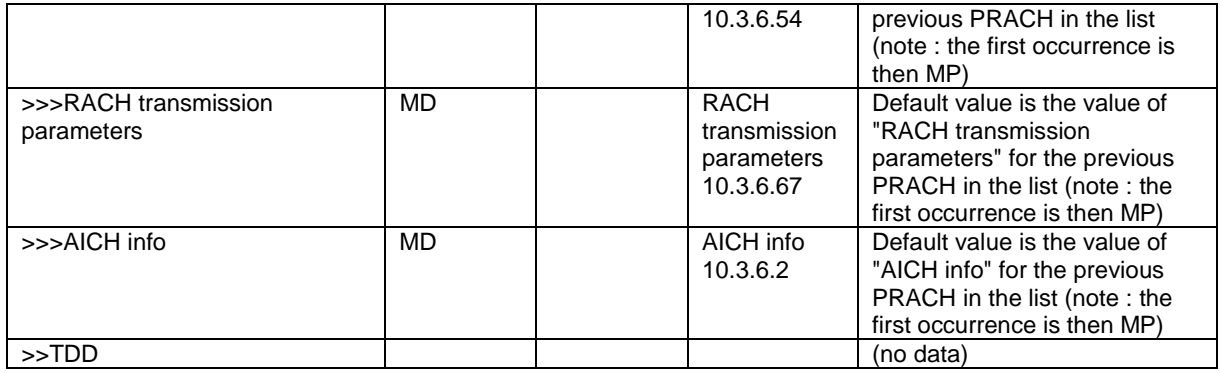

| <b>Condition</b> | <b>Explanation</b>                                      |
|------------------|---------------------------------------------------------|
| SIB5-MD          | The information element is present only in SIB 5 and in |
|                  | SIB 5 it is mandatory with default.                     |

NOTE: If the setting of the PRACH information results in that a combination of a signature, preamble scrambling code and subchannel corresponds to a RACH with different TFS and/or TFCS, then for that combination only the TFS/TFCS of the PRACH listed first is valid, where PRACHs listed in System Information Block type 5 shall be counted first.

[…]

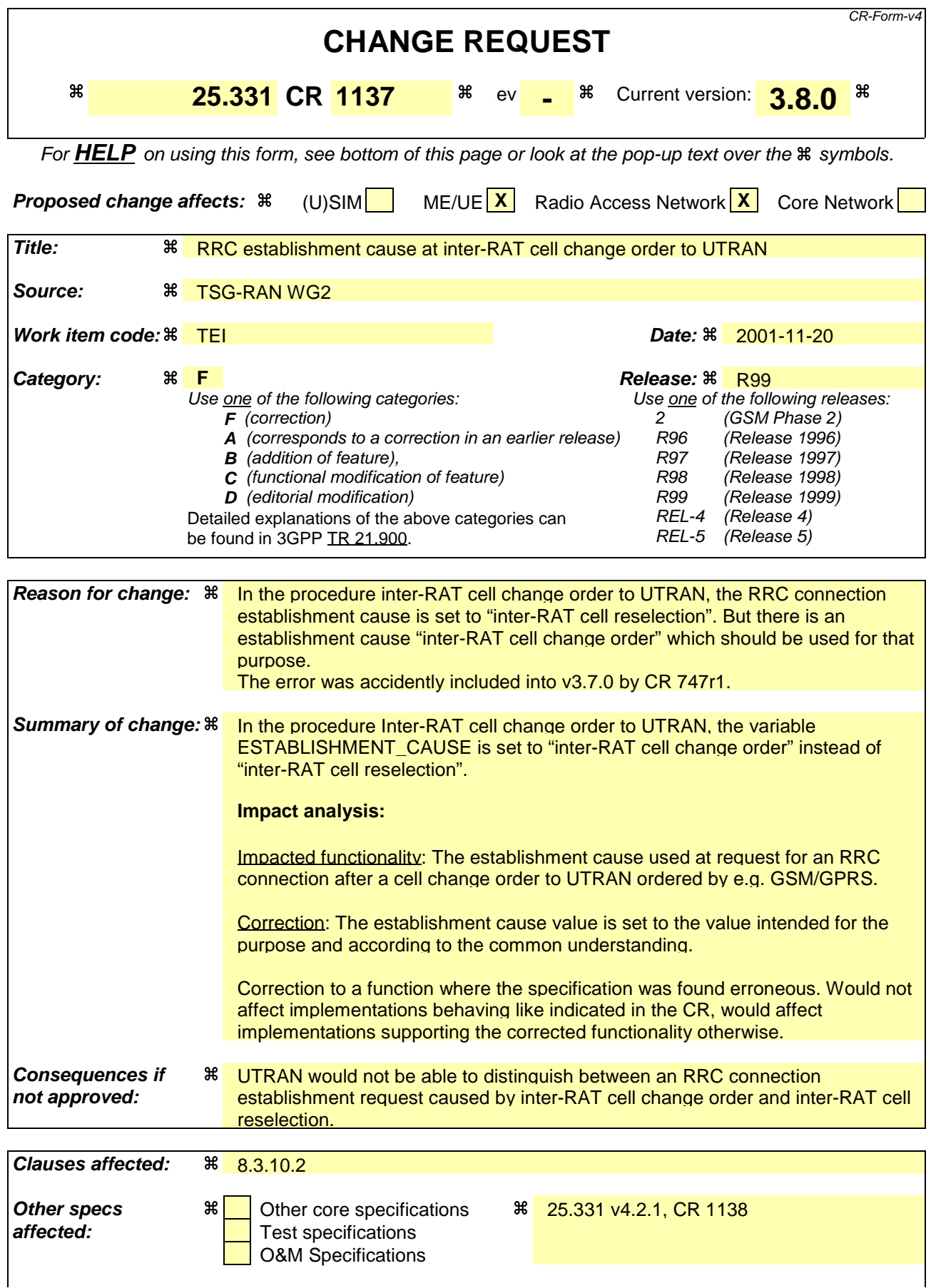

## **Other comments:** a

## **How to create CRs using this form:**

- 1) Fill out the above form. The symbols above marked  $\frac{1}{2}$  contain pop-up help information about the field that they are closest to.
- 2) Obtain the latest version for the release of the specification to which the change is proposed. Use the MS Word "revision marks" feature (also known as "track changes") when making the changes. All 3GPP specifications can be downloaded from the 3GPP server under ftp://ftp.3gpp.org/specs/ For the latest version, look for the directory name with the latest date e.g. 2001-03 contains the specifications resulting from the March 2001 TSG meetings.
- 3) With "track changes" disabled, paste the entire CR form (use CTRL-A to select it) into the specification just in front of the clause containing the first piece of changed text. Delete those parts of the specification which are not relevant to the change request.

# 8.3.10.2 Initiation

The procedure is initiated when a radio access technology other than UTRAN, e.g. GSM/GPRS, using procedures specific for that RAT, orders the UE to change to a UTRAN cell.

NOTE: Within the message used to order the UE to change to a UTRAN cell, the source RAT should specify the identity of the target UTRAN cell as specified in the specifications for that RAT.

## The UE shall:

- set the variable ESTABLISHMENT\_CAUSE to "Inter-RAT cell change orderreselection";
- initiate an RRC connection establishment procedure as specified in subclause 8.1.3.

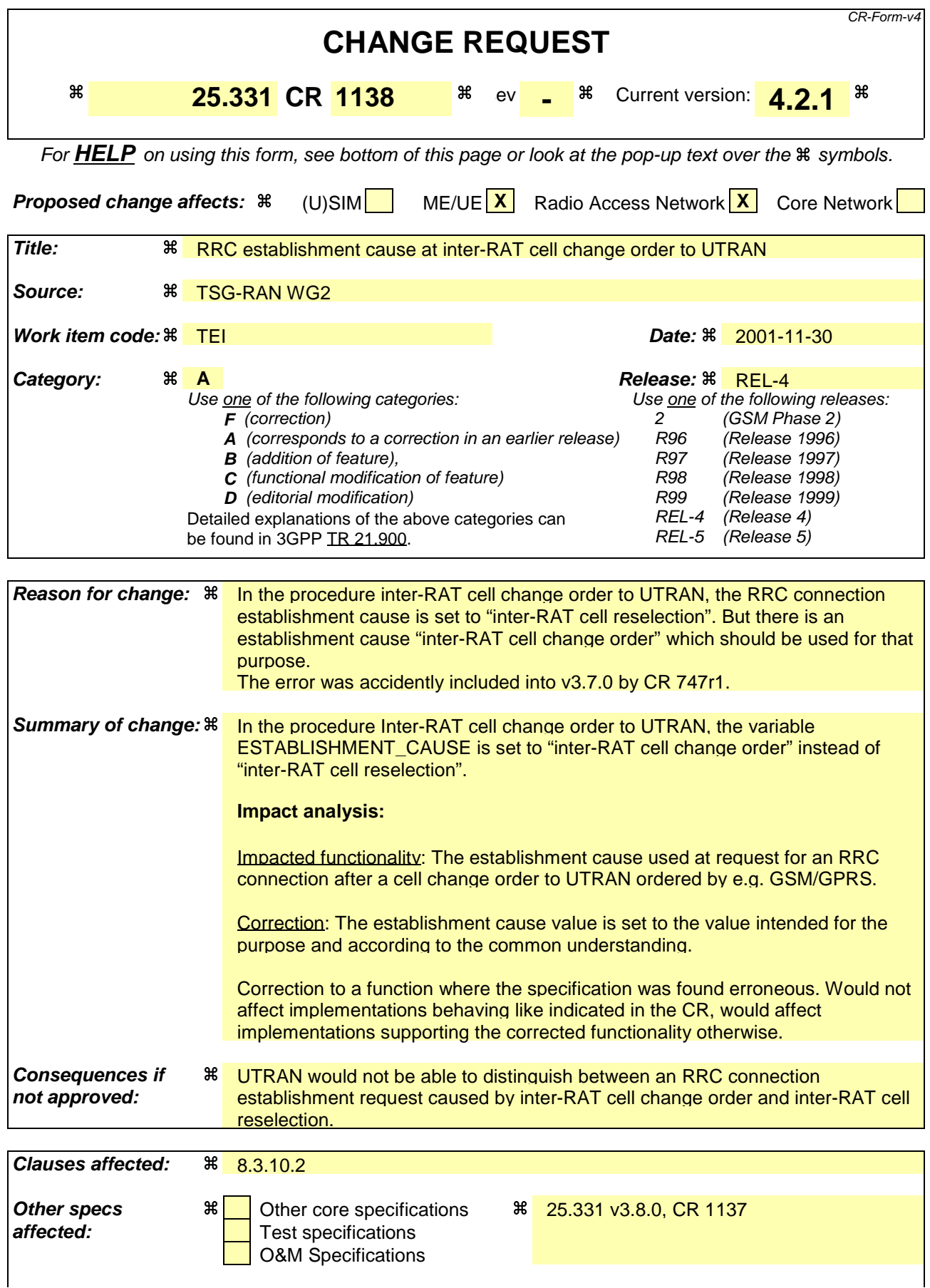

## **Other comments:** a

## **How to create CRs using this form:**

- 1) Fill out the above form. The symbols above marked  $\frac{1}{2}$  contain pop-up help information about the field that they are closest to.
- 2) Obtain the latest version for the release of the specification to which the change is proposed. Use the MS Word "revision marks" feature (also known as "track changes") when making the changes. All 3GPP specifications can be downloaded from the 3GPP server under ftp://ftp.3gpp.org/specs/ For the latest version, look for the directory name with the latest date e.g. 2001-03 contains the specifications resulting from the March 2001 TSG meetings.
- 3) With "track changes" disabled, paste the entire CR form (use CTRL-A to select it) into the specification just in front of the clause containing the first piece of changed text. Delete those parts of the specification which are not relevant to the change request.

# 8.3.10.2 Initiation

The procedure is initiated when a radio access technology other than UTRAN, e.g. GSM/GPRS, using procedures specific for that RAT, orders the UE to change to a UTRAN cell.

NOTE: Within the message used to order the UE to change to a UTRAN cell, the source RAT should specify the identity of the target UTRAN cell as specified in the specifications for that RAT.

## The UE shall:

- set the variable ESTABLISHMENT\_CAUSE to "Inter-RAT cell change orderreselection";
- initiate an RRC connection establishment procedure as specified in subclause 8.1.3.

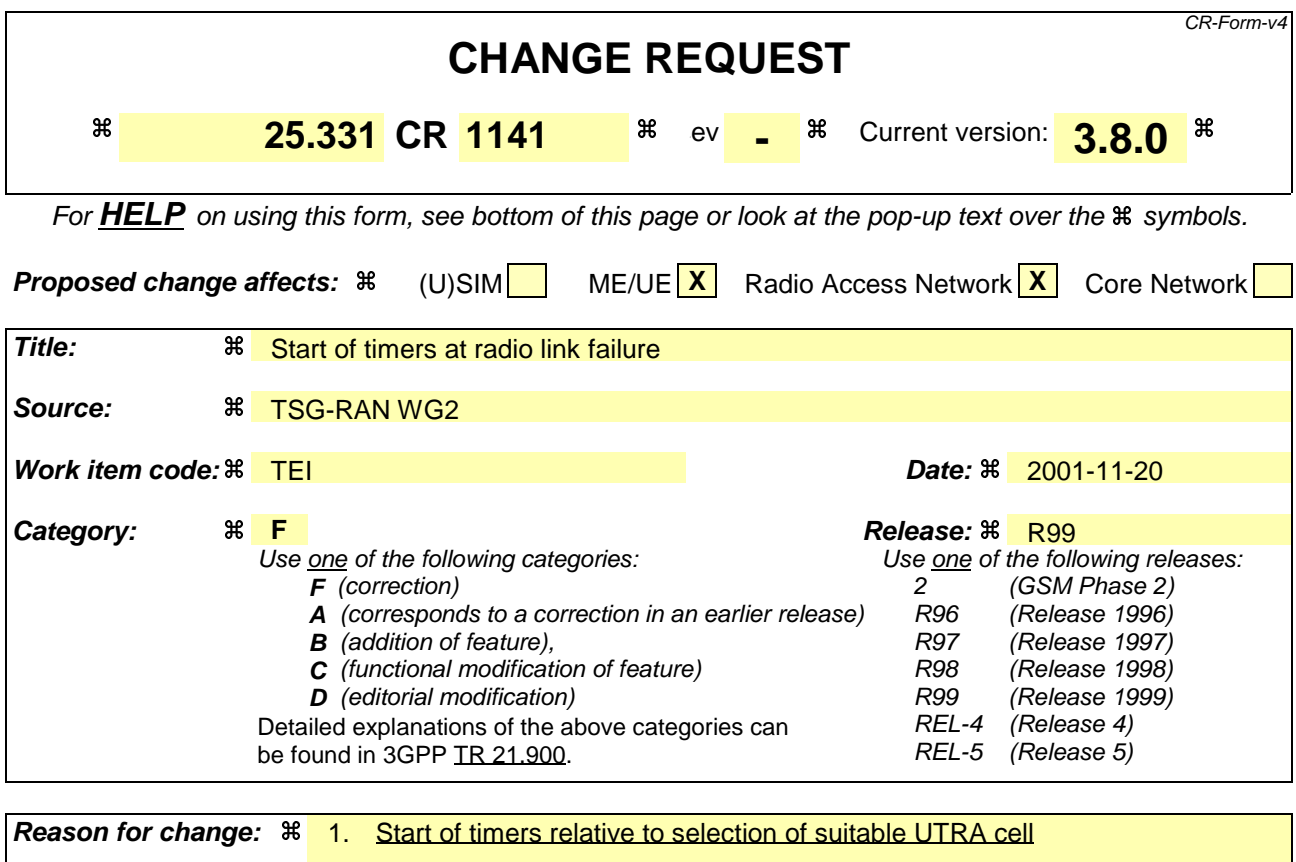

At radio link failure in CELL\_DCH state the UE shall select a suitable UTRA cell and perform a cell update procedure. In the cell update procedure the timers T314 and T315 are started.

The intention with the timer supervision is to handle cases like when a suitable cell can't be found. Therefore the timers should be started already when the UE initiates the cell selection without waiting for a suitable cell to be found.

In 13.1 its is clear that the timers should be started directly after radio link failure. But by reading the procedure text that is not clear since the actions by default are interpreted as being performed in sequence.

2. Start of timers with respect to established radio bearers

The timers T314 and T315 control the release of radio bearers and transition to idle mode upon a radio link failure in CELL\_DCH state. However, when there is no associated radio bearer is established for one or both of the timers the behaviour is unclear which timers that should be started.

By reading the Cell update procedure, it seems that both timers T314 and T315 are started independently of whether there are radio bearers associated with these timers. According to that, the transition to idle will always be controlled by max (T314, T315), which could in the worst case be 1800 seconds, even for a speech-only call or when only signalling radio bearers are established.

However, in 13.1 (Timers for UE), the intention of the timers is clear. The timers T314 and T315 should only be started if there are radio bearers associated with these timers. This is also the desired behaviour.

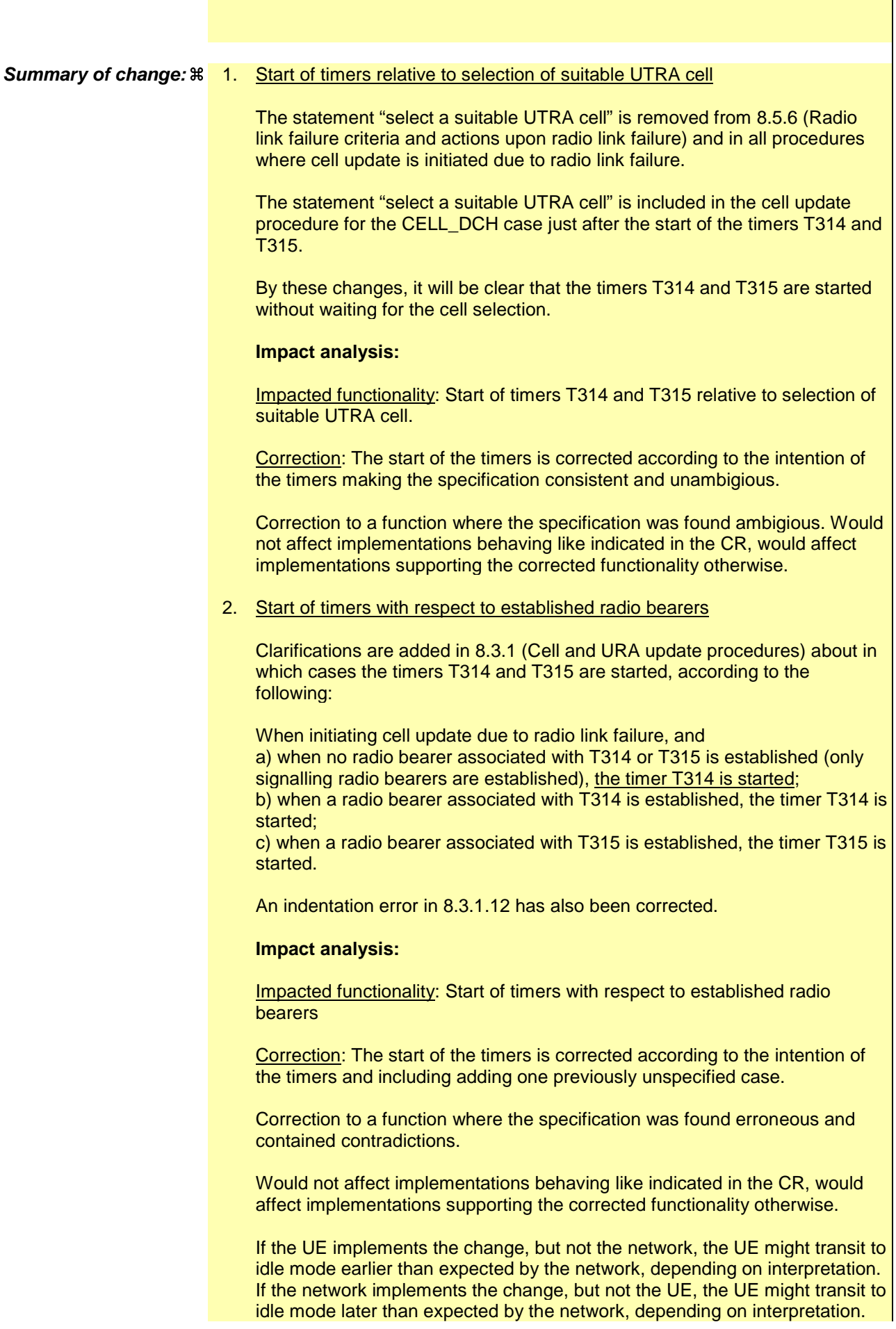

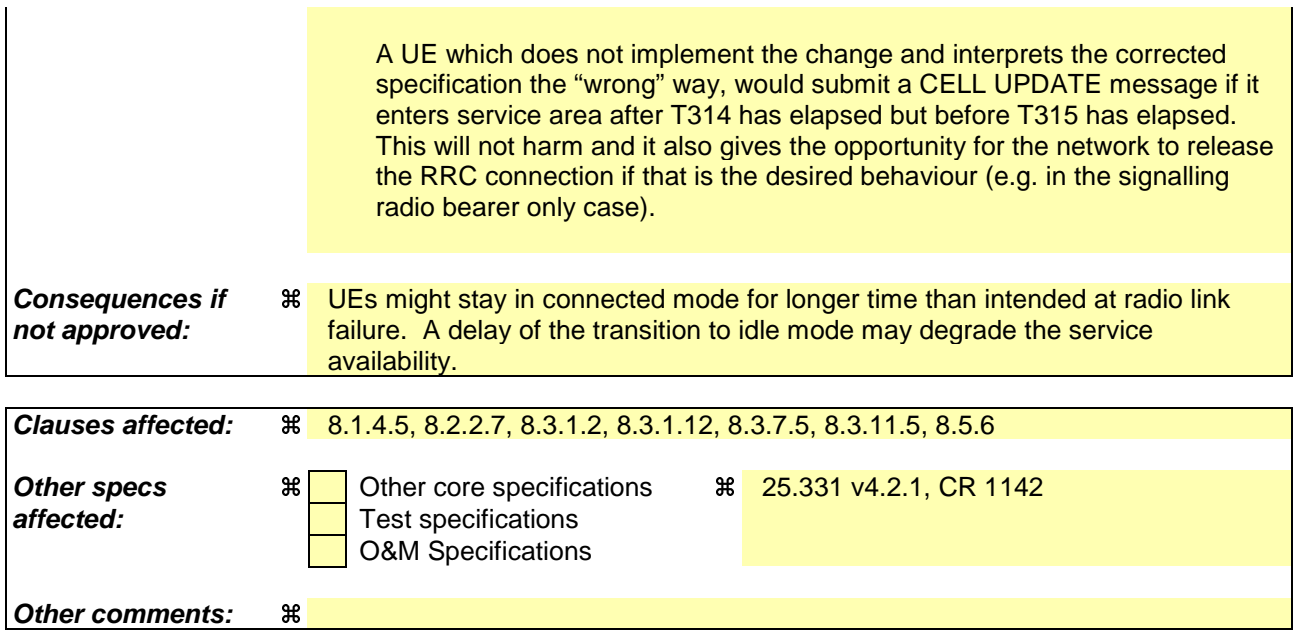

## **How to create CRs using this form:**

- 1) Fill out the above form. The symbols above marked  $\frac{1}{2}$  contain pop-up help information about the field that they are closest to.
- 2) Obtain the latest version for the release of the specification to which the change is proposed. Use the MS Word "revision marks" feature (also known as "track changes") when making the changes. All 3GPP specifications can be downloaded from the 3GPP server under ftp://ftp.3gpp.org/specs/ For the latest version, look for the directory name with the latest date e.g. 2001-03 contains the specifications resulting from the March 2001 TSG meetings.
- 3) With "track changes" disabled, paste the entire CR form (use CTRL-A to select it) into the specification just in front of the clause containing the first piece of changed text. Delete those parts of the specification which are not relevant to the change request.

# 8.1.4.5 Cell re-selection or radio link failure

If the UE performs cell re-selection or the radio link failure criteria in subclause 8.5.6 is met at any time during the RRC connection release procedure and the UE has not yet entered idle mode, the UE shall:

- if cell re-selection occurred (CELL\_FACH state):
	- perform a cell update procedure according to subclause 8.3.1 using the cause "Cell reselection";
- if radio link failure occurred (CELL\_DCH state):

select a suitable UTRA cell according to [4];

- perform a cell update procedure according to subclause 8.3.1 using the cause "radio link failure".

# 8.2.2.7 Physical channel failure

A physical channel failure occurs in case the criteria defined in subclause 8.5.4 are not fulfilled.

If the received message caused the UE to be in CELL\_DCH state and the UE failed to establish the dedicated physical channel(s) indicated in the received message the UE shall:

- revert to the configuration prior to the reception of the message (old configuration);
- if the old configuration includes dedicated physical channels (CELL\_DCH state) and the UE is unable to revert to the old configuration:

## select a suitable UTRA cell according to [4];

- initiate a cell update procedure according to subclause 8.3.1, using the cause "radio link failure";
- after the cell update procedure has completed successfully:
	- proceed as below;
- if the old configuration does not include dedicated physical channels (CELL\_FACH state):
	- select a suitable UTRA cell according to [4];
	- if the UE selects another cell than the cell the UE camped on upon reception of the reconfiguration message:
		- initiate a cell update procedure according to subclause 8.3.1, using the cause "Cell reselection";
		- after the cell update procedure has completed successfully:
			- proceed as below;
- transmit a failure response message as specified in subclause 8.2.2.9, setting the information elements as specified below:
	- include the IE "RRC transaction identifier"; and
	- set it to the value of "RRC transaction identifier" in the entry for the received message in the table "Accepted transactions" in the variable TRANSACTIONS; and
	- clear that entry;
	- set the IE "failure cause" to "physical channel failure";
- set the variable ORDERED\_RECONFURATION to FALSE;
- continue with any ongoing processes and procedures as if the reconfiguration message was not received;

The procedure ends.

## 8.3.1.2 Initiation

A UE shall initiate the cell update procedure in the following cases:

- Uplink data transmission:
	- if the UE is in URA\_PCH or CELL\_PCH state; and
	- if the UE has uplink RLC data PDU or uplink RLC control PDU on RB1 or upwards to transmit:
		- perform cell update using the cause "uplink data transmission".
- Paging response:
	- if the criteria for performing cell update with the cause specified above in the current subclause is not met; and
	- if the UE in URA\_PCH or CELL\_PCH state, receives a PAGING TYPE 1 message fulfilling the conditions for initiating a cell update procedure specified in subclause 8.1.2.3:
		- perform cell update using the cause "paging response".
- Radio link failure:
	- if none of the criteria for performing cell update with the causes specified above in the current subclause is met; and
	- if the UE is in CELL\_DCH state; and
	- if the criteria for radio link failure is met as specified in subclause 8.5.6:
		- perform cell update using the cause "radio link failure".
- Re-entering service area:
	- if none of the criteria for performing cell update with the causes specified above in the current subclause is met; and
	- if the UE is in CELL\_FACH or CELL\_PCH state; and
	- if the UE has been out of service area and re-enters service area before T307 or T317 expires:
		- perform cell update using the cause "re-entering service area".
- RLC unrecoverable error:
	- if none of the criteria for performing cell update with the causes specified above in the current subclause is met; and
	- if the UE detects RLC unrecoverable error [16] in an AM RLC entity:
		- perform cell update using the cause "RLC unrecoverable error".
- Cell reselection:
	- if none of the criteria for performing cell update with the causes specified above in the current subclause is met; and
	- if the UE is in CELL\_FACH or CELL\_PCH state; and
	- if the UE performs cell re-selection or the variable C\_RNTI is empty:
		- perform cell update using the cause "cell reselection".
- Periodical cell update:
- if none of the criteria for performing cell update with the causes specified above in the current subclause is met; and
- if the UE is in CELL\_FACH or CELL\_PCH state; and
- if the timer T305 expires; and
- if the criteria for "in service area" as specified in subclause 8.5.5.2 is fulfilled; and
- if periodic updating has been configured by T305 in the IE "UE Timers and constants in connected mode" set to any other value than "infinity":
	- perform cell update using the cause "periodical cell update".

A UE in URA\_PCH state shall initiate the URA update procedure in the following cases:

- URA reselection:
	- if the UE detects that the current URA assigned to the UE, stored in the variable URA\_IDENTITY, is not present in the list of URA identities in system information block type 2; or
	- if the list of URA identities in system information block type 2 is empty; or
	- if the system information block type 2 can not be found:
		- perform URA update using the cause "change of URA".
- Periodic URA update:
	- if the criteria for performing URA update with the causes as specified above in the current subclause are not met; and
	- if the timer T305 expires while the UE is in the service area; and
	- if periodic updating has been configured by T305 in the IE "UE Timers and constants in connected mode" set to any other value than "infinity":
		- perform URA update using the cause "periodic URA update".

When initiating the URA update or cell update procedure, the UE shall:

- stop timer T305;
- if the UE is in CELL\_DCH state:
	- in the variable RB\_TIMER\_INDICATOR, set the IE "T314 expired" and the IE "T315 expired" to FALSE;
	- if the stored values of the timer T314 and timer T315 are both equal to zero:
		- release all its radio resources;
		- indicate release (abort) of the established signalling connections (as stored in the variable ESTABLISHED\_SIGNALLING\_CONNECTIONS) and established radio access bearers (as stored in the variable ESTABLISHED\_RABS) to upper layers;
		- clear the variable ESTABLISHED\_SIGNALLING\_CONNECTIONS;
		- clear the variable ESTABLISHED\_RABS;
		- enter idle mode;
		- perform other actions when entering idle mode from connected mode as specified in subclause 8.5.2;
		- and the procedure ends.
	- if the stored value of the timer T314 is equal to zero:
- release all radio bearers, associated with any radio access bearers for which in the variable ESTABLISHED\_RABS the value of the IE "Re-establishment timer" is set to "useT314";
- in the variable RB\_TIMER\_INDICATOR set the IE "T314 expired" to TRUE;
- if the stored value of the timer T315 is equal to zero:
	- release all radio bearers associated with any radio access bearers for which in the variable ESTABLISHED RABS the value of the IE "Re-establishment timer" is set to "useT315";
	- in the variable RB\_TIMER\_INDICATOR set the IE "T315 expired" to TRUE;
- if the stored value of the timer T314 is greater than zero:
	- if there are radio bearers associated with any radio access bearers for which in the variable ESTABLISHED\_RABS the value of the IE "Re-establishment timer" is set to "useT314":

start timer T314; [Note to Hans: Indentation changed to B4]

if there are no radio bearers associated with any radio access bearers for which in the variable ESTABLISHED\_RABS the value of the IE "Re-establishment timer" is set to "useT314" or "useT315":

- start timer T314;

- if the stored value of the timer T315 is greater than zero:
	- if there are radio bearers associated with any radio access bearers for which in the variable ESTABLISHED RABS the value of the IE "Re-establishment timer" is set to "useT315":

start timer T315; [Note to Hans: Indentation changed to B4]

- for the released radio bearer $(s)$ :
	- delete the information about the radio bearer from the variable ESTABLISHED RABS;
	- when all radio bearers belonging to the same radio access bearer have been released:
		- indicate local end release of the radio access bearer to upper layers using the CN domain identity together with the RAB identity stored in the variable ESTABLISHED\_RABS;
		- delete all information about the radio access bearer from the variable ESTABLISHED RABS;
- select a suitable UTRA cell according to  $[4]$ ;
- set the variable ORDERED\_RECONFIGURATION to FALSE;
- set the variables PROTOCOL\_ERROR\_INDICATOR, FAILURE\_INDICATOR, UNSUPPORTED\_CONFIGURATION and INVALID\_CONFIGURATION to FALSE;
- set the variable CELL\_UPDATE\_STARTED to TRUE;
- move to CELL FACH state, if not already in that state;
- if the UE performs cell re-selection:
	- clear the variable C\_RNTI; and
	- stop using that  $C$  RNTI just cleared from the variable  $C$  RNTI in MAC;
- set CFN in relation to SFN of current cell according to subclause 8.5.15;
- in case of a cell update procedure:
	- set the contents of the CELL UPDATE message according to subclause 8.3.1.3;
	- submit the CELL UPDATE message for transmission on the uplink CCCH;
- in case of a URA update procedure:
- set the contents of the URA UPDATE message according to subclause 8.3.1.3;
- submit the URA UPDATE message for transmission on the uplink CCCH;
- set counter V302 to 1;
- start timer T302 when the MAC layer indicates success or failure in transmitting the message.

### 8.3.1.12 T302 expiry or cell reselection

If any or several of the following conditions are true:

- expiry of timer T302;
- reselection to another UTRA cell (including the previously serving cell) before completion of the cell update or URA update procedure;

- stop T302 if it is running;
- if the UE was in CELL\_DCH state prior to the initiation of the procedure; and
	- if timers T314 and T315 have elapsed while T302 was running:
		- enter idle mode.
		- indicate release (abort) of the established signalling connections (as stored in the variable ESTABLISHED\_SIGNALLING\_CONNECTIONS) and established radio access bearers (as stored in the variable ESTABLISHED\_RABS) to upper layers. Other actions the UE shall perform when entering idle mode from connected mode are specified in subclause 8.5.2.
		- and the procedure ends.
		- if timer T314 has elapsed while T302 was running and, [Note to Hans: Indentation changed –1 in the highlighted area]
			- if "T314 expired" in the variable RB\_TIMER\_INDICATOR is set to FALSE and
			- if T315 is still running:
				- release locally all radio bearers which are associated with any radio access bearers for which in the variable ESTABLISHED\_RABS the value of the IE "Re-establishment timer" is set to "useT314";
				- indicate release of those radio access bearers to upper layers;
				- delete all information about those radio access bearers from the variable ESTABLISHED\_RABS;
				- set "T314 expired" in the variable RB\_TIMER\_INDICATOR to TRUE;
	- if timer T315 has elapsed while T302 was running and,
		- if "T315 expired" in the variable RB\_TIMER\_INDICATOR is set to FALSE and,
		- if T314 is still running:
			- release locally all radio bearers which are associated with any radio access bearers for which in the variable ESTABLISHED\_RABS the value of the IE "Re-establishment timer" is set to "useT315"
			- indicate release of those radio access bearers to upper layers;
			- delete all information about those radio access bearers from the variable ESTABLISHED RABS;
			- set "T315 expired" in the variable RB\_TIMER\_INDICATOR to TRUE;
- check whether it is still in "in service area" (see subclause 8.5.5.2);
- if, caused by the received CELL UPDATE CONFIRM or URA UPDATE CONFIRM message the IE "Reconfiguration" in the variable CIPHERING\_STATUS is set to TRUE and/or the IE "Reconfiguration" in the variable INTEGRITY\_PROTECTION\_INFO is set to TRUE:
	- abort the ongoing integrity and/or ciphering reconfiguration;
	- if the received CELL UPDATE CONFIRM or URA UPDATE CONFIRM message contained the IE "Ciphering mode info":
- set the IE "Reconfiguration" in the variable CIPHERING\_STATUS to FALSE; and
- clear the variable RB\_UPLINK\_CIPHERING\_ACTIVATION\_TIME\_INFO;
- if the received CELL UPDATE CONFIRM or URA UPDATE CONFIRM message contained the IE "Integrity protection mode info":
	- set the IE "Reconfiguration" in the variable INTEGRITY\_PROTECTION\_INFO to FALSE; and
	- clear the variable INTEGRITY\_PROTECTION\_ACTIVATION\_INFO;
- if the variable ORDERED\_RECONFIGURATION is set to TRUE caused by the received CELL UPDATE CONFIRM message in case of a cell update procedure:
	- set the variable ORDERED\_RECONFIGURATION to FALSE;
- in case of a cell update procedure:
	- clear any entry for the CELL UPDATE CONFIRM message in the table "Accepted transactions" in the variable TRANSACTIONS;
- in case of a URA update procedure:
	- clear any entry for the URA UPDATE CONFIRM message in the table "Accepted transactions" in the variable TRANSACTIONS;

If the UE detects "in service area" if it has not entered idle mode, and:

- if V302 is equal to or smaller than N302, the UE shall:
	- if the UE performed cell re-selection:
		- delete its C-RNTI;
	- in case of a cell update procedure:
		- set the contents of the CELL UPDATE message according to subclause 8.3.1.3;
		- submit the CELL UPDATE message for transmission on the uplink CCCH;
	- in case of a URA update procedure:
		- set the contents of the URA UPDATE message according to subclause 8.3.1.3;
		- submit the URA UPDATE message for transmission on the uplink CCCH;
	- increment counter V302;
	- restart timer T302 when the MAC layer indicates success or failure to transmit the message;
- if V302 is greater than N302, the UE shall:
	- clear the variable RB\_UPLINK\_CIPHERING\_ACTIVATION\_TIME\_INFO;
	- clear the variable INTEGRITY\_PROTECTION\_ACTIVATION\_INFO;
	- clear the variable PDCP\_SN\_INFO;
	- in case of a cell update procedure:
		- clear the entry for the CELL UPDATE CONFIRM message in the table "Rejected transactions" in the variable TRANSACTIONS;
	- in case of a URA update procedure:
		- clear the entry for the URA UPDATE CONFIRM message in the table "Rejected transactions" in the variable TRANSACTIONS;
- release all its radio resources;
- indicate release (abort) of the established signalling connections (as stored in the variable ESTABLISHED\_SIGNALLING\_CONNECTIONS) and established radio access bearers (as stored in the variable ESTABLISHED\_RABS) to upper layers;
- clear the variable ESTABLISHED\_SIGNALLING\_CONNECTIONS;
- clear the variable ESTABLISHED\_RABS;
- set the variable CELL\_UPDATE\_STARTED to FALSE;
- enter idle mode;
- other actions the UE shall perform when entering idle mode from connected mode are specified in subclause 8.5.2;
- and the procedure ends.

If the UE does not detect "in service area", it shall:

continue searching for "in service area".

## 8.3.7.5 UE fails to complete requested handover

If the UE does not succeed in establishing the connection to the target radio access technology, it shall:

- revert back to the UTRA configuration;
- establish the UTRA physical channel(s) used at the time for reception of HANDOVER FROM UTRAN COMMAND;
- if the UE does not succeed to establish the UTRA physical channel(s):
	- select a suitable UTRA cell according to [4];
	- perform a cell update procedure according to subclause 8.3.1 with cause "Radio link failure";
	- when the cell update procedure has completed successfully:
		- proceed as below;
- transmit the HANDOVER FROM UTRAN FAILURE message setting the information elements as specified below:
	- include the IE "RRC transaction identifier"; and
	- set it to the value of "RRC transaction identifier" in the entry for the HANDOVER FROM UTRAN COMMAND message in the table "Accepted transactions" in the variable TRANSACTIONS; and
	- clear that entry;
	- set the IE "Inter-RAT change failure" to "physical channel failure";
- When the HANDOVER FROM UTRAN FAILURE message has been submitted to lower layer for transmission:
	- the procedure ends.

## 8.3.11.5 Expiry of timer T309 or UE fails to complete requested cell change order

If:

- timer T309 expires prior to the successful establishment of a connection to the target RAT; or
- if the establishment of the connection to the other RAT failed due to other reasons e.g. (random) access failure, rejection due to lack of resources:

- if it received the CELL CHANGE ORDER FROM UTRAN message in state CELL\_DCH:
	- revert back to the UTRA configuration;
	- establish the UTRA physical channel(s) used at the time for reception of CELL CHANGE ORDER FROM UTRAN;
	- if the UE does not succeed in establishing the UTRA physical channel(s):
		- select a suitable UTRA cell according to [4];
		- perform a cell update procedure according to subclause 8.3.1 with cause "Radio link failure";
		- when the cell update procedure has completed successfully:
			- proceed as below;
	- transmit the CELL CHANGE ORDER FROM UTRAN FAILURE message setting the information elements as specified below:
		- include the IE "RRC transaction identifier"; and
		- set it to the value of "RRC transaction identifier" in the entry for the received message in the table "Accepted transactions" in the variable TRANSACTIONS; and
		- clear that entry;
		- set the IE "Inter-RAT change failure" to "physical channel failure";
	- When the CELL CHANGE ORDER FROM UTRAN FAILURE message has been submitted to lower layer for transmission, the procedure ends.
- if the UE receives the CELL CHANGE ORDER FROM UTRAN message in CELL FACH state:
	- revert to the cell it was camped on at the reception of the CELL CHANGE ORDER FROM UTRAN message;
	- if the UE is unable to return to this cell:
		- select a suitable UTRA cell according to [4];
		- initiate the cell update procedure according to subclause 8.3.1 using the cause "cell re-selection";
		- when the cell update procedure completed successfully:
			- proceed as below;
	- transmit the CELL CHANGE ORDER FROM UTRAN FAILURE message setting the information elements as specified below:
		- include the IE "RRC transaction identifier"; and
		- set it to the value of "RRC transaction identifier" in the entry for the CELL CHANGE ORDER FROM UTRAN message in the table "Accepted transactions" in the variable TRANSACTIONS; and
		- clear that entry;
- set the IE "Inter-RAT change failure" to "physical channel failure";
- When the CELL CHANGE ORDER FROM UTRAN FAILURE message has been submitted to lower layer for transmission:
	- the procedure ends.

# 8.5.6 Radio link failure criteria and actions upon radio link failure

In CELL\_DCH State, after receiving N313 consecutive "out of sync" indications from layer 1 for the established DPCCH physical channel in FDD, and the DPCH associated with mapped DCCHs in TDD, the UE shall:

- start timer T313;
- upon receiving N315 successive "in sync" indications from layer 1 and upon change of UE state:
	- stop and reset timer T313;
- if T313 expires:
	- consider it as a "Radio link failure";

When a radio link failure occurs, the UE shall:

- clear the dedicated physical channel configuration;
- select a suitable UTRA cell according to [4];
- perform actions as specified for the ongoing procedure;
- if no procedure is ongoing or no actions are specified for the ongoing procedure:
	- select a suitable UTRA cell according to [4];
	- perform a cell update procedure according to subclause 8.3.1 using the cause "radio link failure".

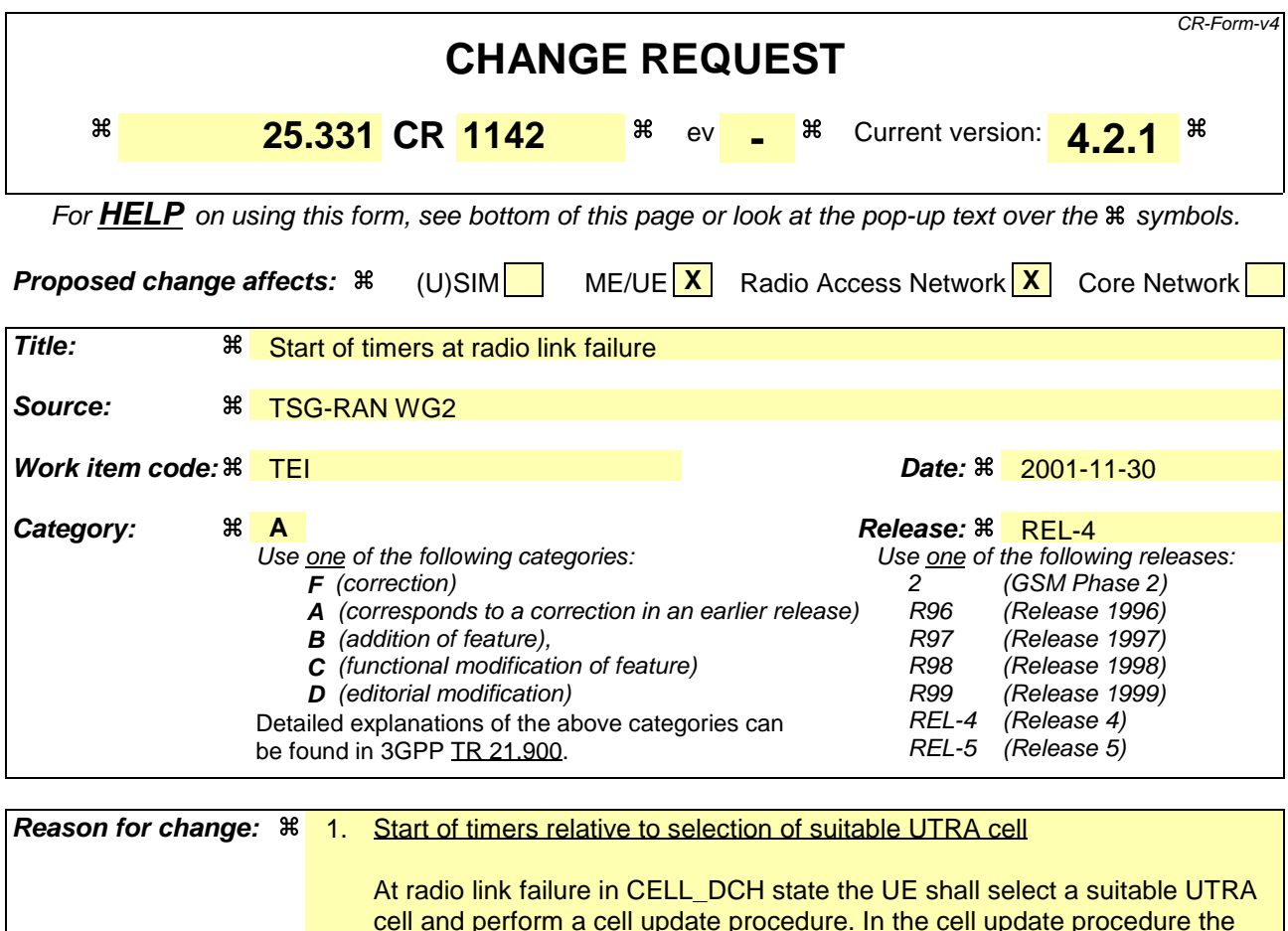

The intention with the timer supervision is to handle cases like when a suitable cell can't be found. Therefore the timers should be started already when the UE initiates the cell selection without waiting for a suitable cell to be found.

In 13.1 its is clear that the timers should be started directly after radio link failure. But by reading the procedure text that is not clear since the actions by default are interpreted as being performed in sequence.

2. Start of timers with respect to established radio bearers

timers T314 and T315 are started.

The timers T314 and T315 control the release of radio bearers and transition to idle mode upon a radio link failure in CELL\_DCH state. However, when there is no associated radio bearer is established for one or both of the timers the behaviour is unclear which timers that should be started.

By reading the Cell update procedure, it seems that both timers T314 and T315 are started independently of whether there are radio bearers associated with these timers. According to that, the transition to idle will always be controlled by max (T314, T315), which could in the worst case be 1800 seconds, even for a speech-only call or when only signalling radio bearers are established.

However, in 13.1 (Timers for UE), the intention of the timers is clear. The timers T314 and T315 should only be started if there are radio bearers associated with these timers. This is also the desired behaviour.

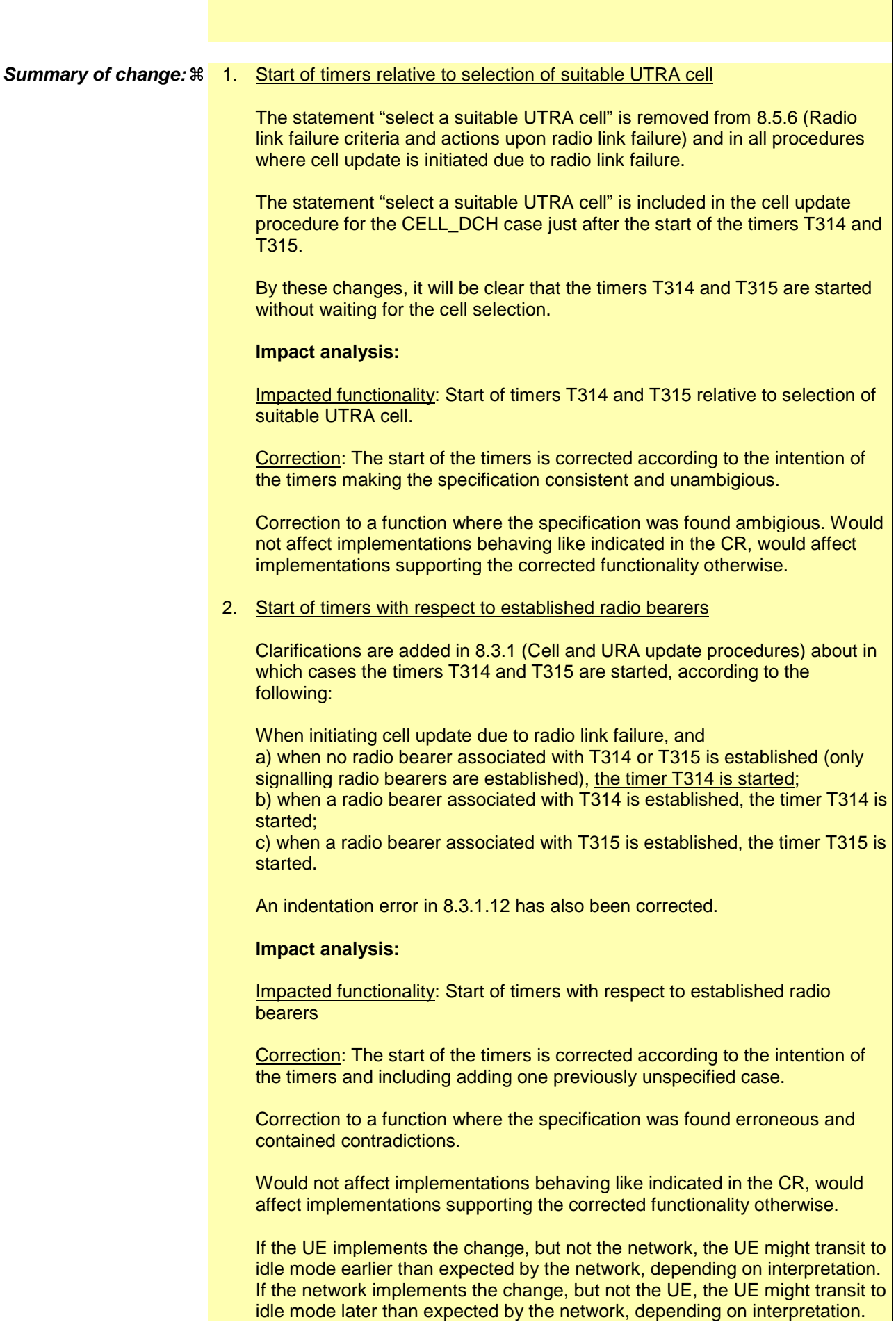

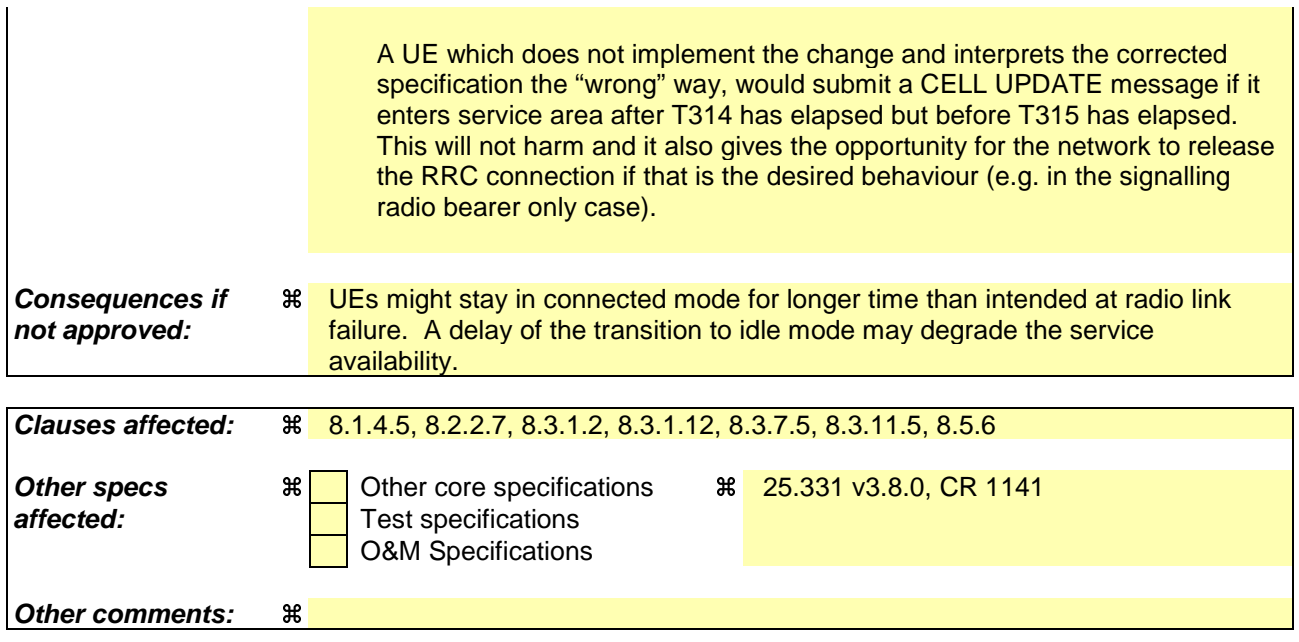

### **How to create CRs using this form:**

Comprehensive information and tips about how to create CRs can be found at: http://www.3gpp.org/3G\_Specs/CRs.htm. Below is a brief summary:

- 1) Fill out the above form. The symbols above marked  $\frac{1}{2}$  contain pop-up help information about the field that they are closest to.
- 2) Obtain the latest version for the release of the specification to which the change is proposed. Use the MS Word "revision marks" feature (also known as "track changes") when making the changes. All 3GPP specifications can be downloaded from the 3GPP server under ftp://ftp.3gpp.org/specs/ For the latest version, look for the directory name with the latest date e.g. 2001-03 contains the specifications resulting from the March 2001 TSG meetings.
- 3) With "track changes" disabled, paste the entire CR form (use CTRL-A to select it) into the specification just in front of the clause containing the first piece of changed text. Delete those parts of the specification which are not relevant to the change request.

# 8.1.4.5 Cell re-selection or radio link failure

If the UE performs cell re-selection or the radio link failure criteria in subclause 8.5.6 is met at any time during the RRC connection release procedure and the UE has not yet entered idle mode, the UE shall:

- if cell re-selection occurred (CELL\_FACH state):
	- perform a cell update procedure according to subclause 8.3.1 using the cause "Cell reselection";
- if radio link failure occurred (CELL\_DCH state):

select a suitable UTRA cell according to [4];

- perform a cell update procedure according to subclause 8.3.1 using the cause "radio link failure".

### 8.2.2.7 Physical channel failure

A physical channel failure occurs in case the criteria defined in subclause 8.5.4 are not fulfilled.

If the received message caused the UE to be in CELL\_DCH state and the UE failed to establish the dedicated physical channel(s) indicated in the received message the UE shall:

- revert to the configuration prior to the reception of the message (old configuration);
- if the old configuration includes dedicated physical channels (CELL\_DCH state) and the UE is unable to revert to the old configuration:

#### select a suitable UTRA cell according to [4];

- initiate a cell update procedure according to subclause 8.3.1, using the cause "radio link failure";
- after the cell update procedure has completed successfully:
	- proceed as below;
- if the old configuration does not include dedicated physical channels (CELL\_FACH state):
	- select a suitable UTRA cell according to [4];
	- if the UE selects another cell than the cell the UE camped on upon reception of the reconfiguration message:
		- initiate a cell update procedure according to subclause 8.3.1, using the cause "Cell reselection";
		- after the cell update procedure has completed successfully:
			- proceed as below;
- transmit a failure response message as specified in subclause 8.2.2.9, setting the information elements as specified below:
	- include the IE "RRC transaction identifier"; and
	- set it to the value of "RRC transaction identifier" in the entry for the received message in the table "Accepted transactions" in the variable TRANSACTIONS; and
	- clear that entry;
	- set the IE "failure cause" to "physical channel failure";
- set the variable ORDERED\_RECONFURATION to FALSE;
- continue with any ongoing processes and procedures as if the reconfiguration message was not received;

The procedure ends.

### 8.3.1.2 Initiation

A UE shall initiate the cell update procedure in the following cases:

- Uplink data transmission:
	- if the UE is in URA\_PCH or CELL\_PCH state; and
	- if the UE has uplink RLC data PDU or uplink RLC control PDU on RB1 or upwards to transmit:
		- perform cell update using the cause "uplink data transmission".
- Paging response:
	- if the criteria for performing cell update with the cause specified above in the current subclause is not met; and
	- if the UE in URA\_PCH or CELL\_PCH state, receives a PAGING TYPE 1 message fulfilling the conditions for initiating a cell update procedure specified in subclause 8.1.2.3:
		- perform cell update using the cause "paging response".
- Radio link failure:
	- if none of the criteria for performing cell update with the causes specified above in the current subclause is met; and
	- if the UE is in CELL\_DCH state; and
	- if the criteria for radio link failure is met as specified in subclause 8.5.6:
		- perform cell update using the cause "radio link failure".
- Re-entering service area:
	- if none of the criteria for performing cell update with the causes specified above in the current subclause is met; and
	- if the UE is in CELL\_FACH or CELL\_PCH state; and
	- if the UE has been out of service area and re-enters service area before T307 or T317 expires:
		- perform cell update using the cause "re-entering service area".
- RLC unrecoverable error:
	- if none of the criteria for performing cell update with the causes specified above in the current subclause is met; and
	- if the UE detects RLC unrecoverable error [16] in an AM RLC entity:
		- perform cell update using the cause "RLC unrecoverable error".
- Cell reselection:
	- if none of the criteria for performing cell update with the causes specified above in the current subclause is met; and
	- if the UE is in CELL\_FACH or CELL\_PCH state; and
	- if the UE performs cell re-selection or the variable C\_RNTI is empty:
		- perform cell update using the cause "cell reselection".
- Periodical cell update:
- if none of the criteria for performing cell update with the causes specified above in the current subclause is met; and
- if the UE is in CELL\_FACH or CELL\_PCH state; and
- if the timer T305 expires; and
- if the criteria for "in service area" as specified in subclause 8.5.5.2 is fulfilled; and
- if periodic updating has been configured by T305 in the IE "UE Timers and constants in connected mode" set to any other value than "infinity":
	- perform cell update using the cause "periodical cell update".

A UE in URA\_PCH state shall initiate the URA update procedure in the following cases:

- URA reselection:
	- if the UE detects that the current URA assigned to the UE, stored in the variable URA\_IDENTITY, is not present in the list of URA identities in system information block type 2; or
	- if the list of URA identities in system information block type 2 is empty; or
	- if the system information block type 2 can not be found:
		- perform URA update using the cause "change of URA".
- Periodic URA update:
	- if the criteria for performing URA update with the causes as specified above in the current subclause are not met; and
	- if the timer T305 expires while the UE is in the service area; and
	- if periodic updating has been configured by T305 in the IE "UE Timers and constants in connected mode" set to any other value than "infinity":
		- perform URA update using the cause "periodic URA update".

When initiating the URA update or cell update procedure, the UE shall:

- stop timer T305;
- if the UE is in CELL\_DCH state:
	- in the variable RB\_TIMER\_INDICATOR, set the IE "T314 expired" and the IE "T315 expired" to FALSE;
	- if the stored values of the timer T314 and timer T315 are both equal to zero:
		- release all its radio resources;
		- indicate release (abort) of the established signalling connections (as stored in the variable ESTABLISHED\_SIGNALLING\_CONNECTIONS) and established radio access bearers (as stored in the variable ESTABLISHED\_RABS) to upper layers;
		- clear the variable ESTABLISHED\_SIGNALLING\_CONNECTIONS;
		- clear the variable ESTABLISHED\_RABS;
		- enter idle mode;
		- perform other actions when entering idle mode from connected mode as specified in subclause 8.5.2;
		- and the procedure ends.
	- if the stored value of the timer T314 is equal to zero:
- release all radio bearers, associated with any radio access bearers for which in the variable ESTABLISHED\_RABS the value of the IE "Re-establishment timer" is set to "useT314";
- in the variable RB\_TIMER\_INDICATOR set the IE "T314 expired" to TRUE;
- if the stored value of the timer T315 is equal to zero:
	- release all radio bearers associated with any radio access bearers for which in the variable ESTABLISHED RABS the value of the IE "Re-establishment timer" is set to "useT315";
	- in the variable RB\_TIMER\_INDICATOR set the IE "T315 expired" to TRUE;
- if the stored value of the timer T314 is greater than zero:
	- if there are radio bearers associated with any radio access bearers for which in the variable ESTABLISHED\_RABS the value of the IE "Re-establishment timer" is set to "useT314":

start timer T314; [Note to Hans: Indentation changed to B4]

if there are no radio bearers associated with any radio access bearers for which in the variable ESTABLISHED\_RABS the value of the IE "Re-establishment timer" is set to "useT314" or "useT315":

- start timer T314;

- if the stored value of the timer T315 is greater than zero:
	- if there are radio bearers associated with any radio access bearers for which in the variable ESTABLISHED RABS the value of the IE "Re-establishment timer" is set to "useT315":

start timer T315; [Note to Hans: Indentation changed to B4]

- for the released radio bearer $(s)$ :
	- delete the information about the radio bearer from the variable ESTABLISHED RABS;
	- when all radio bearers belonging to the same radio access bearer have been released:
		- indicate local end release of the radio access bearer to upper layers using the CN domain identity together with the RAB identity stored in the variable ESTABLISHED\_RABS;
		- delete all information about the radio access bearer from the variable ESTABLISHED RABS;
- select a suitable UTRA cell according to  $[4]$ ;
- set the variable ORDERED\_RECONFIGURATION to FALSE;
- set the variables PROTOCOL\_ERROR\_INDICATOR, FAILURE\_INDICATOR, UNSUPPORTED\_CONFIGURATION and INVALID\_CONFIGURATION to FALSE;
- set the variable CELL\_UPDATE\_STARTED to TRUE;
- move to CELL FACH state, if not already in that state;
- if the UE performs cell re-selection:
	- clear the variable C\_RNTI; and
	- stop using that  $C$  RNTI just cleared from the variable  $C$  RNTI in MAC;
- set CFN in relation to SFN of current cell according to subclause 8.5.15;
- in case of a cell update procedure:
	- set the contents of the CELL UPDATE message according to subclause 8.3.1.3;
	- submit the CELL UPDATE message for transmission on the uplink CCCH;
- in case of a URA update procedure:
- set the contents of the URA UPDATE message according to subclause 8.3.1.3;
- submit the URA UPDATE message for transmission on the uplink CCCH;
- set counter V302 to 1;
- start timer T302 when the MAC layer indicates success or failure in transmitting the message.

### 8.3.1.12 T302 expiry or cell reselection

If any or several of the following conditions are true:

- expiry of timer T302;
- reselection to another UTRA cell (including the previously serving cell) before completion of the cell update or URA update procedure;

- stop T302 if it is running;
- if the UE was in CELL\_DCH state prior to the initiation of the procedure; and
	- if timers T314 and T315 have elapsed while T302 was running:
		- enter idle mode.
		- indicate release (abort) of the established signalling connections (as stored in the variable ESTABLISHED\_SIGNALLING\_CONNECTIONS) and established radio access bearers (as stored in the variable ESTABLISHED\_RABS) to upper layers. Other actions the UE shall perform when entering idle mode from connected mode are specified in subclause 8.5.2.
		- and the procedure ends.
		- if timer T314 has elapsed while T302 was running and, [Note to Hans: Indentation changed –1 in the highlighted area]
			- if "T314 expired" in the variable RB\_TIMER\_INDICATOR is set to FALSE and
			- if T315 is still running:
				- release locally all radio bearers which are associated with any radio access bearers for which in the variable ESTABLISHED\_RABS the value of the IE "Re-establishment timer" is set to "useT314";
				- indicate release of those radio access bearers to upper layers;
				- delete all information about those radio access bearers from the variable ESTABLISHED\_RABS;
				- set "T314 expired" in the variable RB\_TIMER\_INDICATOR to TRUE;
	- if timer T315 has elapsed while T302 was running and,
		- if "T315 expired" in the variable RB\_TIMER\_INDICATOR is set to FALSE and,
		- if T314 is still running:
			- release locally all radio bearers which are associated with any radio access bearers for which in the variable ESTABLISHED\_RABS the value of the IE "Re-establishment timer" is set to "useT315"
			- indicate release of those radio access bearers to upper layers;
			- delete all information about those radio access bearers from the variable ESTABLISHED RABS;
			- set "T315 expired" in the variable RB\_TIMER\_INDICATOR to TRUE;
- check whether it is still in "in service area" (see subclause 8.5.5.2);
- if, caused by the received CELL UPDATE CONFIRM or URA UPDATE CONFIRM message the IE "Reconfiguration" in the variable CIPHERING\_STATUS is set to TRUE and/or the IE "Reconfiguration" in the variable INTEGRITY\_PROTECTION\_INFO is set to TRUE:
	- abort the ongoing integrity and/or ciphering reconfiguration;
	- if the received CELL UPDATE CONFIRM or URA UPDATE CONFIRM message contained the IE "Ciphering mode info":
- set the IE "Reconfiguration" in the variable CIPHERING\_STATUS to FALSE; and
- clear the variable RB\_UPLINK\_CIPHERING\_ACTIVATION\_TIME\_INFO;
- if the received CELL UPDATE CONFIRM or URA UPDATE CONFIRM message contained the IE "Integrity protection mode info":
	- set the IE "Reconfiguration" in the variable INTEGRITY\_PROTECTION\_INFO to FALSE; and
	- clear the variable INTEGRITY\_PROTECTION\_ACTIVATION\_INFO;
- if the variable ORDERED\_RECONFIGURATION is set to TRUE caused by the received CELL UPDATE CONFIRM message in case of a cell update procedure:
	- set the variable ORDERED\_RECONFIGURATION to FALSE;
- in case of a cell update procedure:
	- clear any entry for the CELL UPDATE CONFIRM message in the table "Accepted transactions" in the variable TRANSACTIONS;
- in case of a URA update procedure:
	- clear any entry for the URA UPDATE CONFIRM message in the table "Accepted transactions" in the variable TRANSACTIONS;

If the UE detects "in service area" if it has not entered idle mode, and:

- if V302 is equal to or smaller than N302, the UE shall:
	- if the UE performed cell re-selection:
		- delete its C-RNTI;
	- in case of a cell update procedure:
		- set the contents of the CELL UPDATE message according to subclause 8.3.1.3;
		- submit the CELL UPDATE message for transmission on the uplink CCCH;
	- in case of a URA update procedure:
		- set the contents of the URA UPDATE message according to subclause 8.3.1.3;
		- submit the URA UPDATE message for transmission on the uplink CCCH;
	- increment counter V302;
	- restart timer T302 when the MAC layer indicates success or failure to transmit the message;
- if V302 is greater than N302, the UE shall:
	- clear the variable RB\_UPLINK\_CIPHERING\_ACTIVATION\_TIME\_INFO;
	- clear the variable INTEGRITY\_PROTECTION\_ACTIVATION\_INFO;
	- clear the variable PDCP\_SN\_INFO;
	- in case of a cell update procedure:
		- clear the entry for the CELL UPDATE CONFIRM message in the table "Rejected transactions" in the variable TRANSACTIONS;
	- in case of a URA update procedure:
		- clear the entry for the URA UPDATE CONFIRM message in the table "Rejected transactions" in the variable TRANSACTIONS;
- release all its radio resources;
- indicate release (abort) of the established signalling connections (as stored in the variable ESTABLISHED\_SIGNALLING\_CONNECTIONS) and established radio access bearers (as stored in the variable ESTABLISHED\_RABS) to upper layers;
- clear the variable ESTABLISHED\_SIGNALLING\_CONNECTIONS;
- clear the variable ESTABLISHED\_RABS;
- set the variable CELL\_UPDATE\_STARTED to FALSE;
- enter idle mode;
- other actions the UE shall perform when entering idle mode from connected mode are specified in subclause 8.5.2;
- and the procedure ends.

If the UE does not detect "in service area", it shall:

- continue searching for "in service area".

## 8.3.7.5 UE fails to complete requested handover

If the UE does not succeed in establishing the connection to the target radio access technology, it shall:

- revert back to the UTRA configuration;
- establish the UTRA physical channel(s) used at the time for reception of HANDOVER FROM UTRAN COMMAND;
- if the UE does not succeed to establish the UTRA physical channel(s):

select a suitable UTRA cell according to [4];

- perform a cell update procedure according to subclause 8.3.1 with cause "Radio link failure";
- when the cell update procedure has completed successfully:
	- proceed as below;
- transmit the HANDOVER FROM UTRAN FAILURE message setting the information elements as specified below:
	- include the IE "RRC transaction identifier"; and
	- set it to the value of "RRC transaction identifier" in the entry for the HANDOVER FROM UTRAN COMMAND message in the table "Accepted transactions" in the variable TRANSACTIONS; and
	- clear that entry;
	- set the IE "Inter-RAT change failure" to "physical channel failure";
- When the HANDOVER FROM UTRAN FAILURE message has been submitted to lower layer for transmission:
	- the procedure ends.

## 8.3.11.5 Expiry of timer T309 or UE fails to complete requested cell change order

If:

- timer T309 expires prior to the successful establishment of a connection to the target RAT; or
- if the establishment of the connection to the other RAT failed due to other reasons e.g. (random) access failure, rejection due to lack of resources:

- if it received the CELL CHANGE ORDER FROM UTRAN message in state CELL\_DCH:
	- revert back to the UTRA configuration;
	- establish the UTRA physical channel(s) used at the time for reception of CELL CHANGE ORDER FROM UTRAN;
	- if the UE does not succeed in establishing the UTRA physical channel(s):
		- select a suitable UTRA cell according to [4];
		- perform a cell update procedure according to subclause 8.3.1 with cause "Radio link failure";
		- when the cell update procedure has completed successfully:
			- proceed as below;
	- transmit the CELL CHANGE ORDER FROM UTRAN FAILURE message setting the information elements as specified below:
		- include the IE "RRC transaction identifier"; and
		- set it to the value of "RRC transaction identifier" in the entry for the received message in the table "Accepted transactions" in the variable TRANSACTIONS; and
		- clear that entry;
		- set the IE "Inter-RAT change failure" to "physical channel failure";
	- When the CELL CHANGE ORDER FROM UTRAN FAILURE message has been submitted to lower layer for transmission, the procedure ends.
- if the UE receives the CELL CHANGE ORDER FROM UTRAN message in CELL FACH state:
	- revert to the cell it was camped on at the reception of the CELL CHANGE ORDER FROM UTRAN message;
	- if the UE is unable to return to this cell:
		- select a suitable UTRA cell according to [4];
		- initiate the cell update procedure according to subclause 8.3.1 using the cause "cell re-selection";
		- when the cell update procedure completed successfully:
			- proceed as below;
	- transmit the CELL CHANGE ORDER FROM UTRAN FAILURE message setting the information elements as specified below:
		- include the IE "RRC transaction identifier"; and
		- set it to the value of "RRC transaction identifier" in the entry for the CELL CHANGE ORDER FROM UTRAN message in the table "Accepted transactions" in the variable TRANSACTIONS; and
		- clear that entry;
- set the IE "Inter-RAT change failure" to "physical channel failure";
- When the CELL CHANGE ORDER FROM UTRAN FAILURE message has been submitted to lower layer for transmission:
	- the procedure ends.

# 8.5.6 Radio link failure criteria and actions upon radio link failure

In CELL\_DCH State, after receiving N313 consecutive "out of sync" indications from layer 1 for the established DPCCH physical channel in FDD, and the DPCH associated with mapped DCCHs in TDD, the UE shall:

- start timer T313;
- upon receiving N315 successive "in sync" indications from layer 1 and upon change of UE state:
	- stop and reset timer T313;
- if T313 expires:
	- consider it as a "Radio link failure";

When a radio link failure occurs, the UE shall:

- clear the dedicated physical channel configuration;
- select a suitable UTRA cell according to [4];
- perform actions as specified for the ongoing procedure;
- if no procedure is ongoing or no actions are specified for the ongoing procedure:
	- select a suitable UTRA cell according to [4];
	- perform a cell update procedure according to subclause 8.3.1 using the cause "radio link failure".